**Краевой конкурс учебных и методических материалов в помощь педагогам, организаторам туристско-краеведческой и экскурсионной работы с обучающимися, воспитанниками** 

Управление общего и профессионального образования администрации Чайковского городского округа Муниципальное автономное общеобразовательное учреждение «Средняя общеобразовательная школа №10» (Новый образовательный центр)

> Номинация «Методическое пособие» Направление «Различные направления краеведения»

# **Методическое пособие «Организация образовательных практик старшеклассников по исследовательской деятельности в рамках реализации ФГОС»**

Автор: Пархоменко Надежда Степановна, учитель биологии высшей квалификационной категории МАОУ СОШ№10

**Г. Чайковский, 2021.**

#### Аннотация

В связи с переходом школ на Федеральные государственные стандарты исследовательская деятельность на старшей степени рассматривается, как ведущий и универсальный вид деятельности, и имеет ряд особенностей: исследования должны быть поли- и междисциплинарны, иметь яркий научный характер, вписываться в обучение, профессиональном профильное помогать при самоопределении обучающихся, при интерпретации полученных результатов рекомендуется использовать методы математической статистики и компьютерного моделирования.

В данное методическое пособии представлен опыт организации образовательных практик по исследовательской деятельности в контексте новых требований ФГОС к этому виду деятельности. Пособие представляет собой изложение базовых понятий биометрии и некоторых приемов первичной количественной обработки биологических и экологических данных. Ценность в том, что приведенные расчеты таких статистических показателей производятся на примере данных, взятых из работ старшеклассников Нового образовательного центра биологического профиля.

Пособие алресовано обучающимся старших классов. руководителям исследовательских работ учащихся. Освоение самых простых приемов биометрической обработки данных позволит старшеклассникам и их руководителям осознанно подойти использованию математических методов решении разнообразных  $\overline{\mathbf{K}}$ при исследовательских задач, делает процесс обучения ярким и интересным, приобщает к науке и готовит к поступления в вуз.

Заинтересует пособие и организаторов ИД в образовательном учреждении, так как автор описывает опыт организации исследований в форме школьного экологического мониторинга, с использованием ЛЭК - лабораторного экспериментального комплекса, рассмотрены профессиональные пробы как ресурс для выполнения исследований.

структуру пособия вошли: введение с обоснованием актуальности и B целеполагание; теоретическую и практическая части, представлены результаты организации описанных образовательных практик со старшеклассниками.

Дидактическая часть представлена  $\overline{B}$ восьми Приложениях, которых  $\bf{B}$ сосредоточены примеры расчетов статистической обработки и их интерпретация, а также схемы, таблицы, рисунки и фото, иллюстрирующие практический материал.

Ключевые слова: ФГОС СОО, исследовательская деятельность на старшей ступени, биометрия, статистическая обработка, коэффициент достоверности и корреляции, вариационные ряды, компьютерное моделирование, мониторинг, цифровые лаборатории.

## **Содержание**

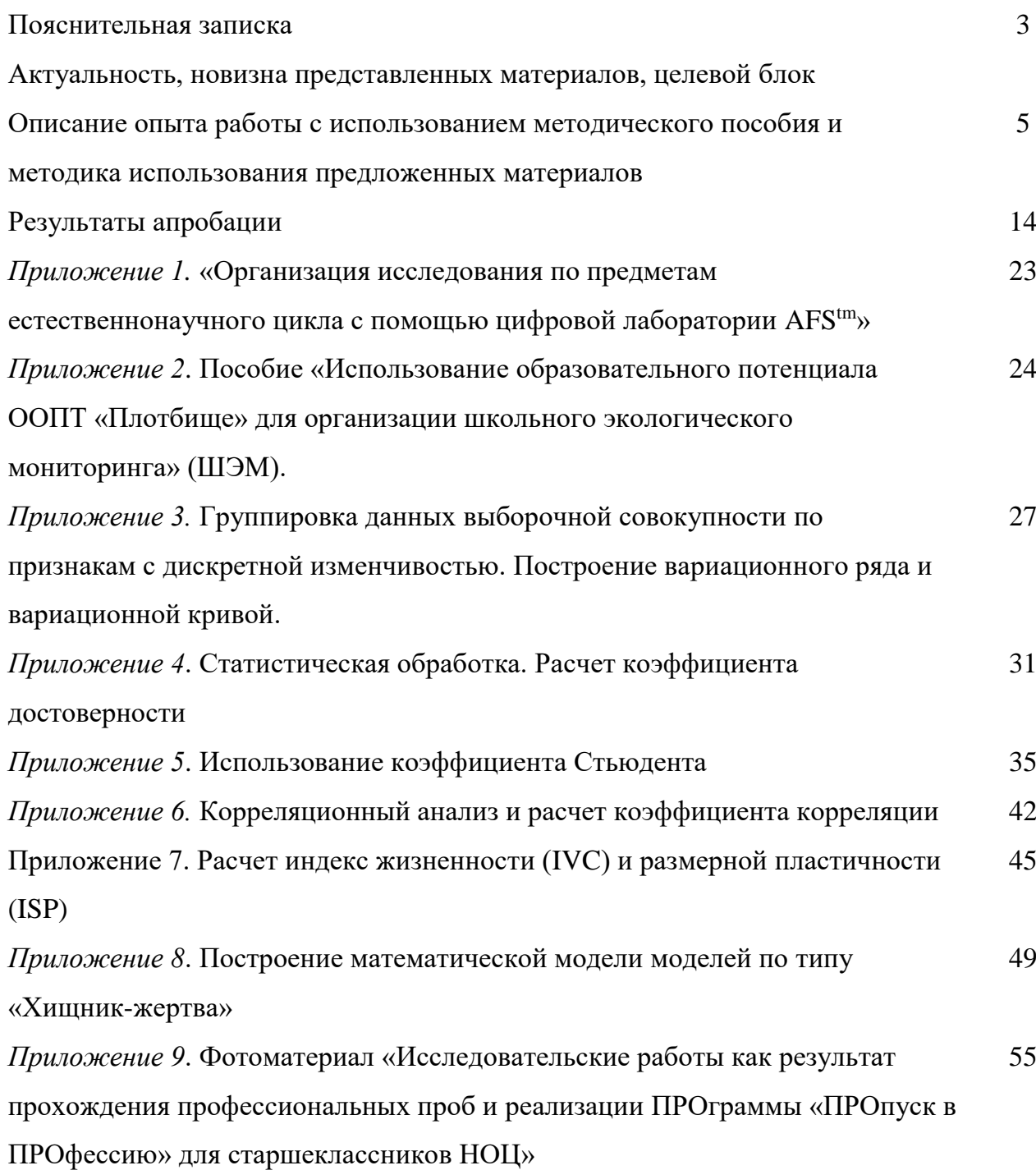

## Пояснительная записка

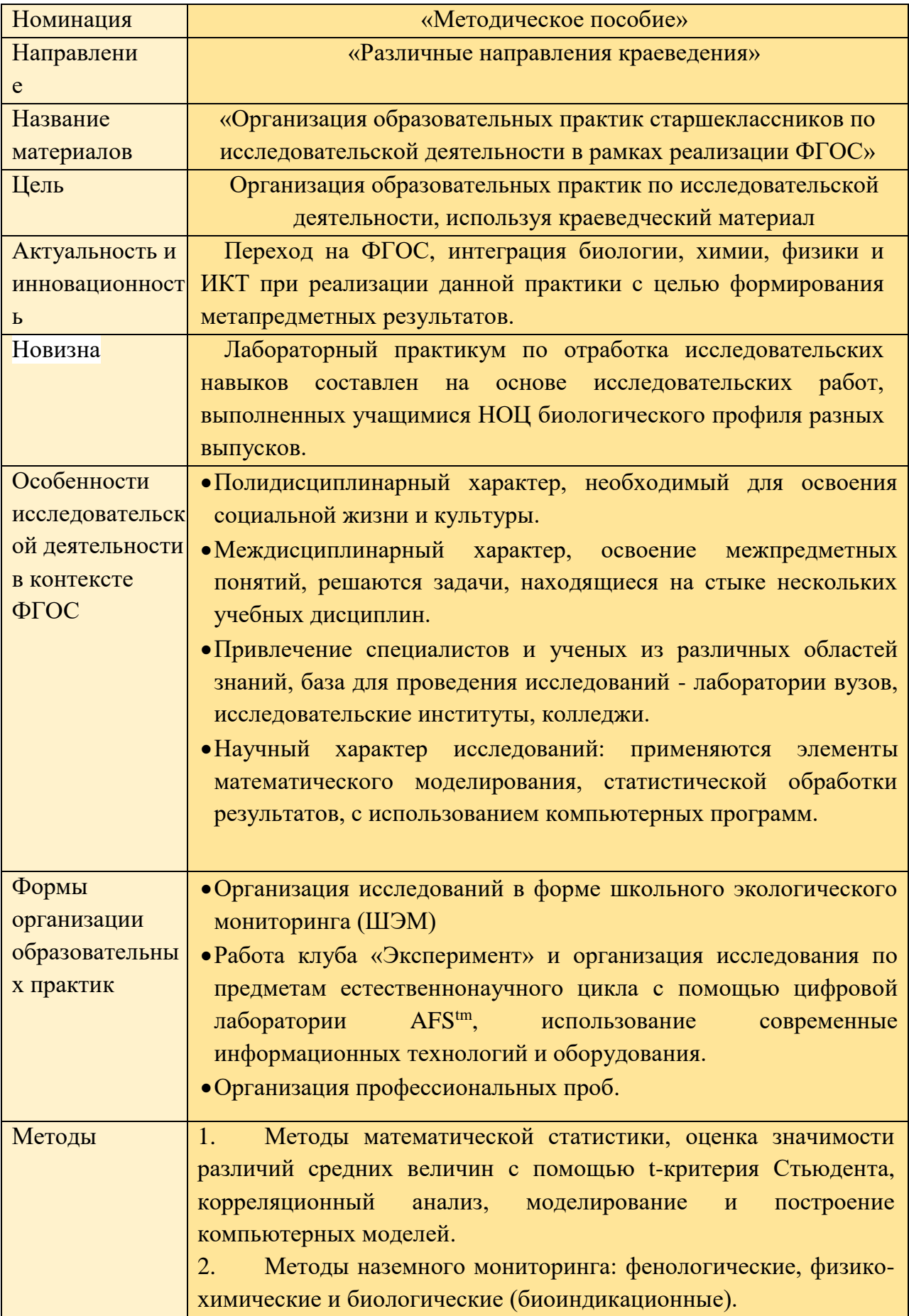

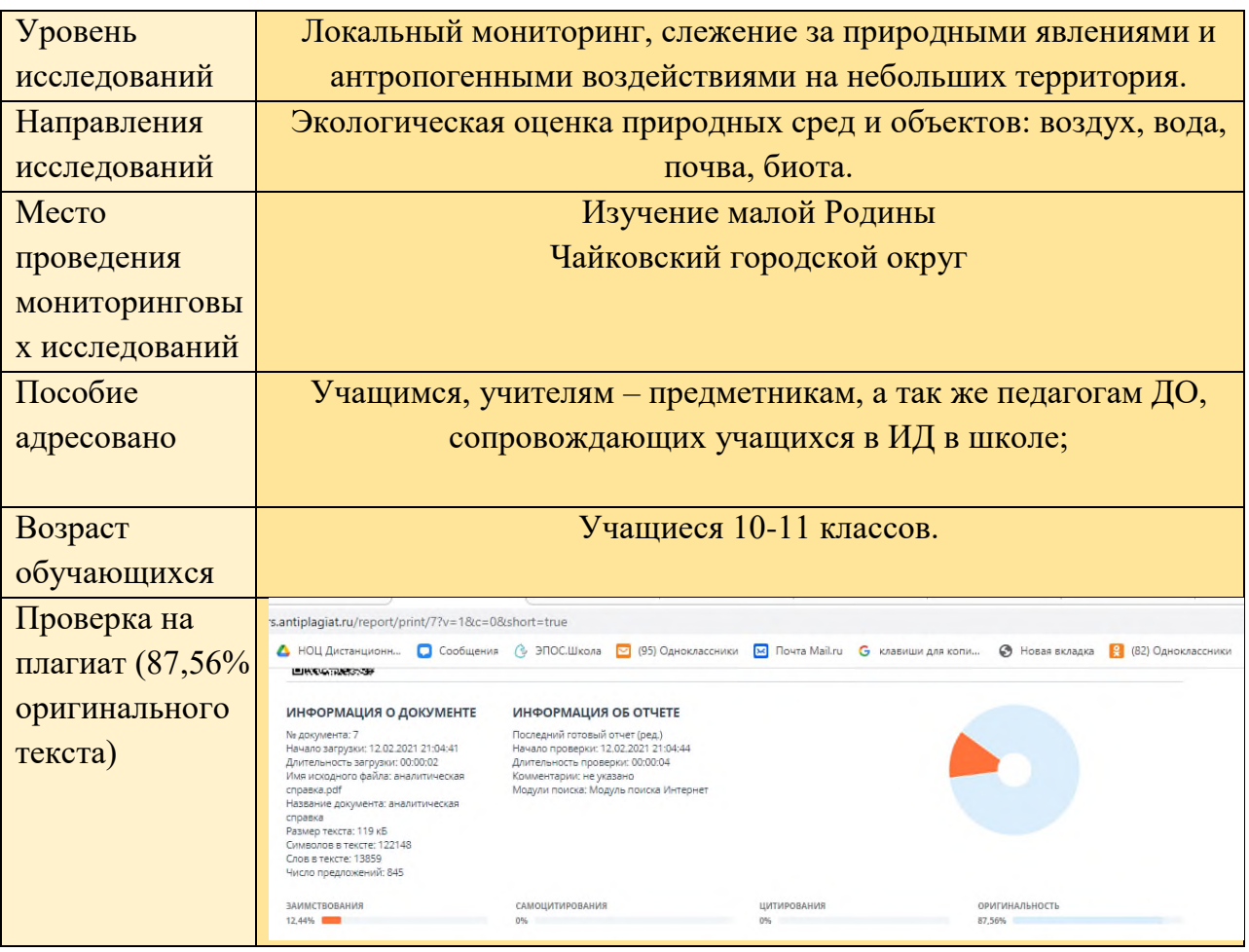

## Актуальность, новизна представленных материалов, целевой блок

Современное образование - это образование, соответствующее времени. Под временем понимаю состояние общества, науки, всех сфер бытия, окружающих человека. А также состояние самого человека, прежде всего, главных героев образования - ученика и учителя. В условиях вызовов неопределенности, разнообразия, сложности и многомерности современного мира перед Школой, как социальным институтом, стоят определенные задачи:

воспитывать человека готового к изменениям, легко адаптирующегося в любом социуме, для которого поиск решения в нестандартной ситуации - привычное явление, способного быть самостоятельным в ситуации выбора и принятии решений;

• обеспечить вариативность и открытость образования;

• создать условия для самореализации и самоопределения воспитанников;

• способствовать формированию у обучающихся смыслов образования.

ресурсом Считаю, ДЛЯ решения поставленных задач, что ДЛЯ получения старшеклассниками образования, соответствующего времени, является исследовательская деятельность. Маршал Маклюэн говорил: «Мы вступаем в эру воспитания, целью которого является скорее открытие, чем обучение».

Познакомившись  $\rm{co}$ статьями современных авторов работ психологии по исследовательской деятельности, таких, как Обухов А.С., Савенков А.И., Леонтович А.В. узнала, что исследовательская деятельность рассматривается как универсальный вид деятельности, позволяющий формировать предметные и метапредметные образовательные результаты. Исследовательская деятельность обучающихся — деятельность обучающихся,

связанная с решением творческой, исследовательской задачи с заранее неизвестным решением и предполагающая наличие основных этапов, характерных для исследования в научной сфере.

В основе исследовательского обучения лежит исследовательское поведение как вид поведения, выстроенный на базе поисковой активности и направленный на изучение объекта или разрешение нетипичной (проблемной) ситуации. Именно здесь старшеклассник сам становится основным субъектом своего образования, целью образования для него становится даже не освоение учебной деятельности как таковой, а именно генерация, продуцирование образовательного результата, имеющего ценность не только для него самого и создание собственных образовательных продуктов, но и полезных обществу и окружающему социуму.

Важно, что исследовательская деятельность позволяет достигать результатов через образовательную образовательную самостоятельность, инициативу. образовательную ответственность. Цель учебного исследования - не столько добиться собственно научных результатов (и это главное отличие учебного исследования от научного), сколько получить основные представления о методиках и методах исследования.

Место и роль исследовательской деятельности в образовательном процессе, как средство лостижения обучающимися образовательных результатов, определены Федеральным государственным образовательным стандартом среднего общего образования (далее - ФГОС СОО). Именно при выполнении исследования, согласно ФГОС, реализуется деятельностный подход - основной подходом в современном образовании, а так же формируются универсальные учебные действия, прописанные в Стандарте.

В связи с введением в школы Федеральных государственных образовательных стандартов, определены особенности учебно-исследовательской обучающихся старшей школы:

• Исследование в старшей школе – инструменты учебной деятельности полидисциплинарного характера, необходимых для освоения социальной жизни и культуры.

• Исслелования носят междисциплинарный характер  $\overline{M}$ направлены освоение на межпредметных понятий. В ходе исследования решаются задачи, находящиеся на стыке нескольких учебных дисциплин.

• Исследовательское направление работы старшеклассников должно носить выраженный научный характер. Для руководства исследовательской работой обучающихся необходимо привлекать специалистов и ученых из различных областей знаний. Возможно выполнение исследовательских работ обучающимися вне школы - в лабораториях вузов, исследовательских институтов, колледжей. Возможно дистанционное руководство работой посредством сети Интернет.

• При решении исследовательских задач и интерпретации полученных результатов старшеклассники применяют элементы математического моделирования с использованием компьютерных программ.

С точки зрения формирования универсальных учебных действий, в ходе освоения принципов учебно-исследовательской и проектной деятельностей обучающиеся научатся:

- формулировать научную гипотезу, ставить цель в рамках исследования и проектирования, исходя из культурной нормы и сообразуясь с представлениями об общем благе;

- восстанавливать контексты и пути развития того или иного вида научной деятельности, определяя место своего исследования или проекта в общем культурном пространстве;

- отслеживать и принимать во внимание тренды и тенденции развития различных видов деятельности, в том числе научных, учитывать их при постановке собственных целей;

– оценивать ресурсы, в том числе и нематериальные (такие, как время), необходимые для достижения поставленной цели;

– находить различные источники материальных и нематериальных ресурсов, предоставляющих средства для проведения исследований и реализации проектов в различных областях деятельности человека;

– вступать в коммуникацию с держателями различных типов ресурсов, точно и объективно презентуя свой проект или возможные результаты исследования, с целью обеспечения продуктивного взаимовыгодного сотрудничества;

– самостоятельно и совместно с другими авторами разрабатывать систему параметров и критериев оценки эффективности и продуктивности реализации проекта или исследования на каждом этапе реализации и по завершении работы;

– адекватно оценивать риски реализации проекта и проведения исследования и предусматривать пути минимизации этих рисков;

– адекватно оценивать последствия реализации своего проекта (изменения, которые он повлечет в жизни других людей, сообществ);

– адекватно оценивать дальнейшее развитие своего проекта или исследования, видеть возможные варианты применения результатов (ПООП СОО).

## **Описание опыта работы с использованием методического пособия и методика использования предложенных материалов**

Работаю в Новом Образовательном Центре (Школе для старшеклассников) учителем биологии с 2010 года и обозначаю **цель** своей деятельности – развитие исследовательской компетенции старшеклассников как социально и личностно-значимого результата через организацию образовательных практик.

Пройдя стажировку «Метапредметный подход в обучении - основа ФГОС ООО» Института развития образования Республики Татарстан» и приняв участие в обучающие семинаре в Федеральном центре туризма и краеведения, определила для себя приоритетное направление деятельности: организация экологического исследования, используя краеведческий материал*.*

Образовательные практики, в нашем понимании - это разнообразные формы образовательной деятельности, направленные на достижение метапредметных и личностных результатов учащихся через практическую деятельность субъекта (Позументова Г.Н.). Признаками образовательной практики являются: инициатива старшеклассников, их личное действие по организации собственного образования, наличие деятельности по созданию образцов совместной деятельности и нового знания.

Реализую поставленную цель через решение следующих **задач**:

 Создать открытую, избыточную, вариативную образовательную среду для проведения учебных исследований как различных видов **образовательной практики**: социальной, профессиональной, учебной;

 Организовать работу по формированию исследовательских компетенций старшеклассников: способность к целеполаганию, планированию собственной образовательной деятельности, овладение методиками проведения исследований, умение публичного научного выступления, анализа, синтеза, поиска причинно-следственных связей и т.д.;

 Обеспечить педагогическое и тьюторское сопровождение образовательной деятельности старшеклассников, направленное на формирование компетенции осознанного выбора, самоопределения и самореализации, рефлексии.

Данная деятельность инновационна и связана прежде всего с переходом НОЦ на ФГОС СОО (с 2017 НОЦ - апробационная площадка по переходу на ФГОС СОО). Вместе с коллегами работаю в направлениях: «Проектирование образовательных результатов профильных направлений обучения в 10-11 классах» и «Разработка и апробация механизма введения инновационных образовательных практик в ИОП старшеклассников»*.* 

Работая в Новом образовательном центре, накопила определенный опыт разработки и реализации образовательных практик в рамках учебного плана и дополнительного образования с позиции учителя-предметник биологии на профильном и базовом уровнях, организатора исследовательской деятельности в образовательном учреждении, руководителя профессиональных проб и практик, клуба «Эксперимент»*.*

Специфика НОЦ в том, что в нем учатся выпускники 9 классов из всех школ Чайковского района. Так как обучение в данной школе длится два года, то часто этого времени недостаточно для проведения глубоких, комплексных исследований.

Выходом из данной проблемы является организация исследовательской деятельности в форме **школьного экологического мониторинга (ШЭМ)**: учащиеся одного выпуска, начав исследования, передают тематику и полученные результаты преемственно другим старшеклассникам с целью продолжения наблюдений и получения более достоверных и наглядных результатов. Такие длительные наблюдения за объектами природы и будут считаться мониторинговыми.

Так как в НОЦ исследовательская деятельность – ведущий и обязательный вид деятельности, поэтому необходимо было найти такую тематику исследований, которая будет интересна, значима, будет встраиваться в профильное обучение и объединять учащихся школы. Такой темой стало изучение проблем «малой Родины» - экологической обстановки района, где учащиеся проживают. А самое главное, изучив проблему, старшеклассники могут внести свой посильный вклад в решение и нормализацию экологической обстановки, захотят вернуться в родной край после окончания вуза.

Общая идея, связывающая все работы - *организация школьного экологического мониторинга* (ШЭМ), *цель* которого оценка и прогноз изменений окружающей среды своей местности под влиянием антропогенных воздействий через комплексную систему наблюдений за изменениями состояния биосферы.

Использую *методы* наземного мониторинга: фенологические, физико-химические и биологические (биоиндикационные). *Уровень* исследований – локальный мониторинг, слежение за природными явлениями и антропогенными воздействиями на небольших территориях. *Направления исследований* - экологическая оценка природных сред и объектов: воздушная, водная, почвенная и организменная среды жизни, изучение биоты. Организация исследовательской деятельности в форме ШЭМ имеет следующие *преимущества:*

- Изучение природы и проблем экологии происходит на краеведческом материале;
- Снимает проблему отсутствия предмета экологии в учебном плане;
- Вписывается в профильное обучение;

 Старшеклассники могут внести свой посильный вклад в решение и нормализацию экологической обстановки района;

 Преемственное участие и возможность передачи полученных результатов старшеклассникам разных выпусков, что делает полученные результаты более достоверными и ценными;

Объединение учащихся общей целью – изучение «Малой Родины».

Для формирования экологической культуры, изучения природы родного края организуем мониторинговые учебные исследований, используя образовательный потенциал особо охраняемой природной территории (ООПТ) «Плотбище», расположенной в 20 км от города Чайковский Пермского края. При этом изучение природных процессов, экологических проблем района идет не по «книгам», а непосредственно в естественных природных условиях на основе результатов полевых исследований.

Результаты работы в этом направлении обобщены и оформлены в пособие для организации образовательных практик. Пособие «**Использование образовательного потенциала ООПТ «Плотбище» для организации школьного экологического мониторинга»** (ШЭМ) – результат 6 летней работы в НОЦ и посвящено прошедшему 2017 Году экологии и ООПТ *(Приложение 1).*

<https://infourok.ru/organizaciya-shkolnogo-ekologicheskogo-monitoringa-1189877.html> <https://pedsovet.org/articles/tag/user/id/124658>

В пособие вошли методики, необходимые для реализации программы ШЭМ; результаты исследований; фотоотчеты; тезисы и тексты исследовательских работ учащихся; презентации, сопровождающие публичные защиты работ. Главный продукт реализации мониторинга – экологический паспорт исследуемой территории. Другим продуктов апробации программы стало создание и выпуск электронного и печатного сборника учебно-исследовательских работ учащихся НОЦ*.*

Сборник - копилка достижений, часть электронного Портфолио учащихся и их руководителей. Начинающие исследователи могут познакомиться с примерной тематикой и направлениями исследований, с алгоритмом и этапами выполнения исследований, с правильной постановкой и формулировкой целей и задач, гипотез и выводов. Возможно заочное знакомство с преподавателями по фотографиям сборника, сопровождающим учащихся в исследовательской деятельности. Это очень действенное средство в формировании мотива к учебному исследованию, как отмечают старшеклассники*.*

Существует бумажные и электронные варианты сборника. Сборник выпускается 2 раза в год и пополняет методическую базу медиатеки НОЦ. На сегодняшний день количество выпусков достигло 14. Понимая востребованность этих материалов, готова распространять сборник среди школ города и НОЦ Пермского края.

Изучение водной среды происходит с помощью животных-индикаторов: двустворчатых моллюсков и ракообразных. По частоте их встречаемости делаем выводы о наличие загрязнения и сапробности воды в реке Кама: Обнаруженные двустворчатые моллюски относятся к бета-мезосапробным организмам – показателям умеренного, естественного загрязнения, характерного для живого, наполненного многими гидробионтами, водоема. Вода в реке Кама относительно чистая, пригодная для употребления человеком, и данный водоем способен к самоочищению за счет наличия фильтраторов – двустворчатых моллюсков.

Степень загрязнения атмосферного воздуха определяем биоиндикационными методами: лихеноиндикацией, по асимметрии листьев липы, состояниюхвои сосны, полиморфизму листьев разных видов клевера, по степени заражения древостоя грибами-паразитами трутовиками.

[https://znanio.ru/media/tezisy\\_issledovatelskoj\\_raboty\\_izuchenie\\_polimorfizma\\_populyatsij\\_kl](https://znanio.ru/media/tezisy_issledovatelskoj_raboty_izuchenie_polimorfizma_populyatsij_kleverov_kak_pokazatel_chistoty_vozduha_i_antropogennoj_nagruzki-70463) [everov\\_kak\\_pokazatel\\_chistoty\\_vozduha\\_i\\_antropogennoj\\_nagruzki-70463](https://znanio.ru/media/tezisy_issledovatelskoj_raboty_izuchenie_polimorfizma_populyatsij_kleverov_kak_pokazatel_chistoty_vozduha_i_antropogennoj_nagruzki-70463)

[https://znanio.ru/media/tezisy\\_issledovatelskoj\\_raboty\\_uchet\\_chislennosti\\_pochvennyh\\_obitate](https://znanio.ru/media/tezisy_issledovatelskoj_raboty_uchet_chislennosti_pochvennyh_obitatelej_na_uchastkah_s_razlichnoj_antropogennoj_nagruzkoj-70464) [lej\\_na\\_uchastkah\\_s\\_razlichnoj\\_antropogennoj\\_nagruzkoj-70464](https://znanio.ru/media/tezisy_issledovatelskoj_raboty_uchet_chislennosti_pochvennyh_obitatelej_na_uchastkah_s_razlichnoj_antropogennoj_nagruzkoj-70464)

Однако, не всегда удается организовать выездную экологическую практику. Поэтому за последние два года удалось найти другой способ организации исследований, которые можно выполнять в школьной лаборатории, без выезда в природу. Связано это с использованием ЛЭК (**AFStm**)– лабораторных экспериментальных комплексов, которыми оснащены кабинеты биологии, химии и физики. В ходе реализации образовательной практики **«Организация исследования по предметам естественнонаучного цикла с помощью цифровой лаборатории AFStm»** используем современные информационные технологии и оборудование *«Приложение2»*

[https://infourok.ru/ispolzovanie-laboratornoeksperimentalnogo-kompleksa-dlya-formirovaniya](https://infourok.ru/ispolzovanie-laboratornoeksperimentalnogo-kompleksa-dlya-formirovaniya-issledovatelskih-kompetenciy-starsheklassnikov-2059660.html)[issledovatelskih-kompetenciy-starsheklassnikov-2059660.html](https://infourok.ru/ispolzovanie-laboratornoeksperimentalnogo-kompleksa-dlya-formirovaniya-issledovatelskih-kompetenciy-starsheklassnikov-2059660.html)

Это обеспечило достижение высоких образовательных результатов и сделало процесс обучения более ярким, придало новизну и научность. Освоение подобных источников развивает информационные и экспериментальные навыки. Любая лабораторная работа, урок или индивидуальное занятие с использованием ЛЭК позволяет конструировать, устанавливать причинно-следственные связи, перейти от методов, воспроизводящих явление, к исследовательским методам изучения процессов, развивает логику, способствует профессиональному самоопределению.

Устройство измерения и обработки данных LabQuest - это специализированное портативное электронно-вычислительное устройство, обладающее широкими функциональными возможностями. Предназначено для непосредственной автоматической цифровой обработки сигналов в режиме реального времени. Устройство позволяет осуществлять операции аналогового и цифрового ввода-вывода сигналов с различных измерительных устройств (датчиков) и обмен данными с внешними устройствами. LabQuest может использоваться автономно (без подключения к ПК) или как интерфейс для ПК. Используя программно-аппаратный комплекс, учащиеся работают с информацией в разных видах ее отображения: график, таблица, цифровые данные. Лабораторные работы, проведенные с помощью цифровых датчиков, позволяют получить экспериментальные и наглядные подтверждения теоретических основ биологии. При этом, результаты автоматизированы, освобождается время для обработки и анализа экспериментальных данных.

Второй год в своей деятельности мы применяем программное обеспечение [LabQuest](http://www.ros-group.ru/products/softwareinfo/3548) [Application,](http://www.ros-group.ru/products/softwareinfo/3548) устройство измерения и обработки данных (УИОД) [LabQuest](http://www.ros-group.ru/products/product/2918/2924) Vernier, ряд цифровых датчиков, цифровой микроскоп QIDDY COME и научно-познавательный набор "Лаборатория юного биолога», систему СМАРТ-голосования. Представленный ЛЭК применяю:

 На уроках при изучении новой темы, на повторительно-обобщающих уроках, в ходе проведения лабораторных работ;

 В рамках дополнительных занятий с обучающимися 10-11 классов при написании учебно-исследовательских работ;

 При создании видеороликов и фотогалерей для демонстрации биологических объектов и явлений;

На консультациях по подготовке к Единому государственному экзамену.

За это время разработала лабораторные работы (8) с использованием датчика, фиксирующим изменения содержания кислорода, а так же лабораторные работы (3) для цифрового микроскопа QIDDY COME. Данные работы были созданы на основе методических рекомендаций к использованию ЛЭК и успешно апробированы в НОЦ.

*Новизна* наших разработок – интеграция биологии, химии, физики и ИКТ при реализации данной практики с целью формирования метапредметных результатов.

Организация образовательной практики основана на выполнении лабораторных работ, которые можно отнести к мини-исследованиям, так как при проведении работы и заполнении бланка отчета обучающиеся проходят все этапы исследования: от формулирования проблемы до представления результатов. Проблема исследования (вопрос, на который необходимо ответить в ходе эксперимента), определяется старшеклассниками самостоятельно. Далее следует постановка цели, задач, определение объекта и предмета изучения, непосредственно сам эксперимент, обработка полученных результатов. В бланке отчета представлена схема исследования, таблицы, в которые необходимо занести показатели датчиков, формулы, необходимые для вычислений. На основании полученных данных обучающимся предлагается построить графики зависимости скорости выделения кислорода от условий протекания данных реакций. С этой целью можно воспользоваться данными, извлеченными из УИОД. Вопросы, сформулированные в бланке отчета, помогают обучающимся сделать выводы по проведенному мини-исследованию. После выполнения лабораторных работ старшеклассникам предлагаются тематические КИМы для подготовке к ЕГЭ.

Особую сложность вызывает у старшеклассников изучение таких тем как «Фотосинтез» и «Дыхание», как ключевых тем в биологии. Так как эти процессы визуально невидимы, то их трудно представить и объяснить. Именно фотосинтез и дыхание составляют основу энергообмена всей биосферы, поэтому изучение данных процессов интересны для изучения не только на уроках биологии, но с позиции изучения происходящих физических и химических процессов. Демонстрация этого процесса становится возможным, используя датчик содержания кислород. Результат реализации ОП -написание учебно-исследовательских работ на темы:

 «Изучение влияния температуры на интенсивность дыхания гомойотермных и пойкилотермных животных»

 «Изучение влияния интенсивности освещения на скорость фотосинтеза по количеству выделившегося кислорода» <http://chti.ru/main/news/read/?id=214>

 «Влияние спектрального состава света и длины световой волны на скорость выделения кислорода при фотосинтезе на примере Герани комнатной – пеларгонии (Рelargonium)»

 [https://multiurok.ru/files/laboratornaia-rabota-izuchieniie-vliianiia-spiektral-nogho-sostava](https://multiurok.ru/files/laboratornaia-rabota-izuchieniie-vliianiia-spiektral-nogho-sostava-svieta-na-intiensivnost-fotosintieza-po-kolichiestvu-vydielivshieghosia-kisloroda-avtor-n-s-parkhomienko-uchitiel-biologhii-maou-sosh-10-nots-ghorod-chaikovskii-2015.html)[svieta-na-intiensivnost-fotosintieza-po-kolichiestvu-vydielivshieghosia-kisloroda-avtor-n-s](https://multiurok.ru/files/laboratornaia-rabota-izuchieniie-vliianiia-spiektral-nogho-sostava-svieta-na-intiensivnost-fotosintieza-po-kolichiestvu-vydielivshieghosia-kisloroda-avtor-n-s-parkhomienko-uchitiel-biologhii-maou-sosh-10-nots-ghorod-chaikovskii-2015.html)[parkhomienko-uchitiel-biologhii-maou-sosh-10-nots-ghorod-chaikovskii-2015.html](https://multiurok.ru/files/laboratornaia-rabota-izuchieniie-vliianiia-spiektral-nogho-sostava-svieta-na-intiensivnost-fotosintieza-po-kolichiestvu-vydielivshieghosia-kisloroda-avtor-n-s-parkhomienko-uchitiel-biologhii-maou-sosh-10-nots-ghorod-chaikovskii-2015.html)

 [https://infourok.ru/ispolzovanie-laboratornoeksperimentalnogo-kompleksa-dlya](https://infourok.ru/ispolzovanie-laboratornoeksperimentalnogo-kompleksa-dlya-formirovaniya-issledovatelskih-kompetenciy-starsheklassnikov-2059660.html)[formirovaniya-issledovatelskih-kompetenciy-starsheklassnikov-2059660.html](https://infourok.ru/ispolzovanie-laboratornoeksperimentalnogo-kompleksa-dlya-formirovaniya-issledovatelskih-kompetenciy-starsheklassnikov-2059660.html)

 $\triangleright$  «Изучение эффекта Эмерсона при фотосинтезе на примере Фиалки узамбарской»

 «Активность фермента каталазы в листьях деревьев как биоиндикационный показатель загрязнения окружающей среды».

Считаю использование ЛЭК эффективно, так как:

Во-первых, реализуется деятельностный и научный подходы в образовании;

Во-вторых, ЛЭК помогают вызвать интерес к изучению предмета у обучающихся;

В-третьих, ЛЭК помогает педагогу индивидуализировать процесс обучения через собственное целеполагание учащимися, планирование деятельности, рефлексию полученного результата;

В-четвертых, эта деятельность способствует формированию целого комплекса предметных, метапредметных и личностных результатов у обучающихся.

В Чайковском районе сформировалась команда творческих учителей естественнонаучного цикла, активно использующих современное оборудование. Работа была организована в рамках районной проблемной группы «Интеграция биологии и физики для получения метапредметных результатов», работу которой возглавила я в 2017/18 уч.году*.*

Описанный опыт возможно транслировать. Данные методические разработки были апробированы в образовательном учреждении и представлены коллегам на РМО, получили положительную оценку, учителя увидели перспективу использования данного опыта в своем практике*.*

Полученные в ходе исследований результаты, обрабатываем, используя **методы математической статистики.** Классическое университетское образование, работа со старшеклассникамии их сопровождение при выполнении исследований, желание сделать обучение интересным и приблизить старшеклассников к науке, введение Стандартов позволили мне обобщить многолетний опыт организации ИД в методическое пособие. В данном методическом пособии представлены рекомендации по использованию различных методов статистической обработки результатов исследований.

О важности и необходимости интерпретации старшеклассниками исследовательских результатов с помощью научных методов – особенность проведения исследования в старших классах, обозначенная в Стандартах. **Статистика** – это научное направление, объединяющее принципы и методы работы с числовыми данными, характеризующими массовые явления.

**Описательная статистика занимается вопросами**:

 сбора и представления первичной статистической информации в табличной и графической форме (таблицы, графики, полигоны, диаграммы);

 вычисления числовых характеристик для наборов чисел (среднее, медиана, мода, размах, дисперсия);

 выдвижения гипотез и отслеживания закономерностей, присущих массовым явлений. Статистическая информация – это числовые данные о массовых явлениях. Источником статистической информации является реальный опыт: эксперимент, наблюдение, измерение, производимые над реальными объектами и явлениями окружающего мира.

Г. Галилей отмечал: «Великая книга природы написана математическими символами, и надо уметь её читать». Эволюционист Чарльз Дарвин тоже уделял большое значению математики для объяснения биологических явлений: «У людей, усвоивших великие принципы математики, одним органом чувств больше, чем у простых смертных».

Использование таких методов придает работам выраженный научный характер и дают возможность делать выводы о достоверности полученных результатов, учитывать степень погрешности, отклонения значения признака от нормы, вариабельности признаков. На основании расчетов старшеклассники делают обоснованные выводы, определяют степень корреляции и влияния одних признаков на другие, оценивают значимость полученных различий (Приложение 3-8).

В Приложении 3 представлены основные статистические характеристики выборки и их расчеты на конкретных примерах. Ценно, что приведенные примеры расчетов взяты из исследовательских работ обучающихся НОЦ биологического профиля разных выпусков.

Для изучения причин появления и закономерностей модификационной изменчивости используем вариационный ряд и строим вариационную кривую, используя компьютерные программы. Цель - оценка степени изменчивости признака, выявление факторов, влияющих на изменения изучаемого признака (Приложение 4). Построенный график изменчивости, наглядно демонстрирует минимальные и максимальные значения признака, определяет частоту встречаемости отдельных вариант, определяет норму реакции.

При выполнении многих исследований необходимо определить значимость различий в контрольных и опытных пробах. Для определения значимости и оценки значимости различий средних величин используем t-критерия Стьюдента (Приложение 5). Если рассчитанное t-критерия Стьюдента равно или больше критического, значение делаем ВЫВОД О статистической значимости различий между сравниваемыми величинами. Если значение рассчитанного t-критерия Стьюдента меньше табличного, значит различия сравниваемых величин статистически не значимы.

Использование корреляционного анализа (Приложение 6) позволяет обнаружить зависимость между несколькими случайными величинами. Рассчитав коэффициент корреляции, можно сделать вывод о взаимосвязи параметров у одного и того объекта.

Примером расчета коэффициента корреляции стало изучение параметров раковин перловицы и беззубки – часто встречаемых двустворчатых моллюсков реки Кама. Состояние раковины свидетельствуют о их жизнеспособности, а следовательно, о способности мягкотелых к активной фильтрации и очищению воды (Копшев А., 11 класс «Изучение параметров раковин двустворчатых моллюсков для оценки сапробности и способности реки Кама к самоочищению»).

Другой пример расчетов взят из работы Механошиной Елены, 11 класс «Изучение взаимосвязи пищеварительной и выделительной систем по скорости выделения амилаз». Вычисленный коэффициент корреляции равен 1,19. Значение более, чем 0,7 свидетельствует о тесной (сильной) взаимосвязи времени обесцвечивания йодокрахмального комплекса амилазами слюны и пота при физической нагрузке. Использованная в данной исследовательской работе проба Минора, является диагностическим методом для определения патологических состояний, связанных с потовыделением. Экскреция амилаз является одним из показателей гомеостаза нашего организма. Используя методы математической статистики, мы доказали тесную взаимосвязь выделительной и пищеварительной систем (Приложение 6).

Для определение жизненности исследуемых популяций, определения степени уязвимости или степени стабильности вида, определение приспособленности организмов к условиям среды были произведены расчеты индексов жизненности (IVC) и размерной пластичности (ISP) (Приложение 7).

Рассчитав данные коэффициенты, учащиеся НОЦ смогли сравнить результаты четырехлетнего мониторинга за состоянием популяции и произвели оценку степени стабильности растения - краснокнижника Ириса (Касатика) сибирского «Расчет индекса жизненности и размерной пластичности ценопопуляций Iris sibirica» (Юдина Д, 2016, Виноградова Д., 2018). Исследования экологии и биологии этого вида, организованного совместно со студентами ПГНИУ, представляет значительный научный интерес и является необходимым условием для разработки методов охраны этого уязвимого вида. В ходе исследований старшеклассники приходят к выводу, что состояние популяции I. sibirica на ООПТ стабильное, резких популяционных колебаний не наблюдается, однако она уязвима и нуждается в охране. https://pedsovet.org/articles/tag/user/id/124658

https://znanio.ru/media/tezisy\_issledovatelskoj\_raboty\_izuchenie\_zavisimosti\_okraski\_venchiko v ot vysoty steblya na primere rastenij pojmennogo luga oopt plotbische-70461

Образовательная практика по моделированию помогает учащимся с помощью компьютерных программ изучать природные объекты и их свойства, химико-биологические процессы и явления, протекающие в живых организмах. Именно метолы компьютерного моделирования помогают определить составные части экосистем и процессов, происходящих в природных системах, определить взаимосвязи между ее компонентами, предсказать результаты этих изменений.

При проведении исследований создаем компьютерные модели с использованием формул, уравнений, графиков, таблиц, информации экологического мониторинга. Такие многомерные модели позволяют объединить разнородную информацию об экологической системе, «проигрывать» различные сценарии развития, но самое главное, спрогнозировать степень влияния человека и предотвратить негативные последствий такого влияния, что невозможно делать на реальной системе в силу ее масштабности, оригинальности, ограниченности времени. Таким образом, исследования системы можно заменить исследованиями модели, а затем интерпретировать результаты, применяя к оригиналу.

При помощи математических моделей описываем и проверяем разные варианты динамики численности популяций. Математические модели в биологии позволяют анализировать биохимические, биофизические, экологические процессы, происходящие в живых организмах. Такие модели могут спрогнозировать рост численности популяции видов, продумать механизмы контроля роста или стабилизации численности популяция.

Так, при изучении очагов заражения энцефалитом и боррелиозом были построены модели роста численности энцефалитных клещей в Чайковском районе и спрогнозирована возможность распространения заболеваний (Неустроева Евгения, 10 класс «Мониторинг инфицированности клещей», 2019).

При прохождении профессиональной пробы на ООО «Теплицы Чайковского» изучали зависимость численности паутинных клещей от численности их естественных врагов клещейакарифагов. Для этого старшеклассники построили математические модели ограниченного (есть акарифаги) и неограниченного роста (нет акарифагов) по типу «Хищник-жертва» (модель Лотки-Вольтерра). Полученные модели позволили проводить регулярный мониторинг численности клещей, составить биопрограмму по защите сельскохозяйственных культур, спрогнозировать урожайность сельскохозяйственных культур, выращиваемых на данном предприятии (Приложение 8).

Такая математические модели в реальной жизни помогают агрономам в вычислении роста популяций вредителей и защите сельскохозяйственных угодий.

Чтобы построить математическую модель роста популяции, важно вести наблюдения за изменением численности особей. Для моделирования демографических показателей особей нам понадобятся формулы и расчеты коэффициентов рождаемости, коэффициента смертности, естественный прирост. Такие расчеты были произведены при изучении роста численности муравьев в домашних условиях, которые помогли спрогнозировать рост колонии муравьевдля дальнейшего успешного содержаниия в мирмикариях в домашних условиях. (Кустов Артем, 11 кл. «Сравнение темпов роста колонии муравьев-жнецов (*[Messor structor](https://ru.wikipedia.org/wiki/Messor_structor)*) и черного садового муравья (*Lasius niger*) посредством построения математической модели», 2019) *(Приложение 8).*

При изучении фермента каталазы, были построены модели, отражающие зависимости активности данного белка от температуры, рН среды, типа тканей (растительные и животные ткани). Наличие веществ – ингибиторов, содержащихся в выхлопных газах автотранспорта, негативно повлияли на активность каталазы в листьях деревьев, собранных в разных пробах. Составленная модель легла в основу карты города, отражающая степень автотранспортной нагрузки, и как следствие, степень антропогенного загрязнения воздуха в разных точках города (Чурилова Анна, 10 кл «Активность фермента каталазы в листьях деревьев как биоиндикационный показатель загрязнения окружающей среды», 2019).

Ресурсов для выполнения исследования являются прохождение старшеклассниками **профессиональных проб (ПП) -** профессиональное испытание, моделирующее элементы конкретного вида профессиональной деятельности, завершенный процесс которого способствует сознательному, обоснованному выбору профессии. В ходе ПП уч-ся знакомятся с содержанием и характером труда; требованиями, предъявляемые к личности и профессиональным качествам; выполняют простейшие операции, характеризующие профессию; пользуются инструментом, встречаются с «мастером» - высоко квалифицированными специалистами.

Положительные эффекты после прохождения ПП: появление тем для выполнения исследований, мастера-профессионалы, готовые сопровождать и консультировать учащихся, материально-техническая база для реализации исследования, целевые места в вузах.

Ниже перечисленные исследовательские работы являются результатом прохождения профессиональных проб и реализации ПРОграммы «ПРОпуск в ПРОфессию» для старшеклассников НОЦ. Базу для проведения исследования предоставили социальные партнеры, «мастера» - руководители и консультанты при выполнении исследований*:*

## *Партнер - ООО «Теплицы Чайковского»; «Мастер» - Салямова О.Ю., главный агроном теплицы):*

o«Использование акарифагов как биологический метод борьбы с паразитами огурцов»

o «Изучение влияния способа полового размножения и накопленной солнечной энергии на урожайность огурцов»

o «Использование интегрированных методов борьбы с паразитическими членистоногими томатов»

[https://znanio.ru/media/issledovatelskaya\\_rabota\\_vliyanie\\_sposobov\\_razmnozheniya\\_i\\_opyleniya\\_na\\_](https://znanio.ru/media/issledovatelskaya_rabota_vliyanie_sposobov_razmnozheniya_i_opyleniya_na_urozhajnost_ogurtsov_vyraschivaemyh_v_teplitsy_chajkovskogo-70471) [urozhajnost\\_ogurtsov\\_vyraschivaemyh\\_v\\_teplitsy\\_chajkovskogo-70471](https://znanio.ru/media/issledovatelskaya_rabota_vliyanie_sposobov_razmnozheniya_i_opyleniya_na_urozhajnost_ogurtsov_vyraschivaemyh_v_teplitsy_chajkovskogo-70471)

o«Оценка значимости различий аблактированных и контрольных томатов с использованием t– критерия Стьюдента».

o«Влияние субстрата и использования гидропоники на урожайность томатов»

*Партер - Крестьянско-фермерское хозяйство «Ланге Ю.Е.»; «Мастер» - Ланге Ю.Е., глава хозяйства:*

o«Определение морфометрических показателей радужной форели как показатель темпов ее роста[»https://multiurok.ru/files/tezisy-issledovatelskoi-raboty-opredelenie-morfome.html](https://multiurok.ru/files/tezisy-issledovatelskoi-raboty-opredelenie-morfome.html)

o«Флуктуирующая асимметрия плавников рыб форели как показатель загрязнения водоема»

*Партнер - ЗАО «Птицефабрика Чайковская»; «Мастер» - Чепкасова Н. В., главный ветеринар фабрики:*

o«Влияние пробиотика «Проваген» на рост цыплят бройлеров и качество полученного мяса» o«Определение качества витаминно-травяной муки биотестирование на стилонихиях». o«Комплексная оценка инкубационных яиц» *(Приложение 9).*

*Партнер - бактериологическая лаборатория ГБУЗ ПК «Чайковская ЦГБ»; «Мастер» - Окулова Марина Дмитриевна, заведующая баклабораторией:*

o«Изучение и сравнение кожи здоровых людей и кожи людей с гнойно-воспалительными заболеваниями»

o«Изучение воздействия антибиотиков на штаммы Еscherichia coli и Klebsiella pneumoniae»

## **Результаты апробации**

Применение лабораторно-экспериментального комплекса, методов математической обработки и компьютерного моделирование биологических процессов позволяют сделать выводы о целесообразности и результативности их использования.

**Результаты** организации исследовательской деятельности в форме ШЭМ был продемонстрирован для педагогов южного куста ПК и педагогов Удмуртии в рамках работы Краевой стажировочной площадки, где автором материалов были проведены несколько мастер-классов*.*

Активно использую возможности Интернета для распространения своего опыта, публикации тезисов работ учащихся размещены на личном сайте [https://infourok.ru/user/parhomenko-nadezhda-stepanovna,](https://infourok.ru/user/parhomenko-nadezhda-stepanovna) а также [https://multiurok.ru/biolog](https://multiurok.ru/biolog-np/files)[np/files,](https://multiurok.ru/biolog-np/files) на сайтах профсообществ, Онлайн-центре «Знанио» [https://znanio.ru/media/my,](https://znanio.ru/media/my) личный кабинет на сайте «Openclass» [http://www.openclass.ru/my\\_pageи](http://www.openclass.ru/my_page) «Педсовет[»https://pedsovet.org/articles/tag/user/id/124658.](https://pedsovet.org/articles/tag/user/id/124658)

o <https://infourok.ru/organizaciya-shkolnogo-ekologicheskogo-monitoringa-1189877.html>

o [https://znanio.ru/media/tezisy\\_issledovatelskoj\\_raboty\\_izuchenie\\_zavisimosti\\_okraski\\_ven](https://znanio.ru/media/tezisy_issledovatelskoj_raboty_izuchenie_zavisimosti_okraski_venchikov_ot_vysoty_steblya_na_primere_rastenij_pojmennogo_luga_oopt_plotbische-70461)

[chikov\\_ot\\_vysoty\\_steblya\\_na\\_primere\\_rastenij\\_pojmennogo\\_luga\\_oopt\\_plotbische-70461](https://znanio.ru/media/tezisy_issledovatelskoj_raboty_izuchenie_zavisimosti_okraski_venchikov_ot_vysoty_steblya_na_primere_rastenij_pojmennogo_luga_oopt_plotbische-70461)

- o <https://pedsovet.org/articles/tag/user/id/124658>
- o <http://www.openclass.ru/node/487545>

<https://infourok.ru/organizaciya-shkolnogo-ekologicheskogo-monitoringa-1189877.html>

o <https://pedsovet.org/articles/tag/user/id/124658>

## **Имею следующие печатные публикации, обобщающие опыт организации ОП Международный уровень**

- Сборник тезисов Международной НПК «Спортивно ориентированное физвоспитание и олимпийское образование». *Статья «Изучение утомляемости старшеклассников на основе статистических физических упражнений»,*

- Сборник тезисов V Международная НПК «Чайковский: от древности до наших дней», 2016. *Статьи (3) «Расчет индексов жизненности и размерной пластичности ценопопуляций Касатика сибирского», «Определение степени антропогенной нагрузки по активности каталазы в листьях деревьев», «Организация школьного экологического мониторинга»*.

## **Всероссийский уровень**

- Научно-методический журнал №1 ОГАОУ ДПО «Вестник Белгородского института развития образования». Областное государственное автономное образовательное учреждение ДПО // Под.ред. Балабанова Т.В.-Белгород, 2018 *Статья «Использование образовательного потенциала ООПТ «Плотбище» для организации экологического мониторинга»*[http://new.beliro.ru/wp-content/uploads/2018/04/maket-mart-2018\\_s](http://new.beliro.ru/wp-content/uploads/2018/04/maket-mart-2018_s-oblozhkoj_a.pdf)[oblozhkoj\\_a.pdf](http://new.beliro.ru/wp-content/uploads/2018/04/maket-mart-2018_s-oblozhkoj_a.pdf)[https://elibrary.ru/contents.asp?titleid=53866;](https://elibrary.ru/contents.asp?titleid=53866)

## **Краевой уровень:**

- Материалы краевой конференции по экологическому образованию, посвященной году экологии и ООПТ//Под ред. Прониной Н.А.- Пермь, 2017. *Статьи (3)«Оценка состояния популяции Ириса сибирского, произрастающего на ООПТ «Плотбище», «Активность каталазы как биоиндикационный показатель антропогенной нагрузки», «Опыт организации исследовательской деятельности в НОЦ»;*

- Сборник «Общественные экологические инициативы Пермского края», Информационноаналитический сборник, Пермь: «Кунгурская типография», под ред. Балезиной Е.А., 2017. *Статья «Опыт деятельность клуба «Эксперимент»,*

[https://vk.com/doc4914395\\_459092669?hash=adfd155203da4e7d3b&dl=f8825e9c7b1def1bf6](https://vk.com/doc4914395_459092669?hash=adfd155203da4e7d3b&dl=f8825e9c7b1def1bf6) Электронная версия сборника на официальном сайте «Природа Пермского края» [http://www.permecology.ru](http://www.permecology.ru/)

Деятельность клуба «Эксперимент», основанная на экологическом краеведении, получила высокую оценку в информационно-аналитическом сборнике «Общественные экологические инициативы Пермского края (2016-2017 гг.)», отмечена Губернатором края[.https://vk.com/doc4914395\\_459092669?hash=adfd155203da4e7d3b&dl=f8825e9c7b1def1bf6](https://vk.com/doc4914395_459092669?hash=adfd155203da4e7d3b&dl=f8825e9c7b1def1bf6)

Опыт организации данных ОП был представлен на конкурсах методических и дидактических средств обучения разных уровней, получил положительную оценку экспертов, предложен для распространения *(Таблица 1).* Система работы в данном направлении была высоко оценена и признана инновационной на Всероссийском конкурсе «Лучших учителей РФ» в рамках ПНПО, (Диплом Победителя, 2018).

Выполненные обучающимися исследовательские работы, высоко ценятся на уровне муниципалитета, края, России в секциях «Биология», «Экология», «Медицина» *(Таблицы 6-8).*

В таблице 5 представлена динамика участия в перечневых конкурсах исследовательских работ, положительная динамика свидетельствует о возросшем уровне выполнения исследования и конкурентности таких работ на конкурсах разных уровней.

Мои воспитанники участвуют в научно-практических конференциях совместно со старшеклассниками других школ, учеными ведущих вузов края, представляют результаты своих исследований и обсуждают вопросы экологии малой Родины, принимают участие в решения экологических проблем, вносят посильный вкладе в их нормализацию *(таблица 8).*

Обобщение опыта работы по организации экологического мониторинга были представлены на Всероссийской конференции «Чайковский: от древности до наших дней», посвященной 60 летнему юбилею нашего города и на краевой экологической конференции, посвященной Году экологии и ООПТ*.*

Таким образом, благодаря развитию исследовательских компетенций выпускники способны видеть проблемы окружающей среды и общества, знают пути их решения, умеют заявить о них обществу и отстоять свою позицию, готовы к самостоятельному получению новых знаний в меняющихся условиях. Экологическая тематика исследований дает опыт решения междисциплинарных проблем, умение выстраивать коммуникацию со специалистами из различных сфер человеческой деятельности, способствует разносторонней эрудированности старшеклассников. Решение экологических проблем подразумевает командную работу, поэтому учащиеся умеют договариваться и распределять роли, брать на себя ответственность.

Данная деятельность способствует также эффективной подготовке к олимпиаде по биологии и экологии (необходимое условие участия – защита исследовательской работы), ЕГЭ и последующей учебе в вузах *(таблица 2-4).* Результативное участие в перечневых олимпиадах дает учащимся дополнительные баллы при поступлении в вуз *(таблица 3).* Результаты, представленные в таблицах, демонстрируют положительную динамику и возрастание мотивации к изучению биологии.

Благодаря системности организации образовательных практик исследованию, наличию индивидуальной образовательной цели, построению индивидуального образовательного маршрута, опыту профессиональной пробы, овладению навыками образовательной рефлексии, многие мои выпускники связали свою жизненную траекторию с выбранным профилем. По окончанию школы такие учащиеся поступают на бюджетные места в ведущие вузы Перми,

Казани, Екатеринбурга, Москвы, Санкт-Петербурга, демонстрируя свой высокий уровень образованности.

Среди моих выпускников есть экологически как грамотные руководители предприятий, так и инициативные рабочие с активной гражданской позицией. Они занимают стартовые позиции, берут на себя ответственность за начатое дело, ответственность за сохранение природных ресурсов и экологической обстановки «малой Родины», связанных с работой предприятия и местом проживания, так и за сохранение глобальной экосистемы биосферы.

*Таблица 1.*

*Перечень конкурсов, на которых были представлен опыт организации исследовательской деятельности в НОЦ*

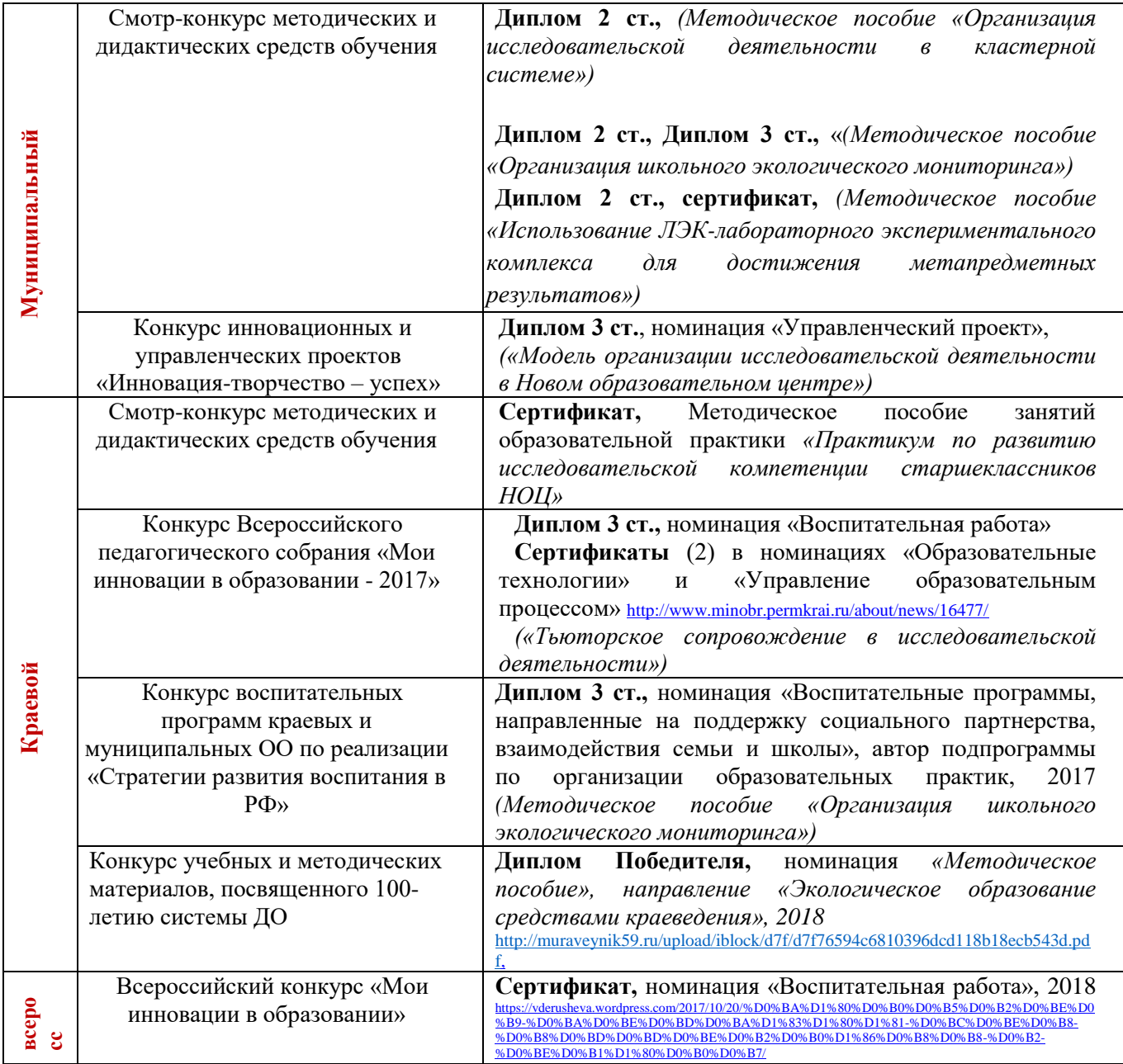

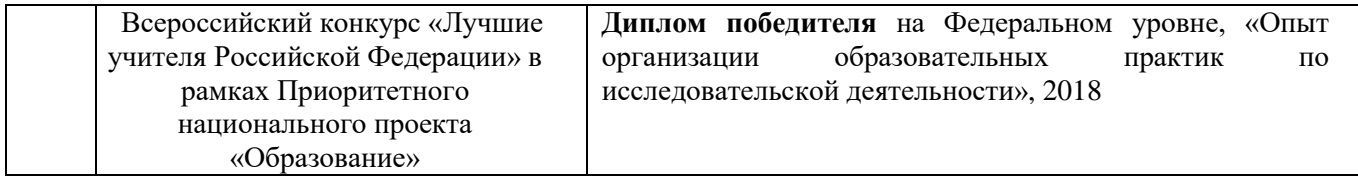

*Таблица 2.* 

*Динамика участия обучающихся в предметных олимпиадах (биология, экология, медицина, лесоведение)* [номер пункта в списке «Перечень…»][115]

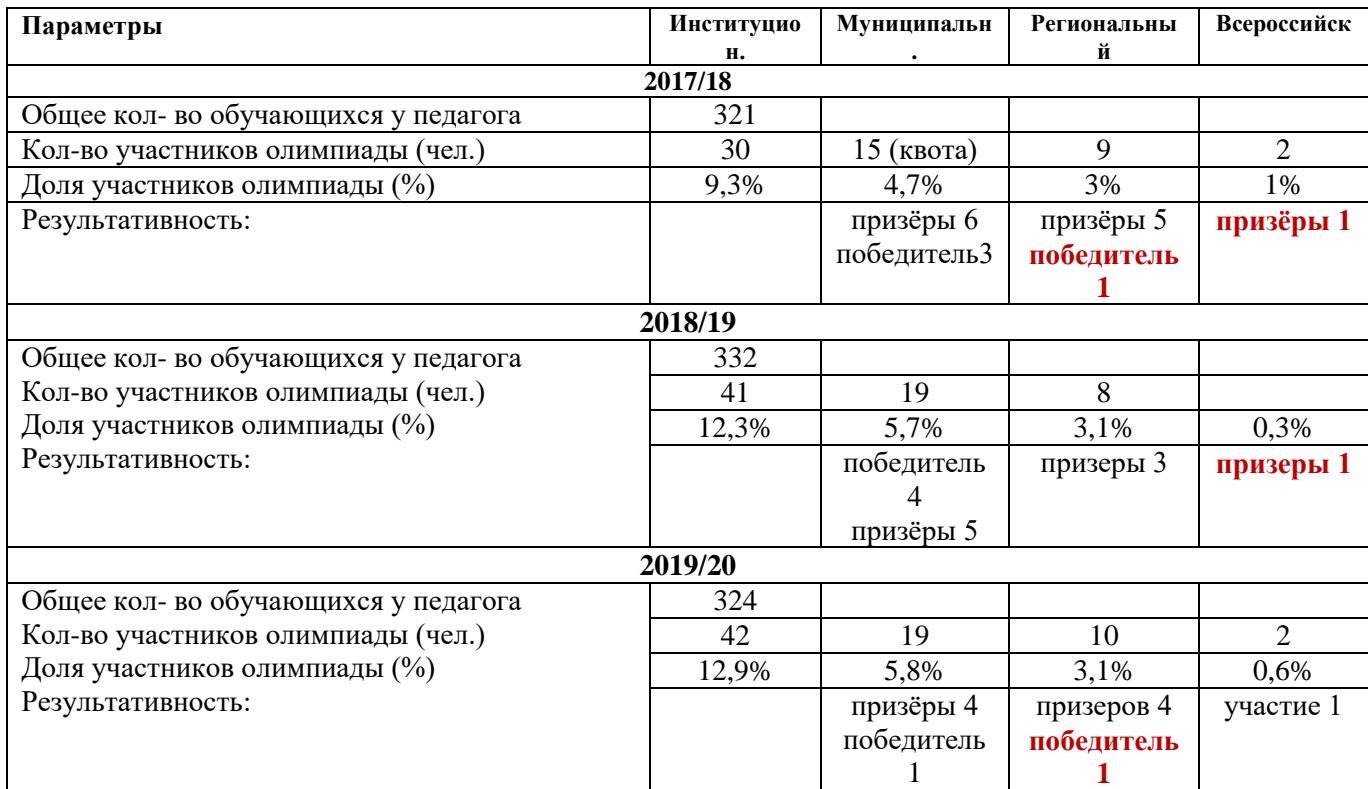

*Таблица 3.* 

*Результаты олимпиад краевого и российского уровней, упомянутых в «Перечне…»,* [https://vderusheva.wordpress.com/2015/02/11/%D0%B4%D0%B5%D1%81%D1%8F%D1%82%D0%BA%D0%B0-%D0%B8%D0%B7-](https://vderusheva.wordpress.com/2015/02/11/%D0%B4%D0%B5%D1%81%D1%8F%D1%82%D0%BA%D0%B0-%D0%B8%D0%B7-%D0%B4%D0%B5%D1%81%D1%8F%D1%82%D0%BA%D0%B8/)

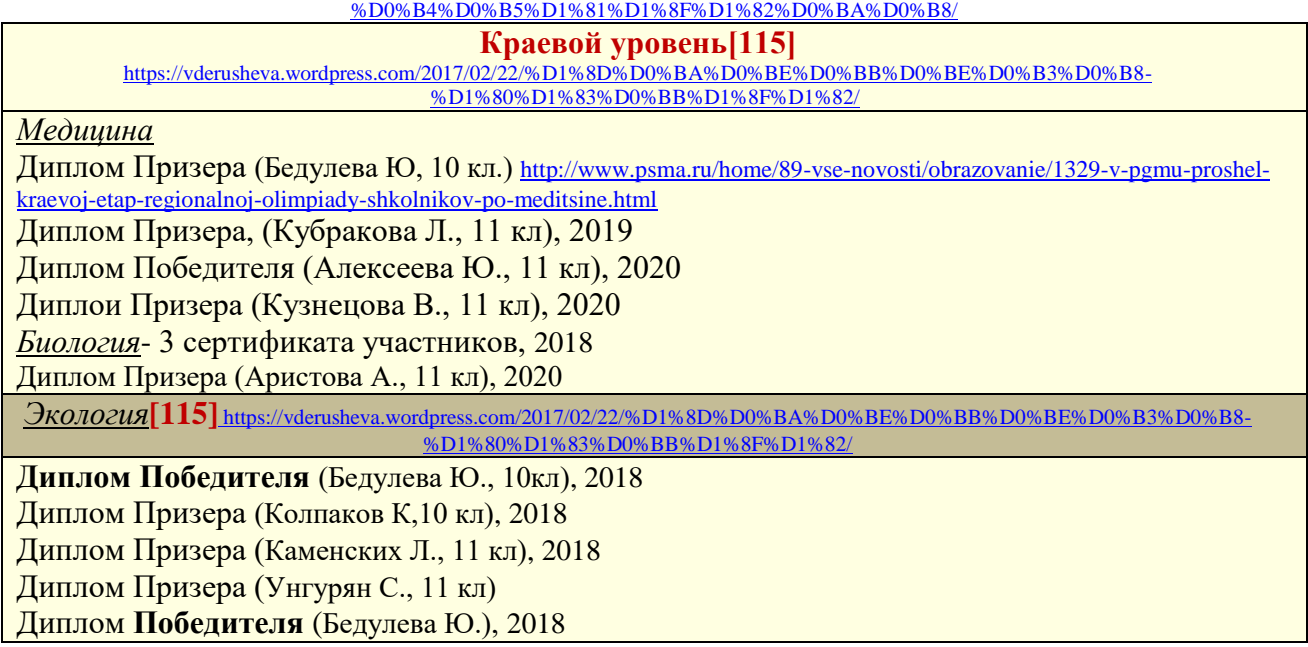

Диплом Призера (Толстопят Я., 10 кл), 2018 Диплом Призера (ЧуриловаАнна, 11 кл), 2020 Диплом Победителя (Осипова С., 10 кл), 2021 Диплом Призера (Сафина С., 10 кл), 2021 **Всероссийский уровень[115]** http://uprobr.my1.ru/news/?page3 **Диплом Призера**, г. Екатеринбург, (Виноградова Д., 11 кл.) **Сертификат участника** по экологии (Бедулева Ю., 10 кл.)

*Таблица 4.* 

*Сведения об участии школьников в предметных олимпиадах (помимо указанных в* 

*«Перечне…»*

**Всероссийский уровень**

**Дипломы** участников (10), **Диплом 1 ст**., **Диплом 3 ст**. Компьютерная он-лайн олимпиада «Экоэрудит», Неправительственный экофондом им. В.И. Вернадского, г. Москва, 2017 **Международный уровень**

**Диплом** Международная олимпиада по биологии «Мега-Талант» проектmega-talant.com, 2016

**Диплом Победителя** Международной олимпиады по биологии от Международного интерактивного портала «Лидер», 2016

**Диплом Победителя**III Международный конкурс «Мериада открытий» проекта «Инфоурок» «Волшебное царство растений», **сертификаты** – 3 человека, 2016; 10 человек, 2017

**Диплом Призера**, **Грамота** Международной онлайн-олимпиады «Фоксфорда», 2017

[http://uprobr.my1.ru/news/chto\\_chitajut\\_podrostki\\_i\\_stoit\\_li\\_schitat\\_serial\\_brezhnev\\_istoricheskim\\_istochnikom/2018-02-19-345](http://uprobr.my1.ru/news/chto_chitajut_podrostki_i_stoit_li_schitat_serial_brezhnev_istoricheskim_istochnikom/2018-02-19-345)

*Таблица 5.* 

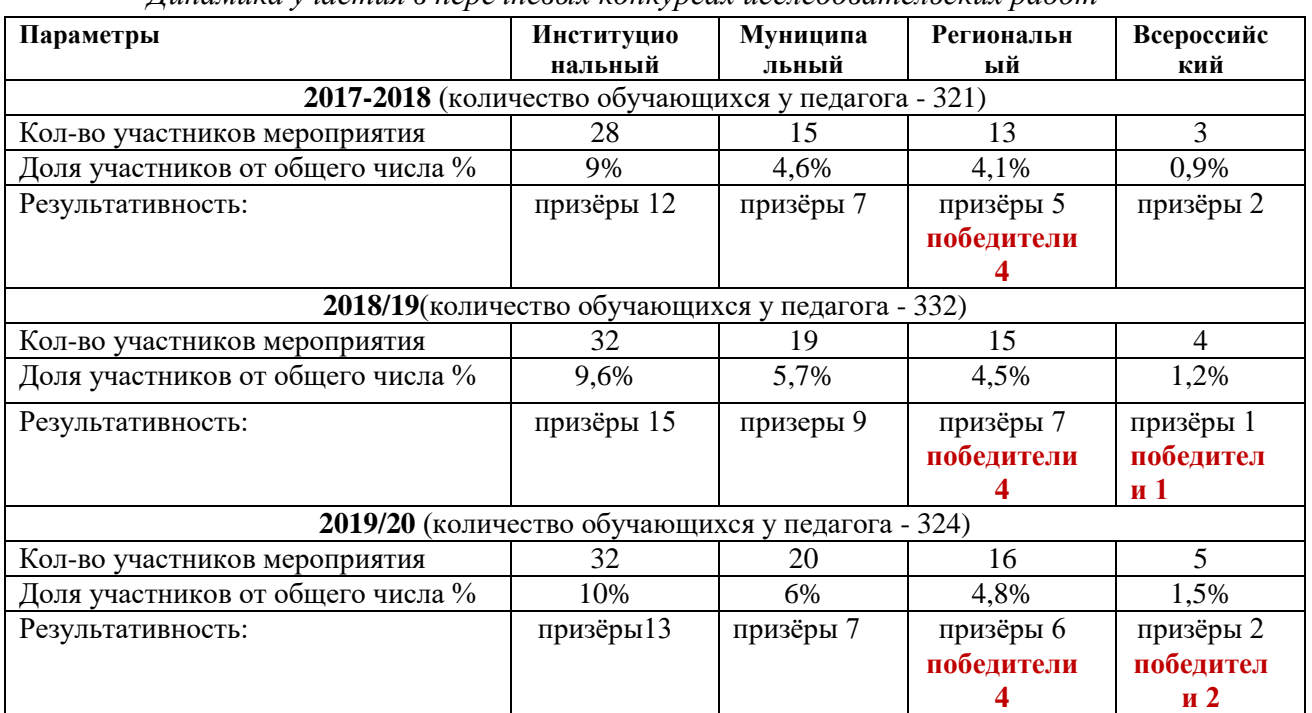

*Динамика участия в перечневых конкурсах исследовательских работ*

Вывод: Динамика участия - положительная**.**

*Таблица 6.*

*Результативное участие в предметных перечневых конкурсах исследовательских работ*

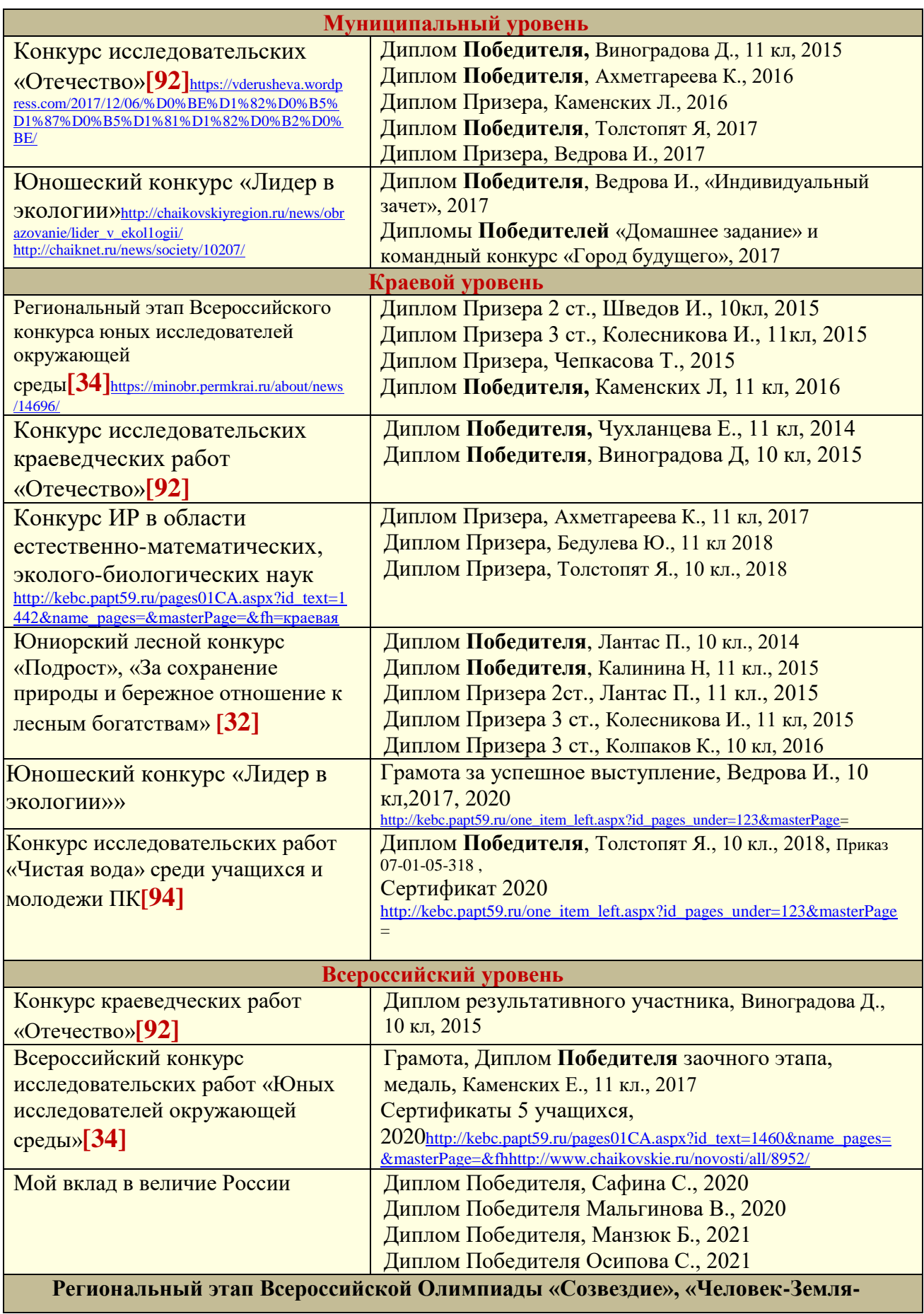

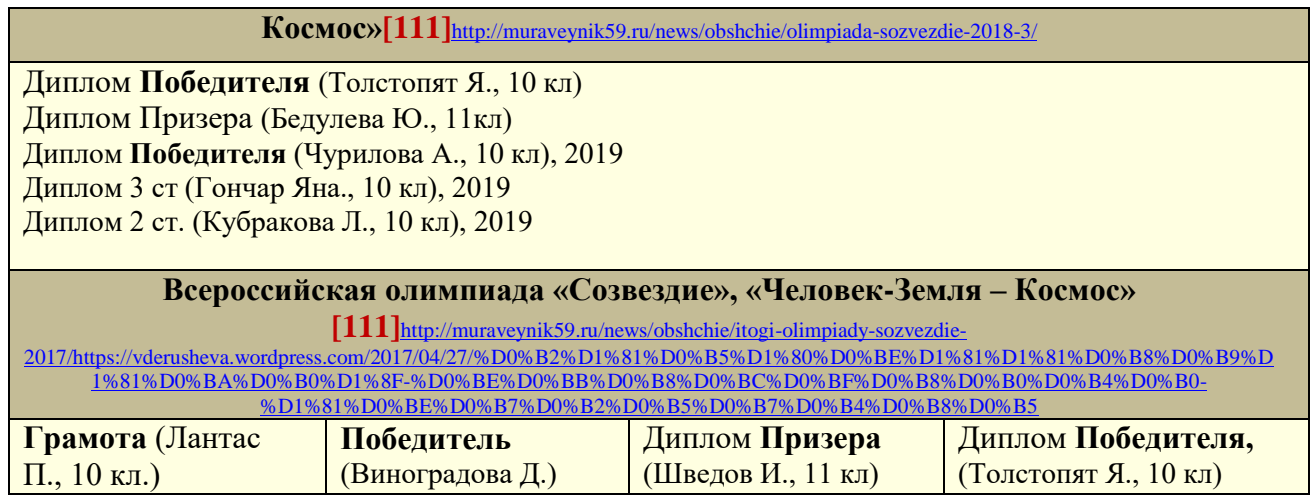

*Таблица 7.* 

*Сведения об участии школьников в предметных конкурсах (помимо «Перечня…»*

| Муниципальный уровень                 |                                                 |  |  |  |  |  |  |
|---------------------------------------|-------------------------------------------------|--|--|--|--|--|--|
| Конкурс исследовательских работ       | Диплом Победителя, Виноградова Д., 2016         |  |  |  |  |  |  |
| «Камская волна», организованный       | Диплом Победителя, Толстопят Я., 2018           |  |  |  |  |  |  |
| РусГидро «Воткинская ГЭС»             | Диплом Победителя, Чалышева П., 2020            |  |  |  |  |  |  |
|                                       |                                                 |  |  |  |  |  |  |
| Всероссийский уровень                 |                                                 |  |  |  |  |  |  |
| I Всероссийский конкурс УИР по        | Диплом 2 ст., Ахметгареева К., 10 кл., 2016     |  |  |  |  |  |  |
| техническим, естественнонаучным       | Диплом 3 ст., Шведов И., 10 кл., 2016           |  |  |  |  |  |  |
| дисциплинам, ПНИПУ                    |                                                 |  |  |  |  |  |  |
| II конкурс научно-исследовательских   | Грамоты успешных финалистов, Мясников Г.,       |  |  |  |  |  |  |
| проектов обучающихся «Газром-классов» | Юминов Н., 10 кл, публикации в журнале «Школа и |  |  |  |  |  |  |
| «Ступени», г. Москва                  | производство», 2018                             |  |  |  |  |  |  |

*Таблица 8.* 

*Участие учащихся в научно-практических конференциях с результатами проведенных* 

*исследований* 

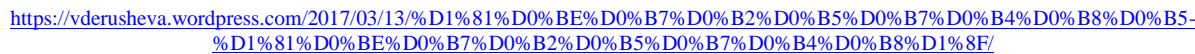

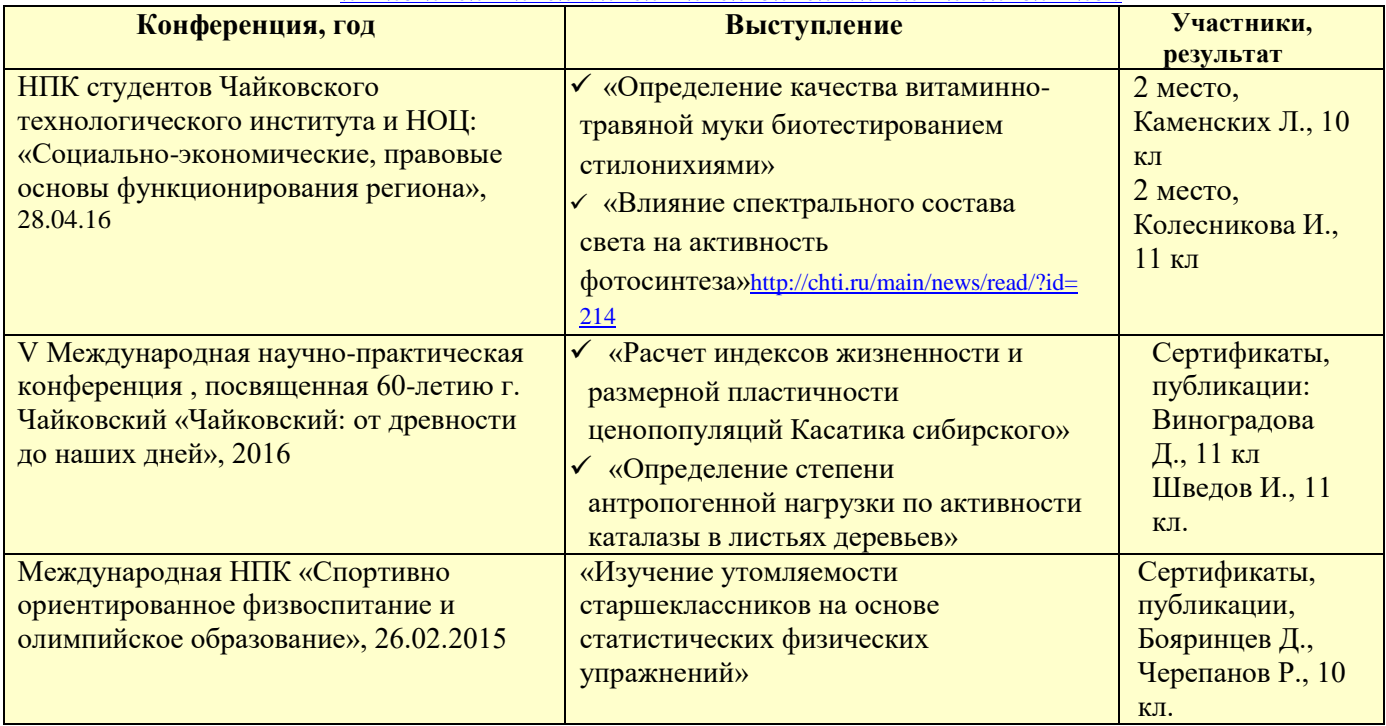

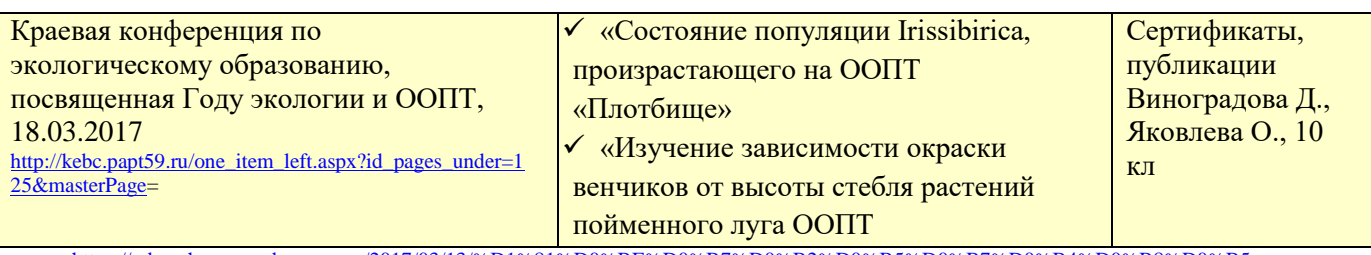

• [https://vderusheva.wordpress.com/2017/03/13/%D1%81%D0%BE%D0%B7%D0%B2%D0%B5%D0%B7%D0%B4%D0%B8%D0%B5-](https://vderusheva.wordpress.com/2017/03/13/%D1%81%D0%BE%D0%B7%D0%B2%D0%B5%D0%B7%D0%B4%D0%B8%D0%B5-%D1%81%D0%BE%D0%B7%D0%B2%D0%B5%D0%B7%D0%B4%D0%B8%D1%8F/) [%D1%81%D0%BE%D0%B7%D0%B2%D0%B5%D0%B7%D0%B4%D0%B8%D1%8F/](https://vderusheva.wordpress.com/2017/03/13/%D1%81%D0%BE%D0%B7%D0%B2%D0%B5%D0%B7%D0%B4%D0%B8%D0%B5-%D1%81%D0%BE%D0%B7%D0%B2%D0%B5%D0%B7%D0%B4%D0%B8%D1%8F/)

• <https://vderusheva.wordpress.com/2017/03/13/созвездие-созвездия/>.

*Таблица 9.* 

*Участие обучающихся в кружках, факультативах, секции в НОУ по предмету, главная направленность которых – исследовательская деятельность*

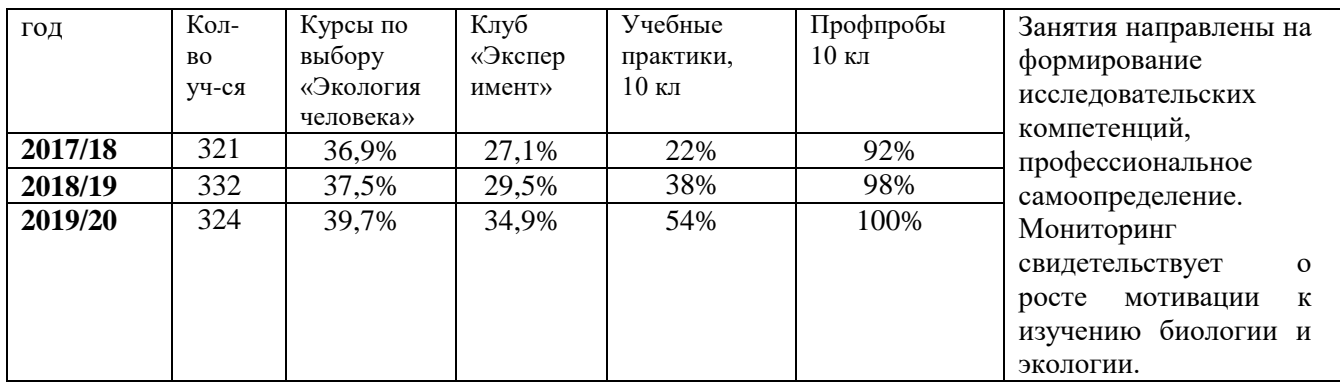

## **Список литературы**

1. Апостолов, Л. Г. Математические методы в экологии / Л. Г. Апостолов, А. В. Ивашов. – Симферополь : СГУ, 1981.

2. Бейли, Н. Статистические методы в биологии / Н. Бейли. – М. : Изд-во иностр. лит-ры, 1962.

3. Боровиков, В. Statistica для профессионалов: искусство анализа данных на компьютере / В. Боровиков. – СПб. : Питер, 2001.

4. Вадзинский, Р. Статистические вычисления в среде Excel / Р. Вадзинский. – СПб. : Питер, 2008. 6. Василевич, В. И. Статистические методы в геоботанике / В. И. Василевич. – Л. : Наука, 1969.

5. Владимирский, Б. М. Математические методы в биологии / Б. М. Владимирский. – Ростов н/Д. : Изд-во Ростовского ун-та, 1983.

6. Гайдышев, И. Анализ и обработка данных: специальный справочник / И. Гайдышев. – СПб. : Питер, 2001.

7. Гмурман, В. Е. Теория вероятностей и математическая статистика / В. Е. Гмурман. – М. : Высшая школа, 2001.

8. Ивантер, Э. В. Введение в количественную биологию / Э. В. Ивантер, А. В. Коросов. – Петрозаводск :ПетрГУ, 2003.

9. Ивантер, Э. В. Элементарная биометрия / Э. В. Ивантер, А. В. Коросов. – Петрозаводск :ПетрГУ, 2005.

10. Лакин, Г.Ф. Биометрия / Г.Ф. Лакин. – М. : Высшая школа, 1990.

11. Малета, Ю. С. Непараметрические методы статистического анализа в биологии и медицине / Ю. С. Малета, В. В. Тарасов. – М. : Изд-во Московского ун-та, 1982.

12. Платонов, А. Е. Статистический анализ в медицине и биологии: задачи, терминология, логика, компьютерные методы / А. Е. Платонов. – М. : РАМН, 2000.

13. Плохинский, Н. А. Математические методы в биологии / Н. А. Плохинский. – М. : Изд-во Московского ун-та, 1978. 136

14. Поморский, Ю. Л. Методы биометрических исследований / Ю. Л. Поморский. – Л., 1935.

15. Пузаченко, Ю. Г. Математические методы в экологических и географических исследованиях / Ю. Г. Пузаченко. – М. : Академия, 2004.

16. Рокицкий, П. Ф. Биологическая статистика / П. Ф. Рокицкий. – Минск :Вышэйшая школа, 1967.

17. Сиделев, С. И. О задачах, проблемах и методике преподавания дисциплины «Математические методы в биологии и экологии» студентам Ярославского государственного университета / С. И. Сиделев, А. А. Зубишина // Современные проблемы биологии, экологии, химии: материалы Межд. науч.-практ. конф. – Ярославль, 2011. – С. 326–333.

18. Терентьев, П. В. Практикум по биометрии / П. В. Терентьев, Н. С. Ростова. – Л. : Наука, 1977.

19. Тихонов, С. В. Практические занятия по математическим методам в биологии и экологии / С. В. Тихонов. – Ярославль :ЯрГУ, 2003.

20. Тюрин, Ю. Н. Статистический анализ данных на компьютере / Ю. Н. Тюрин, А. А. Макаров. – М. : ИНФРА, 2003.

21. Урбах, В. Ю. Биометрические методы (статистическая обработка опытных данных в биологии, сельском хозяйстве и медицине) / В. Ю. Урбах. – М. : Наука, 1964.

22. Шмидт, В. М. Математические методы в ботанике / В. М. Шмидт. – Л. : Изд-во Ленинградского ун-та, 1984.

#### 1. Краткое описание методического пособия

## **«Организация лабораторного практикума и образовательных практик с помощью цифровой лаборатории AFStm** » размещена на сайте Нового образовательного центра <http://noz.my1.ru/index/materialy/0-325>

на персональных сайтах <https://infourok.ru/user/parhomenko-nadezhda-stepanovna>, [https://multiurok.ru/biolog-np/files;](https://multiurok.ru/biolog-np/files) личном кабинете на сайте «Openclass» [http://www.openclass.ru/my\\_page](http://www.openclass.ru/my_page) и «Педсовет» [https://pedsovet.org/articles/tag/user/id/124658;](https://pedsovet.org/articles/tag/user/id/124658)

## **Краткое описание методической разработки**

Тенденции современного образования направлены на то, что в школе ученик не просто изучает материал, а задействует свой потенциал, выявляет и развивает свои способности. Именно через самоопределение и самореализацию ученик осваивает становящуюся личностно значимую для него область бытия. В МР раскрываются возможности использования современного цифрового оборудования: лабораторий AFS<sup>TM</sup>, или ЛЭК (программное обеспечение [LabQuest Application,](http://www.ros-group.ru/products/softwareinfo/3548) устройство измерения и обработки данных (УИОД) [LabQuest](http://www.ros-group.ru/products/product/2918/2924) Vernier, цифровые датчики, цифровые микроскопы QIDDY COME, система СМАРТ голосования) как средства обучения при организации образовательной деятельности. *Используемые технологии* - исследовательская и информационнокоммуникативная.

*Цель:* профессиональное самоопределение учащихся профильной группы по биологии через образовательные практики с использованием цифрового оборудования. *Задачи:*

- 1. Организовать деятельность по освоению оборудования и его подбору для решения конкретных учебных задач лабораторного практикума;
- 2. Инициировать исследовательскую деятельность обучающихся с использованием ЛЭК в направлении возможной будущей профессиональной подготовки;
- 3. Создать условия для рефлексии полученного опыта с позиции своего профессионального будущего;

*Структура методического пособия*:

1. Актуальность и новизна представленных материалов, целевой блок;

2. Описание опыта работы с использованием методического пособия, методика использования предложенных материалов, целевая аудитория;

4. Методичка с авторскими разработками лабораторных работ (8), выполненных с помощью ЛЭК, цифрового микроскопа QIDDY COME (3), бланки с отчетами; видео- и фотоматериалы к ЛР, снятые цифровым микроскопом; подборка формул, примеры расчетов скорости протекания реакций;

5. Исследовательские работы учащихся, выполненные с помощью AFS™, презентации, сопровождающие публичную защиту данных работ.

6. Перечень тем исследовательских работ с использованием датчиков;

7. Подборка тренировочных заданий для подготовки к ЕГЭ по заявленным темам с использованием система СМАРТ- голосования;

8. Сборники тезисов исследовательских работ учащихся НОЦ с 2014 г

9. Количественные и качественные показатели, подтверждающие рост мотивации к предмету, мониторинг результативности учащихся на ЕГЭ, олимпиадах и конкурсах разных уровней.

Разработанные лабораторные работы использую при изучении тем «Дыхание»,

«Фотосинтез», «Транспирация» (датчик О2), «Человек и его здоровье» (датчики рН, электрокардиограммы, частоты дыхания, сердечных сокращений).

В разработке описаны различные *формы обучения* старшеклассников с использованием ЛЭК: *индивидуальные* - сопровождение исследовательской деятельности старшеклассников, а также ребят, выведенных на самообразование или надомное обучение; *коллективно-групповые* – подготовка к конференциям и олимпиадам, ЕГЭ; *индивидуально-коллективные* – образовательные события «Парад науки и искусства», «Открытый университет старшеклассников», реализация проектов.

Применение ЛЭК в своей деятельности позволяет сделать *выводы о целесообразности и эффективности* его использования. Созданы необычные *условия* работы обучающихся через использование лабораторного оборудования; созданы *условия* для самостоятельного поиска путей и вариантов решения учебных задач, активного воспроизведения ранее полученных знаний в ходе исследовательской деятельности; разработаны нестандартные образовательные *ситуации*, требующие интеграции предметов биологии, физики, химии; реализуются деятельностный и научный подходы в образовании.

У обучающихся возбуждается интерес и внимание через осуществление практических действий, повышается уровень понимания и запоминания учебного материала, полученные результаты становятся наглядными и достоверными.

Использование МР способствует формированию целого комплекса *предметных, личностных и метапредметных результатов* у обучающихся: способность понимать и отбирать целевые и смысловые установки в своих действиях, видеть проблему, ставить цели, планировать свою деятельность, умение анализировать, вычленять необходимое, соотносить, умение делать мотивированный выбор. Помогает индивидуализировать процесс обучения через собственное целеполагание учащихся, планирование деятельности, рефлексию полученного опыта, осознание своего профессионального выбора.

**2. Распространение методической разработки в педагогическом профессиональном сообществе.** Данная методическая разработка была представлена автором в профессиональном сообществе на мероприятиях различного уровня, **«Копии №1-31»**

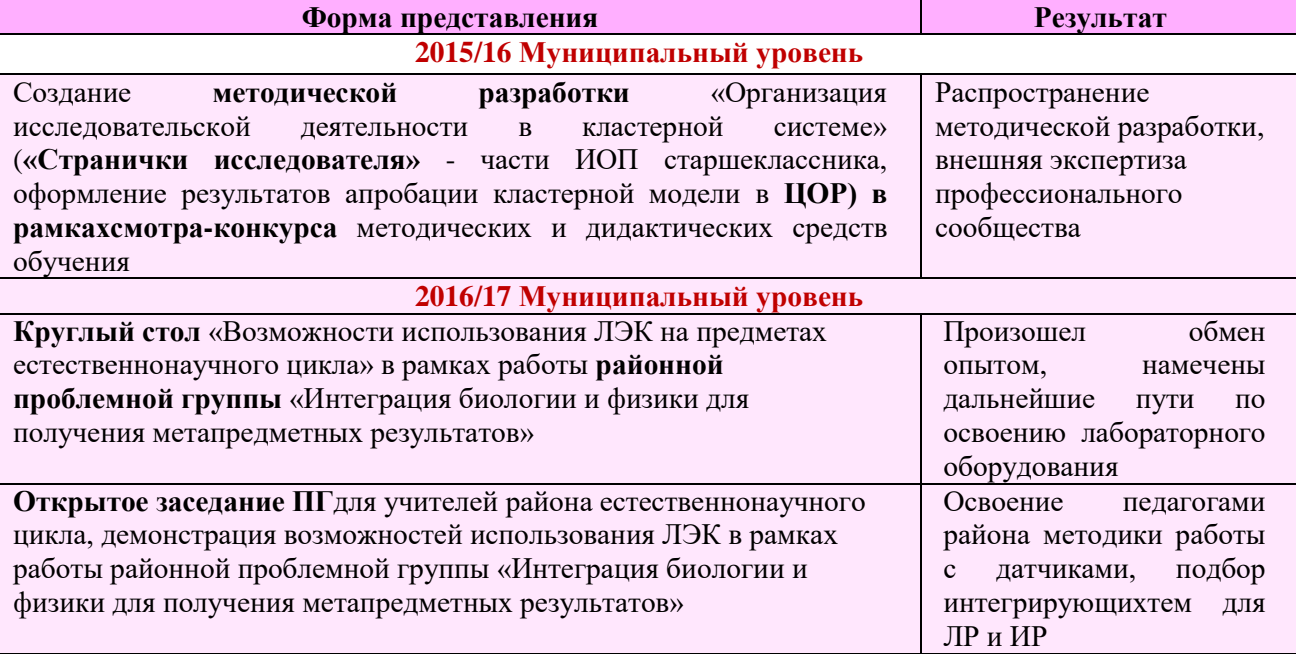

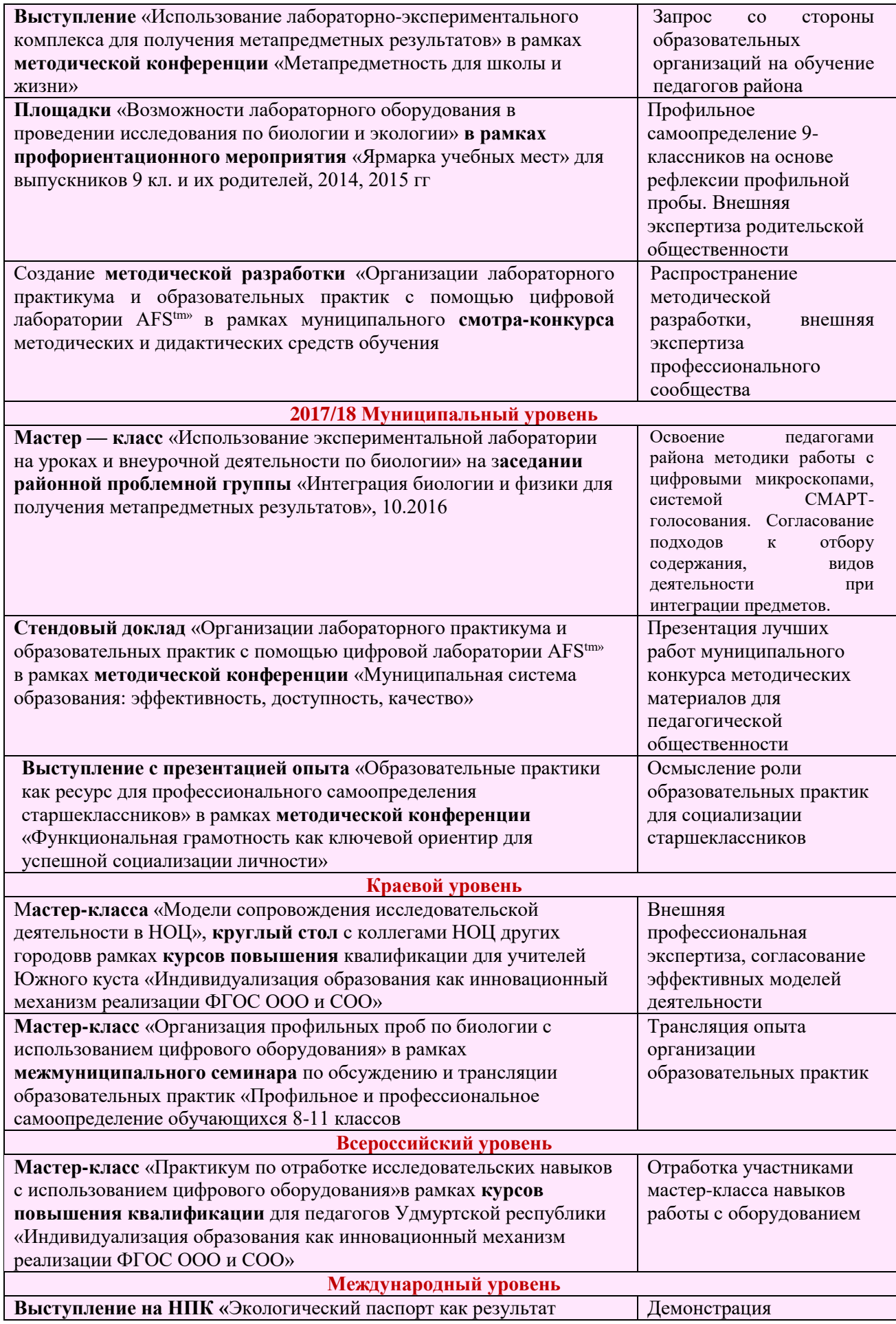

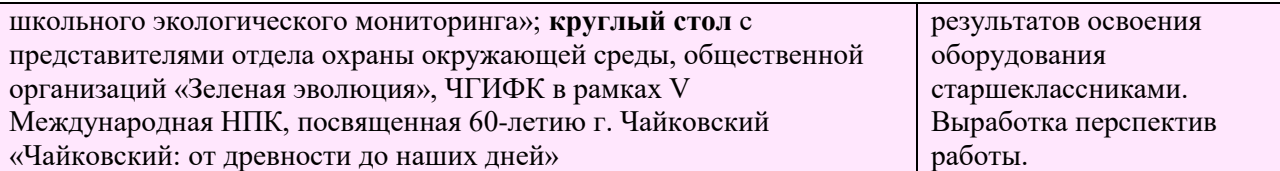

#### **Наличие положительного заключения на собственную методическую разработку по итогам апробации в профессиональном сообществе**

Представленная методическая разработка прошла апробацию и внешнюю экспертизу в рамках муниципальных, краевых и всероссийских конкурсов, получили положительную оценку районного методического объединения с 2015-17 гг. Представленный опыт был отмечен БП ГАУ ДПО «Институт развития образования ПК», Грамотой за информатизацию и обмен педагогического опыта, прошла проверку подлинности размещенных материалов и рецензирование на сайте «Знанио».

Экспертное заключение по итогам апробации МР «Организация лабораторного практикума и образовательных практик с помощью цифровой лаборатории AFStm» написано руководителем районного методического объединения учителей биологии Н.К. Герасимовой. Результаты апробации- положительные, МР рекомендована к распространению.

## Группировка данных выборочной совокупности по признакам с лискретной изменчивостью. Построение вариационного ряда и вариационной кривой.

Цель - оценка степени изменчивости признака, выявление факторов, влияющих на изменения изучаемого признака.

Если измерения какого-то признака у изучаемого биологического объекта произведены, они записаны в журналах в порядке измерения объектов, т.е. материал представляет собой набор цифр часто в хаотичном порядке. При рассмотрении этих цифровых значений невозможно обнаружить какие-либо закономерности. Существуют некоторые простые правила упорядоченья материала.

Можно переписать полученные данные в порядке нарастания их величины или в порядке уменьшения величин. Такой способ упорядоченья данных называется ранжированием. Ранжирование данных дает уже некоторое представление о характере экспериментального материала. Так, строго обозначены минимальное и максимальное значения вариант, которые носят название лимитов изменчивости.

Самое маленькое значение варианты называется минимальным значением (min), самое большое - максимальным значением (max). В центре такого упорядоченного (ранжированного) ряда цифр сосредоточено основное количество вариант со "средним значением"(М) признака.

Каждая величина признака в ряду представляет собой варианту. Если расположить все значения величины семян в порядке их возрастания, то получится вариационный ряд.

Вариационный ряд - это ряд изменчивости признака, который образован отдельными значениями вариант, расположенных в порядке увеличения или уменьшения количественного выражения признака.

Для определения предела изменчивости признака определим частоту встречаемости каждой варианты. Составим на основе данных первый ряд чисел, отображающий величину изменения признака, и второй ряд чисел, соответствующий частоте встречаемости этих изменений (количество семян каждой величины).

Строим таблицу. Таблица отражает распределение частоты встречаемости признака в зависимости от величины. Представим полученные результаты в виде графика. Для этого на оси абсцисс отложим значение отдельных вариант, по оси ординат - числа, соответствующие частотам встречаемости каждой варианты (признака). Соединив точки на графике, получим кривую, которая является графическим выражением изменчивости признака. Вариационная кривая - это графическое выражение характера изменчивости признака, которая отражает размах вариаций и частоту встречаемости вариант.

В биологии по характеру вариационной кривой судят о степени изменчивости признака. Две крайние точки графика означают предел изменчивости признака, его верхнюю и нижнюю границу. Весь полигон распределения означает норму реакции признака. Норма реакции - это предел изменчивости признака, который обусловлен данным генотипом. Центральная часть графика - это средняя величина признака.

Исследуя график нормального распределения, можно сделать вывод, что наследуется не признак, а норма реакции. Она бывает широкой, т. е. изменяется в большом диапазоне, или узкой. Чем шире норма реакций, тем пластичнее признак, тем он более адаптирован к условиям среды. Это приводит к увеличению вероятности выживания вида в изменяющихся условиях.

#### **Пример расчетов. Юдина Д. «Изучение биологии и экологии Ириса сибирского, произрастающего на территории ООПТ «Плотбище», 2013.**

В 40 км от г. Чайковского была обнаружена популяция растения- краснокнижника Ириса сибирского. Для учета динамики роста был произведен подсчет числа генеративных побегов. Построить вариационный ряд, вычислить среднее значение признака, найти минимальное и максимальное значения признаков.

Вариационный ряд, отражающий частоту встречаемости признака – количество генеративных побегов

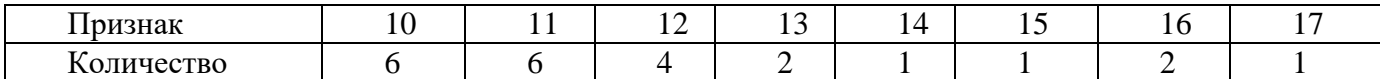

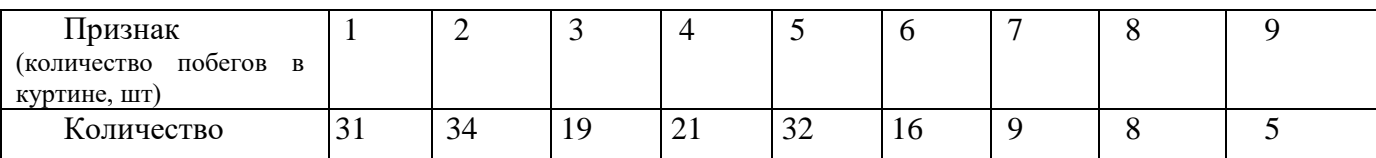

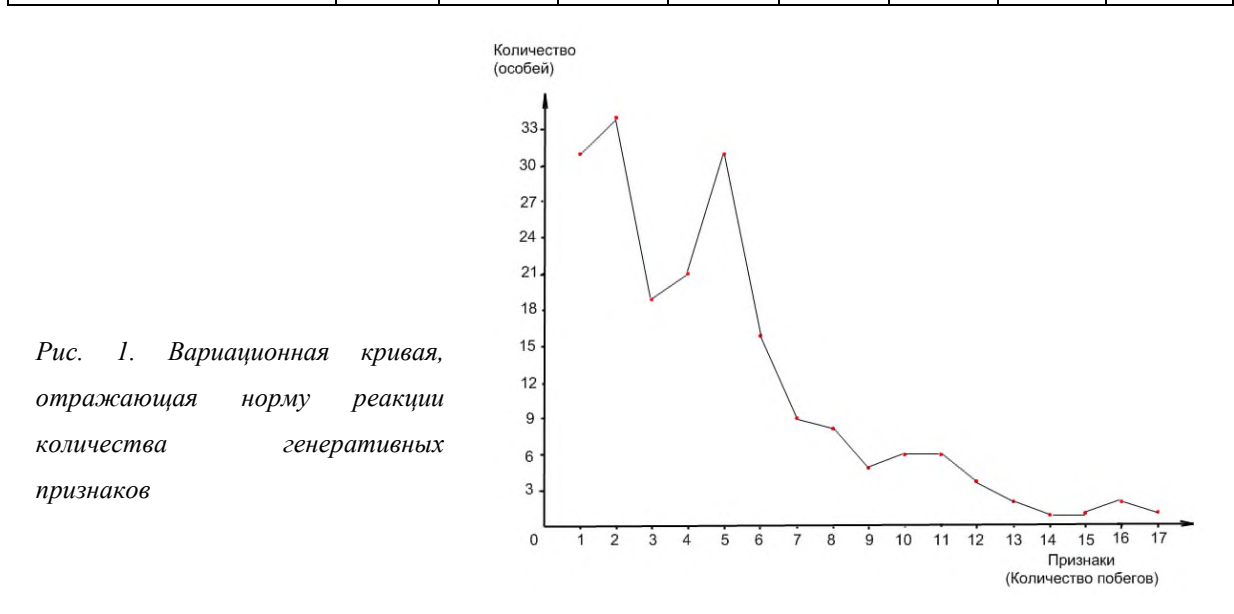

Такой ранжированный ряд дает представление о том, что лимиты изменчивости такого признака, как число вегетативных побегов в куртине, находится в границах min =1 (наименьшее количество побегов в куртине - 1 шт), max = 9 (наибольшее значение признака 9 побегов в куртине) - норма реакции.

Характер вариационной кривой демонстрирует большую степень изменчивости признака. Центральная часть графика М = Среднее арифметическое =4,9 (побегов).

**Вывод.** В данном примере норма реакции широкая и изучаемый признак нельзя выбрать для характеристики популяции, так как он сильно изменчив и нестабилен. Исследуемый вид растения не адаптирован, что говорит об его уязвимости в изменяющихся условиях.

**Пример расчетов. Копшев Алексей, 11 кл. «Изучение параметров раковин двустворчатых моллюсков для оценки сапробности и способности реки Кама к самоочищению», 2014** Построить вариационный ряд и вариационную кривую на примере длины и ширину раковин двустворчатого моллюска перловицы. Сделать выводы о причинах модификационной изменчивости.

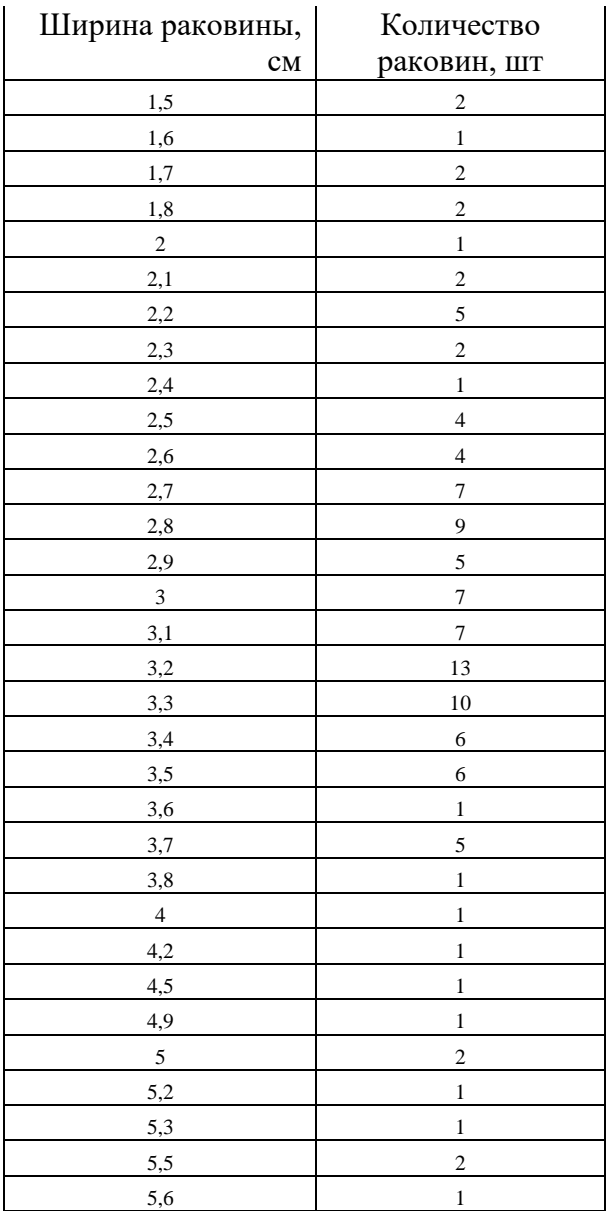

*Вариационный ряд признака у - ширина раковины перловицы*

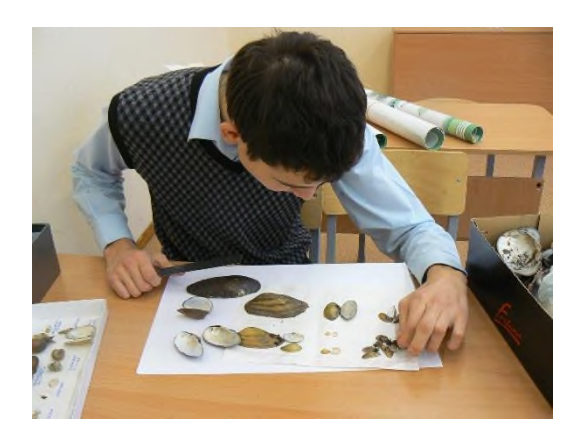

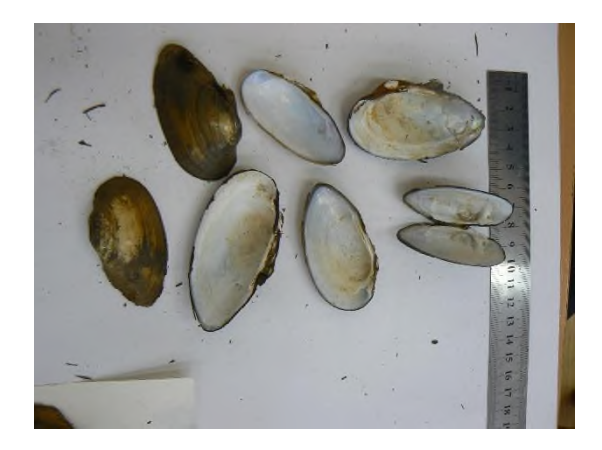

*Фото 1,2. Измерение параметров раковин перловицы обыкновенной*

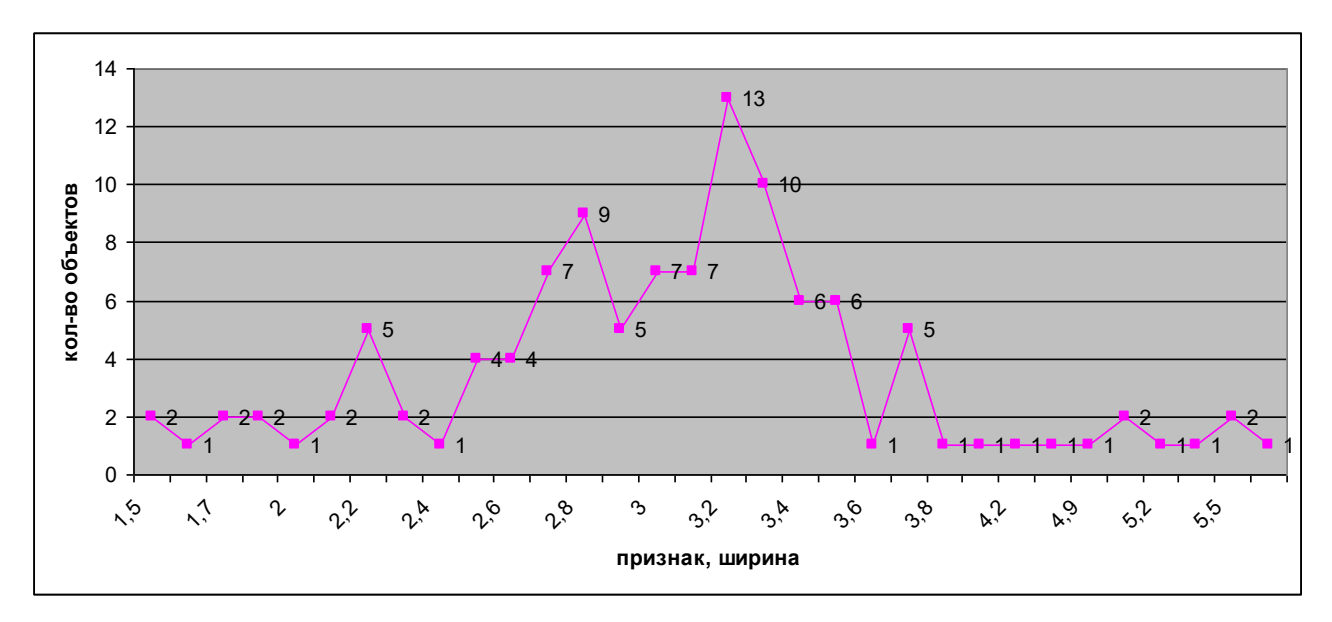

*Рис 2. Вариационная кривая, показывающая норму реакции длины раковины перловицы* 

Минимальное значение признака – ширина раковины перловицы- 1,5 см. Максимальное значение 5,5 см. Среднее значение признака (в вершине кривой) равно 3,3 см

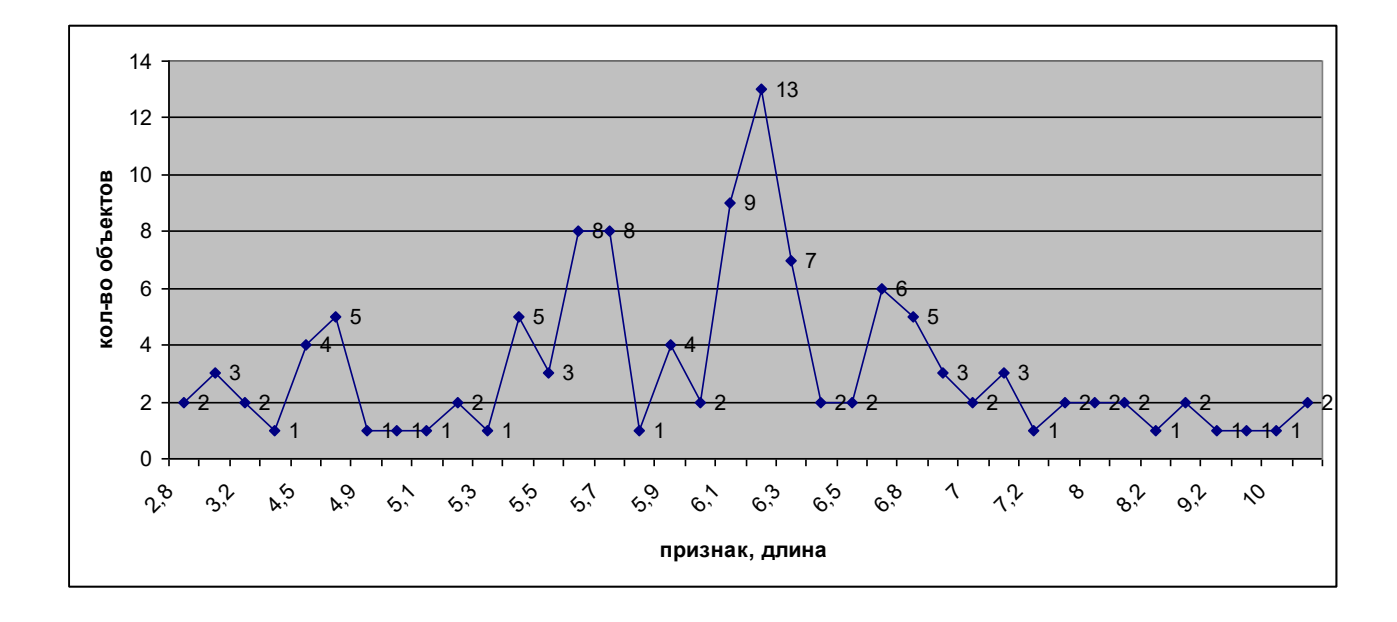

*Рис. 3. Вариационная кривая, показывающая норму реакции ширины раковины перловицы*

.

## Основные статистические характеристики выборки

Необходимым условием современного биологического исследования является грамотная биометрическая обработка результатов для оценки достоверности полученных результатов. Статистическая выборка - выбранное из всего числа объектов конкретное число объектов для исследования.

Объемом выборки - количество элементов, попавших в выборку.

Модой ряда чисел называется число, наиболее часто встречающееся в данном ряду.

Медианой ряда чисел с четным числом членов называется среднее арифметическое двух чисел, записанных посередине, если этот ряд упорядочить.

Частота представляет собой число повторений, сколько раз за какой-то период происходило некоторое событие, проявлялось определенное свойство объекта либо наблюдаемый параметр достигал данной величины.

Относительная частота - это отношение частоты к общему числу данных в ряду.

1. Размах вариации  $H = X_{max} - X_{min}$ 

(*H*)-разница между максимальным ( $X_{max}$ ) и минимальным ( $X_{min}$ ) наблюдаемыми значениями признака. Крайние (минимальные и максимальные) значения признака: *min – max (lim)* 

2. *M* – средняя арифметическая и вычисляется  $M = \sum x n/N$ 

∑ - знак суммирования всех показателей

 $N$  – число особей всей выборки

 $n$  – число особей, имеющих изучаемый признак

3.  $\delta$  - среднее квадратичное отклонение всех особей в выборке

$$
\delta = \sqrt{\Sigma(\chi - M)^2 / N - 1}
$$

Среднее квадратичное отклонение, отражает то, на сколько отдельные члены ряда отклоняются от среднего значения ( $\delta$  - сигма,  $\Sigma(x-M)^2$  - сумма квадратов разности каждого члена ряда и средней арифметической, N - число членов ряда, M - средняя арифметическая ряда).

4. Ошибка средней арифметической - это ошибка обобщения, связанная с перенесением результатов, полученных ДЛЯ выбоки. Ha **BCIO** генеральную совокупность:  $m_M = \frac{\delta}{\delta}$   $\sqrt{N}$ 

5. Коэффициент вариативности  $CV = \frac{S}{M^*100\%}$  является показателем «колеблемости» и изменчивости признака.

Согласно Лакину Г.Ф. (1980) при величине коэффициента вариации до 10% изменчивость признака считается слабой, при 11-25% - средней, более 25% - сильной.

**Пример расчетов. Копшев Алексей, 11 класс «Изучение параметров раковин двустворчатых моллюсков для оценки сапробности и способности реки Кама к самоочищению», 2016.**

Перловица и беззубка - основные двустворчатые моллюски реки Кама. Параметры их раковин свидетельствуют о их жизнеспособности, а следовательно, о способности мягкотелых к активной фильтрации и очищению воды.

Измерить длину и ширину раковин, рассчитать основные статистические параметры. О чем свидетельствует , полученный коэффициент достоверности.

Норма реакций длины раковины беззубки обыкновенной колеблется в пределах *Н* = 7.5 - 14.2, *M*=11.7. Норма реакций ширины раковины беззубки обыкновенной *Н* = 4.3-8, *M*=6.39. Эти закономерности отражены на графиках (рис. 1, 2, 3, 4). Кривые на графиках отражают плавное увеличение значений признаков, достигают максимума в точке, отражающей *M*, затем плавно уменьшаются.

Приводим результаты статистической обработки для признака *х* – длины раковины перловицы.

Норма реакции – пределы в которых проявляется признак – для длины раковины перловицы обыкновенной колеблется в пределах *Н* = 2.8 - 10.4 см,

Средняя арифметическа*я M*=6.07 см.

Ошибка средней арифметической  $m_M = \mathcal{S}$  /  $\sqrt{N}$  : m<sub>M</sub>=0.12.

Коэффициент вариативности длины раковины перловицы *CV*= 21,95 %.

Среднее квадратичное отклонение длины раковины от среднего значения:  $\mathcal{S} = 1,33$ .

Аналогичные расчеты были произведены и для признака *у* - ширина раковины перловицы. Норма реакций ширины раковины перловицы обыкновенной *Н* = 1.5 - 5.6 см, *M* = 3.06. Коэффициент вариативности ширины раковины перловицы равен *CV* = 26,62 %. Полученные нами коэффициенты, равные 21,95 % и 26,62%, показывают среднюю изменчивость признаков. Средняя вариабельность данных признаков делает их пригодными в выборе в качестве биоиндикационных параметров.

## **Пример расчетов. Толстопят Яков, 11 класс «Изучение темпов роста радужной форели в разные периоды жизни», 2019**

Произвести основные морфометрические замеры разных структур тела форели (длина тела, головы, обхват и толщина тела), масса рыбы в разные периоды жизни, качество мяса радужной форели. Исследовать размерно-весовые показатели радужной форели в возрасте 2 лет, рассчитать экстерьерные индексы. Статистически обработать полученные результаты, сделать вывод о вариабельности изучаемых признаков, темпах роста самок и самцов, предпочтительном выращивания данного вида рыбы.

| показатели            | самки        |            |                | самцы        |             |                |  |  |  |
|-----------------------|--------------|------------|----------------|--------------|-------------|----------------|--|--|--|
| Пластические признаки |              |            |                |              |             |                |  |  |  |
|                       | $M \pm m$    | lim        | $CV_{\cdot}\%$ | $M \pm m$    | lim         | $CV_{\cdot}\%$ |  |  |  |
| Масса, кг             | $1,18\pm0,2$ | $0,75-1,7$ | 24             | $0,93\pm0,4$ | $0,73-1,27$ | 22             |  |  |  |

*Сводная таблица, демонстрирующая средние значения (М) морфометрических показателей радужной форели, 2017*

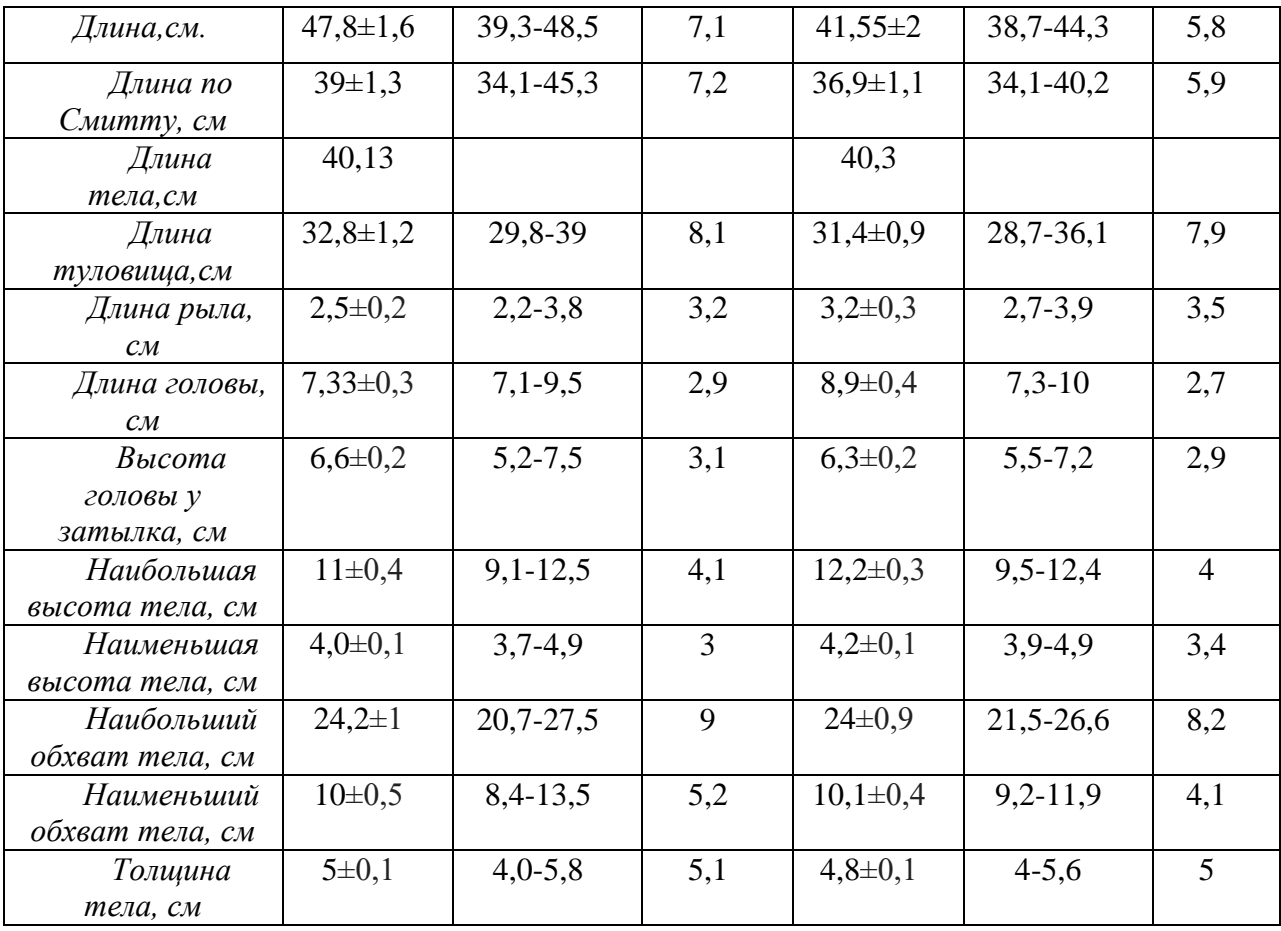

*С*редние значения массы были большими у самок и составили 1,18кг, что в среднем на 0,246 кг больше, чем средняя масса самцов форели.

Самые мелкие экземпляры самок весили 0,75 кг и 0,79 кг. Самые крупные самки- 1,71 кг. У самцов эти показатели 0,73 кг (минимум) и 1,27кг (максимум) соответственно.

Масса тела у самцов меньше, чем у самок, это свидетельствует о том, что самки в двухлетнем возрасте крупнее, что связано с их половыми различиями. У самцов происходит замедление трофического роста в период полового созревания.

Анализируя, средние значения такого экстерьерного показателя как длина рыбы отмечено, что средняя длина самок составила М=47,8 см; у самцов М= 41,55 см, что на 6,25 см меньше, чем у самок.

Самая мелкая из выловленных самок была 39,3 см, самый крупный экземпляр имел длину 48,5 см. Среди самцов самый крупный имел длину 44,3 см, самый мелкий 38,7 см.

Аналогичные результаты были получены при измерении длины тела по Смитту*:* средние значения длины тела были больше у самок М=39 см по сравнению с самцами, где М=36,9 см.

Средняя длина рыла у самок составила М=2,5 см, что значительно меньше, чем у самцов. Этот показатель у них составил М=3,2 см*.* Средние значения длины головы у самцов - 8,9 см, что на 1,57 см (17,6%) больше по сравнению с самками, у которых этот показатель равен М=7,33 см.

Для понимания эффективности выращивания рыбы важен такой показатель как длина тела без головы – тушка - часть тела, которая используется в пищу. Длина тушки с возрастом уменьшается: у самцов этот показатель ниже, чем у самок на 11% у впервые нерестующих, на 16,2% - у повторно нерестующих. Учитывая, что к 2 годам длина тела самок больше (М=32,8 см у самок и М=31,4 см у самцов), а размеры головы меньше, то масса тушки без головы, которую

можно употреблять в пищу, оказывается больше у самок .Можно сделать вывод о большей экономической выгоде выращивания самок и большем выходе товарной продукции за счет их выращивания.

Проведённые измерения и расчеты имеют практическую значимость, так как помогут при бонитировке сократить количество самцов, которое необходимо в соотношении 3:1. Это приведет к сокращению количества выращиваемого поголовья самцов и выбраковке их в товарную продукцию, а также возможны гарантии успешного проведения инкубации.

Изучая высоту тела, отмечаем, что и по этому признаку самки отличаются от самцов: средняя наибольшая высота тела у самок меньше на 1,2 см, чем у самцов и составляет 11см 12,2 см соответственно.

Значительной разницы в минимальной высоте тела у самцов и самок не было отмечено (самки–4см, самцы–4,2см), *(таблица 10).* Результаты статобработки показали, что самым изменчивым признаком оказалась масса форели: у самок CV= 24%, у самцов CV= 22%. У всех остальных изучаемых признаков вариабельность признаков невысокая. Согласно Лакину Г.Ф., при величине коэффициента вариации до 10% изменчивость признака считается слабой, при 11-25% средней, более 25% - сильной [7].

Все полученные коэффициенты вариаций не превышают средних значений, поэтому выбранные нами признаки можно использовать для определения качества состояния форели, выращиваемой на КФХ.

Коэффициенты упитанности (по Фультону  $\beta=1,4$   $\gamma=1,8$  норма 1,3-2,0), по (Сальникову-Кравченко  $\beta = 8,6 \quad \beta = 11,3$ , норма 6-9) высокие у самок и самцов. Показатели превышают стандартные, характеризуют темпы роста, как высокие.

Коэффициенты прогонистости (широкоспинности) ( $\uparrow$ =3,3;  $\downarrow$ =3,65, норма 3,8-4,6) близки к стандартным значениям, так как приближается период половозрелости. У самцов коэффициент прогонистости ниже, чем у самок, рассчитывается как отношение длины тела к наибольшей высоте. Если наибольшая высота у самцов, то коэффициент будет меньше.

Вывод: результаты измерений подтверждают высокие темпы роста форели. Хозяйство может отдать предпочтение и специализироваться на выращивании данного вида для получения экономической выгоды.

## Метод оценки значимости различий средних величин с использованием tкритерия Стьюдента

t-критерий Стьюдента - общее название для класса методов статистической проверки гипотез (статистических критериев), основанных на распределении Стьюдента.

Цель: проверкой различий средних значений в двух выборках, определение значимости различий в контрольных и опытных выборках.

Данный критерий был разработан Уильямом Госсетом для оценки качества пива в компании Гиннесс. В связи с обязательствами перед компанией по неразглашению коммерческой тайны, статья Госсета вышла в 1908 году в журнале «Биометрика» под псевдонимом «Student» (Студент).

Для сравнения средних величин t-критерий Стьюдента рассчитывается по следующей формуле:

$$
t = \frac{M_1 - M_2}{\sqrt{m_1^2 + m_2^2}}
$$

где М1 - средняя арифметическая первой сравниваемой совокупности (группы),  $M_2$  - средняя арифметическая второй сравниваемой совокупности (группы), m<sub>1</sub> - средняя ошибка первой средней арифметической. m<sub>2</sub> - средняя ошибка второй средней арифметической.

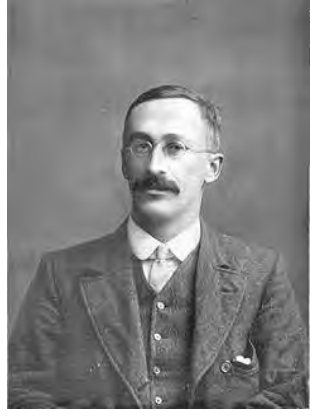

Полученное значение t-критерия Стьюдента необходимо правильно интерпретировать. Для этого необходимо знать количество исследуемых в каждой группе (n<sub>1</sub> и  $n_2$ ). Находим число степеней свободы f по следующей формуле 2: f =  $(n_1 + n_2)$  - 2

После этого определяем критическое значение t-критерия Стьюдента для требуемого уровня значимости (например, p=0,05) и при данном числе степеней свободы f по стандартной таблице.

## Сравнение критического и рассчитанного значения критерия:

Если рассчитанное значение t-критерия Стьюлента равно или больше критического, найденного по таблице, делаем вывод о статистической значимости различий между сравниваемыми величинами.

Если значение рассчитанного t-критерия Стьюдента меньше табличного, значит, различия сравниваемых величин статистически не значимы.

Пример расчетов. Ахметгареева Кристина, 11 класс «Оценка значимости различий урожайности аблактированных и неаблактированных томатов, 2016.

На томатах была произведена прививка методом «сращивания» - аблактировка. Надо оценить насколько эффективно и экономически выгодно проведение данной прививки. Для этого надо сравнить урожайность привитых (опытные, аблактированных) и непривитых (контроль) растений по следующим признакам: урожай с одного растения, вес и количество плодов. Для оценки значимости различий необходимо рассчитать t-критерий Стьюдента.

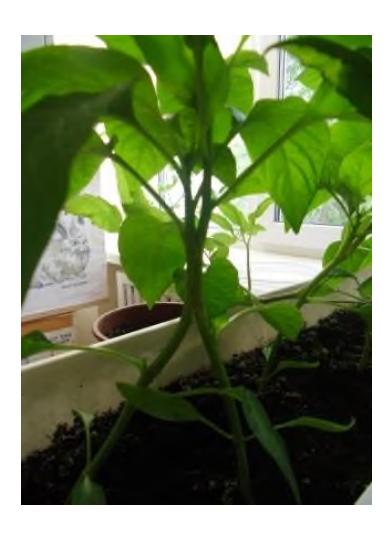

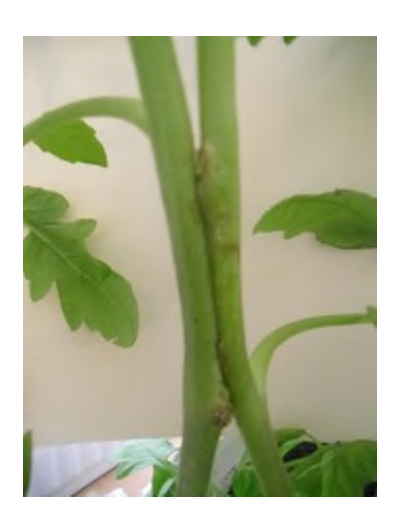

*Фото 1. Аблактированные помидоры Фото 2. Сросшиеся перцы*

## *Таблица 1.*

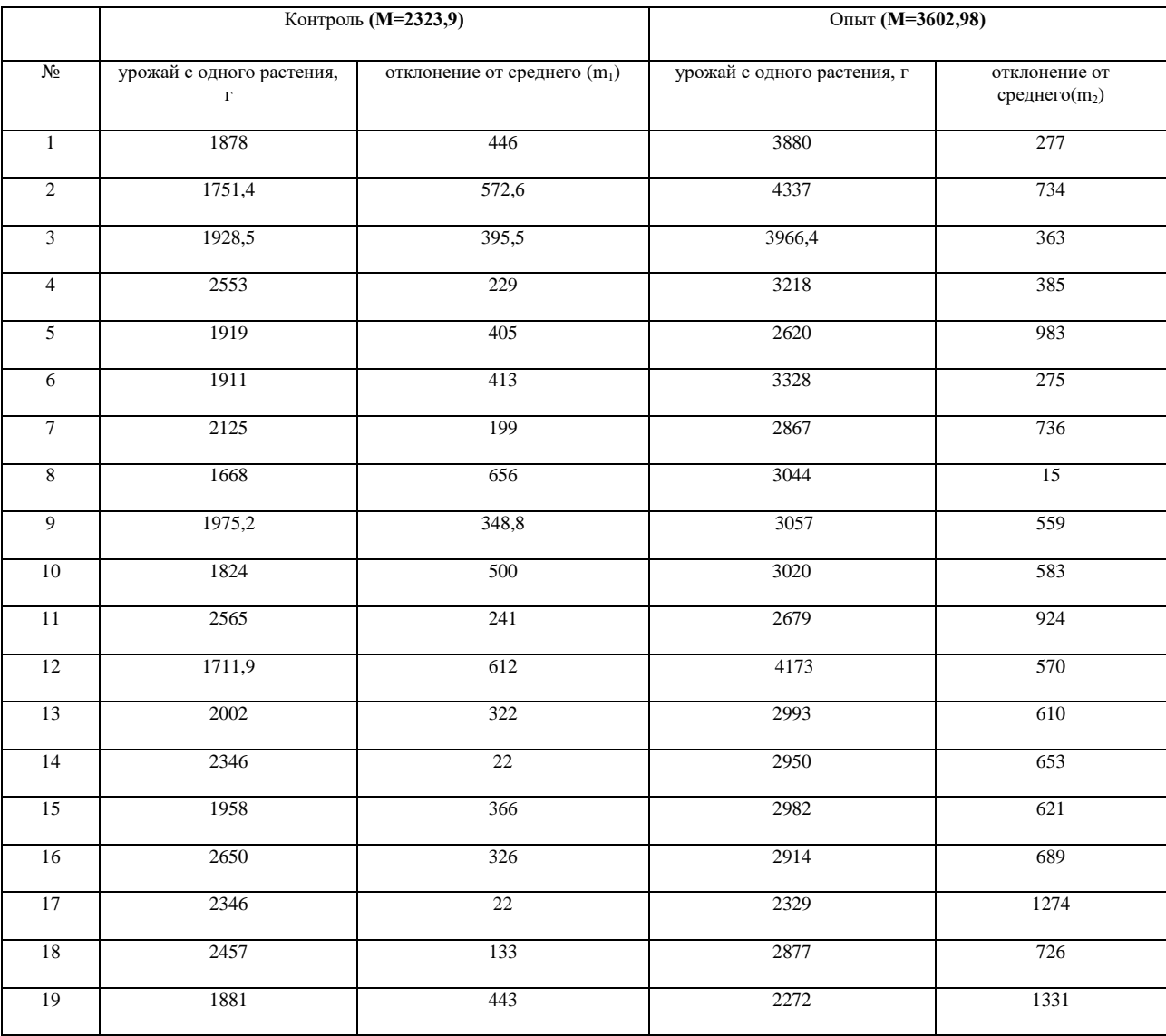

*Расчет критерия Стьюдента для оценки значимости различий в собранном урожае с одного аблактированного и неаблактированного томатов*

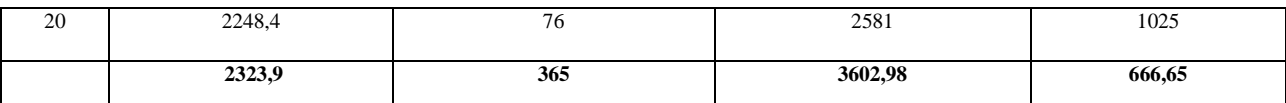

Средняя величина 1: М<sub>1</sub> = 3602,98

Средняя ошибка средней арифметической  $1: m_1 = 666, 65$ 

Количество измерений в первой группе  $n_1$ =20

Средняя величина 2:  $M_2$  = 2323,9

Средняя ошибка средней арифметической 2: m<sub>2</sub>=365

Количество измерений в первой группе  $n_2=20$ 

Значение t-критерия Стьюдента: t вычисленное=**2,08**

Число степеней свободы f = (n+n)-2=20+20-2=38

Критическое значение t-критерия Стьюдента t критическое = **2.024**

при уровне значимости  $\alpha = 0.05$ 

**Вывод**: Рассчитанное значение t-критерия Стьюдента больше критического, делаем вывод, что различия в показателях собранного урожая с одного неаблактированного (контроль) и аблактированного (опыт) томатов статистически **значимы.**

*Таблица 2.*

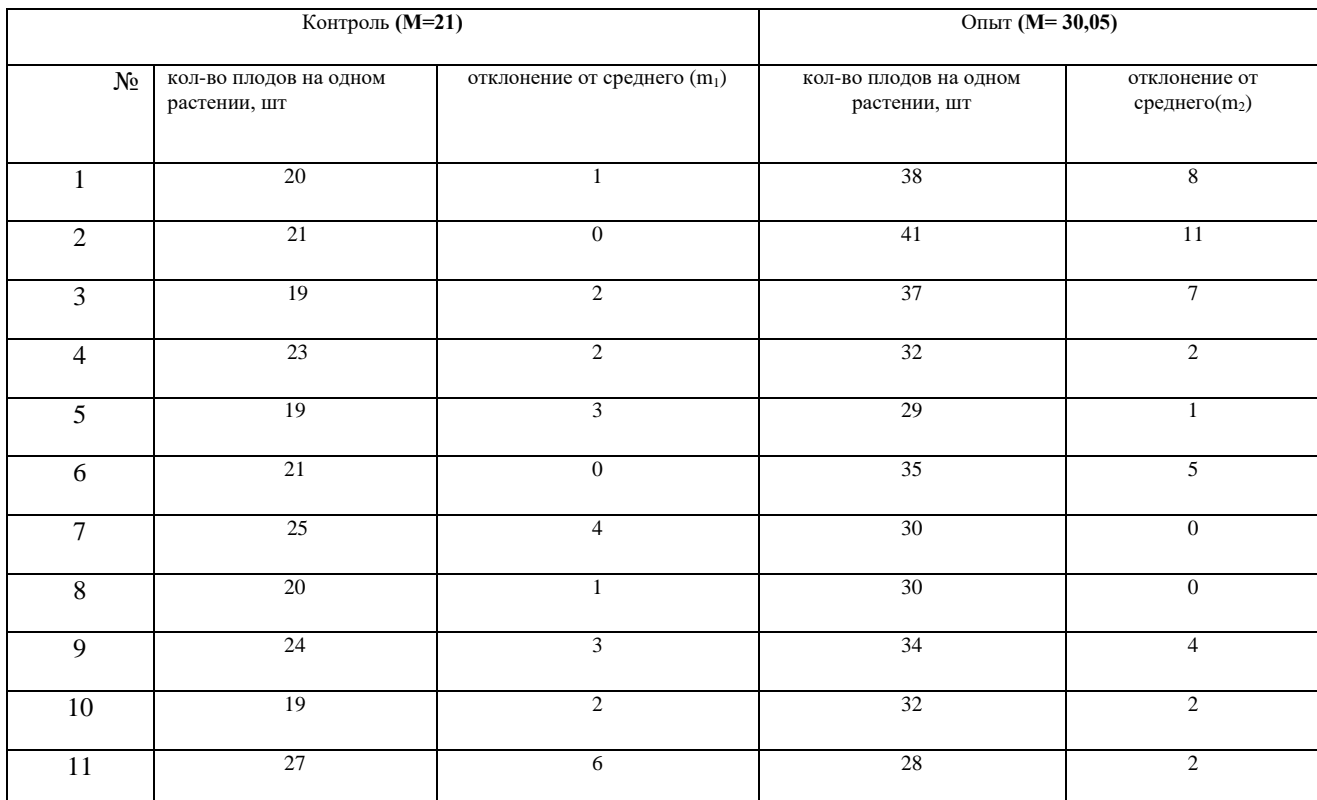

*Расчет критерия Стьюдента для оценки значимости различий в количестве плодов на одном аблактированном и неаблактированном томате* 

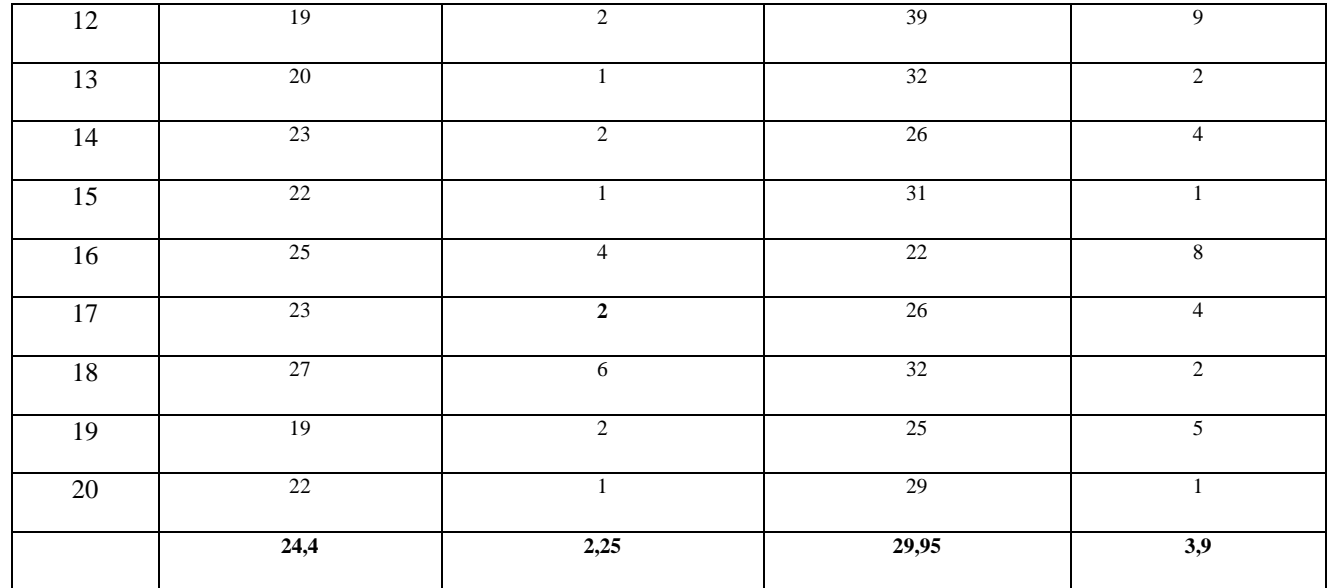

Средняя величина 1: М<sub>1</sub>=29,95

Средняя ошибка средней арифметической: m<sub>1</sub>=3,9

Количество измерений в первой группе  $n_1$ =20

Средняя величина 2: М2= **24,4**

Средняя ошибка средней арифметической 2: m<sub>2</sub>=2,25

Количество измерений в первой группе  $n_2=20$ 

Значение t-критерия Стьюдента: t  $_{\text{b}}=1.24$ ; Число степеней свободы  $f = (n+n)-2=20+20-1$ 2=38; Критическое значение t-критерия Стьюдента t  $_{\text{Kp}$ итическое = 2.024

**Вывод:** Рассчитанное значение t-критерия Стьюдента меньше критического, делаем вывод, что различия в количестве плодов на одном аблактированном и неаблактированном томате статистически **незначимы** (p>0,05)

*Таблица 3.*

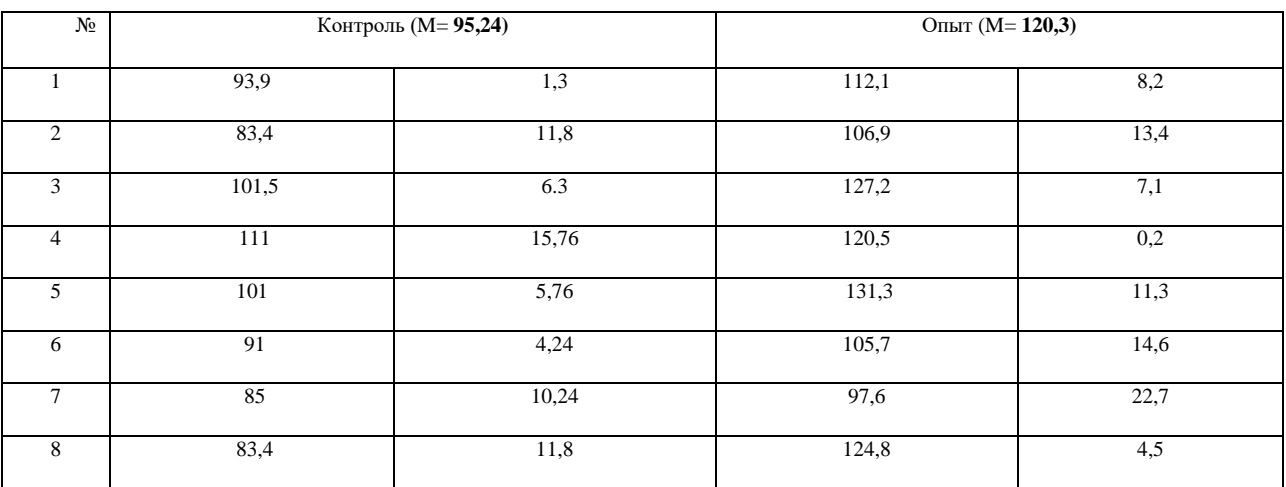

*Расчет критерия Стьюдента для оценки значимости различий в весе плодов неаблактированных (контроль) и аблактированных (опыт) томатов*

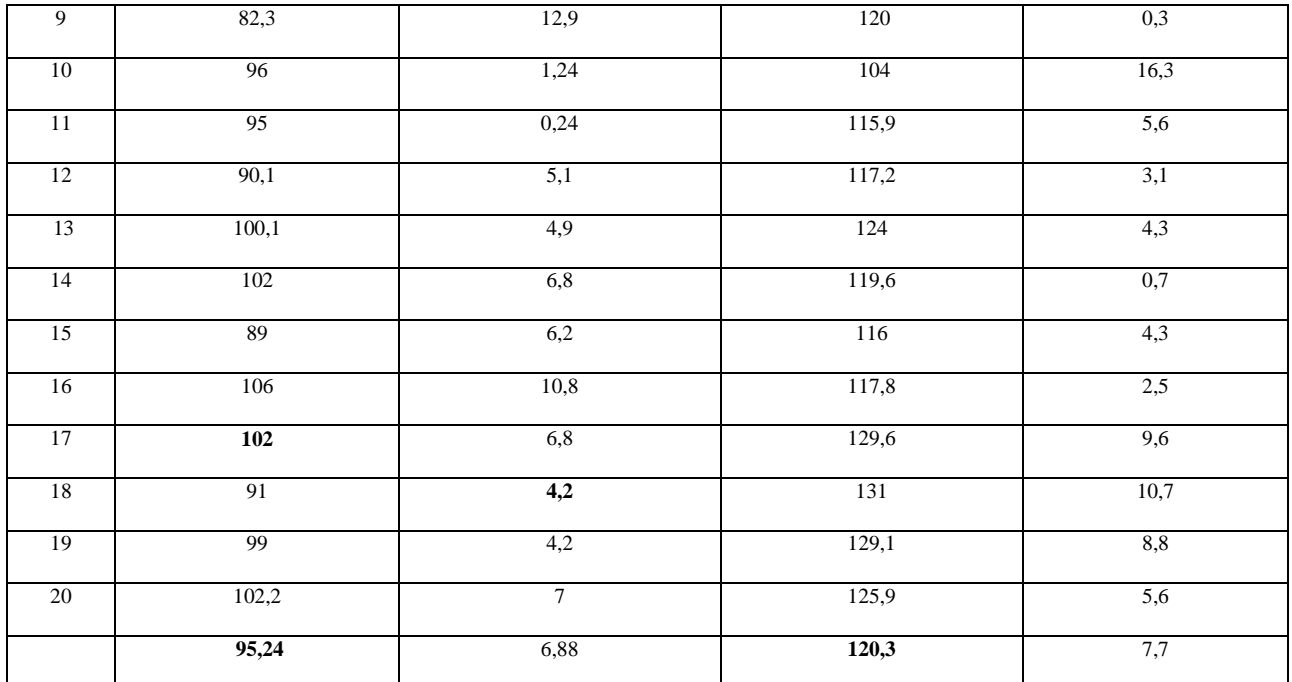

Значение t-критерия Стьюдента: t вычисленное=2.43. Число степеней свободы  $f = (20+20)$ -2=38. Критическое значение t-критерия Стьюдента t  $_{\text{K}\text{p}(\text{W})}$ 

**Вывод:** Рассчитанное значение t-критерия Стьюдент больше критического, делаем вывод, что различия в **весе плодов** неаблактированных (контроль) и аблактированных (опыт) томатов статистически **значимы.**

Таким образом, рассчитав значения критерия Стьюдента, мы получили, что разница в таких показателях, как вес одного плода и общая урожайность контрольных и аблактированных томатов, оказалась статистически подтвержденной и значимой.

Рассчитанное значение t-критерия Стьюдента для такого показателя как количество плодов на одном кусте томатов, оказалось меньше критического и различия в количестве плодов у контрольных и опытных растений можно считать статистически незначимыми. Этот факт мы объясняем тем, что количество цветов, а соответственно и плодов – признак, наследственно обусловленный и является сортоспецифичным. Проделанная аблактировочная прививка изменила только внешний вид растения (фенотип), не затронув изменения генотипа. Поэтому количество плодов у контрольных и опытных образцов не имели значимых различий.

**Пример расчетов. Кубракова Лидия, 10 класс «Влияние уровня концентрации кислорода во вдыхаемом воздухе на умственную работоспособность», 2019.**

Группе студентов насыщают кровь кислородом в помощью редуктора-ингалятор кислородного КРИ-1. После этого проверяют их работоспособность с помощью тестирования КОТ (краткого отборочного теста). Используя t-критерий Стьюдента, сравнить полученные результаты до тестирования КОТ и во время принятия кислорода и определите степень значимости этих различий.

Так как число испытуемых в каждой выборке было 30 человек, то *f = (30 + 30) –2=58* После этого определяем критическое значение для требуемого уровня значимости (например, p=0,05) и при данном числе степеней свободы **f** по таблице:t-критическое =2 - 2,66

При расчете эмпирического значенияt-критерия Стьюдента используем онлайнкалькулятор: t-эмпирическое =2,3 (*таблица 4).*

Рассчитанный t-критерия Стьюдента меньше критического значения. Полученное t (2.3) находится в зоне неопределенности, значит различия сравниваемых величин статистически не значимы.

*Таблица 4.*

*Таблица, демонстрирующая расчет t-критерия Стьюдентадо и после насыщения крови кислородом*

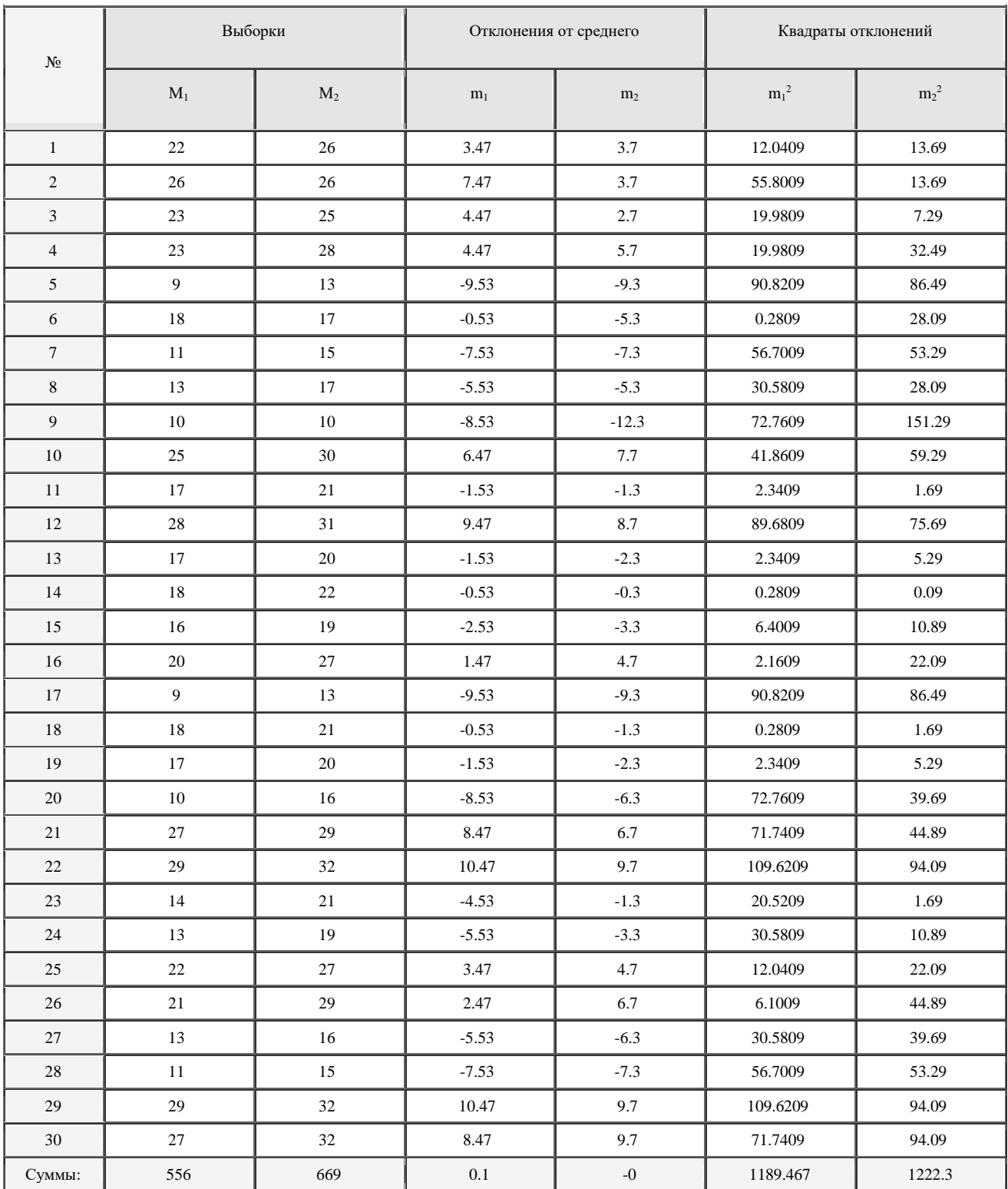

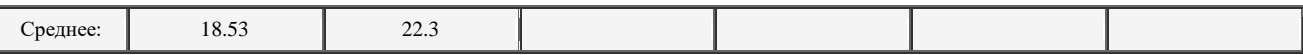

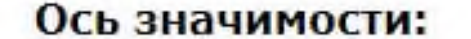

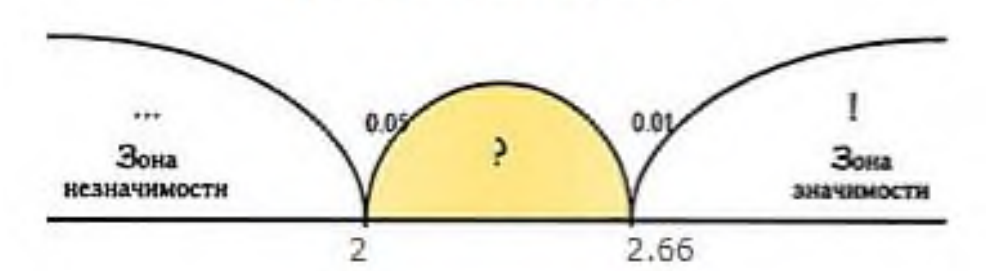

**Вывод:**  $t_{\text{symmagnetic force}} = 2.3$ ,  $t_{\text{KDMTHuecKoe}} = 2.66$ 

Полученное эмпирическое значение t (2.3) находится в зоне неопределенности, значит, на умственную деятельность влияет не только кислород, но и другие факторы. Такие как усталость, время суток, личностные особенности, стрессоустойчивость и т.л. Необходимо увеличить выборку и число повторностей.

#### Приложение 6.

## Корреляционный анализ и расчет коэффициента корреляции

Цель: выявление взаимной зависимости различных признаков при их изменчивости. При этом вычисляют коэффициент корреляции *r*. В случае взаимосвязи двух варьирующих признаков он определяется по формуле:

$$
r = \sum (x-M) (y-M) / \sum (x-M)^2 (y-M)^2
$$

где х и у - переменные величины, соответствующие двум изменяющимся признакам;

∑ - знак суммирования всех показателей

 $N$  – число особей всей выборки  $n$  – число особей, имеющих изучаемый признак  $M$  – средняя арифметическая и вычисляется M =  $\sum$  xn /N  $(x-M)$ -отклонение от среднего арифметического значения  $(x-M)^2$ -квадратичное отклонение

Если коэффициент корреляции не ниже 0,7, то это свидетельствует о тесной (сильной) корреляции признаков. Коэффициент корреляции порядка 0,5-0,7 указывает на среднюю связь.  $0,3-0,5$  – слабую, ниже –  $0,2$  – очень слабую и часто вообще не учитывается.

Пример расчетов. Копшев Алексей, 11 класс «Изучение параметров раковин двустворчатых моллюсков для оценки сапробности и способности реки Кама к самоочищению», 2014. Перловица и беззубка - основные двустворчатые моллюски реки Кама. Параметры их раковин свидетельствуют о их жизнеспособности, а следовательно, о способности мягкотелых к активной фильтрации и очищению воды.

Измерить длину и ширину раковин, рассчитать коэффициент корреляции этих параметров, сделать выводы о степени взаимосвязи длины и ширины раковин изучаемых моллюсков.

Таблииа 1.

Расчет коэффициента корреляции длины и ширины раковин перловицы

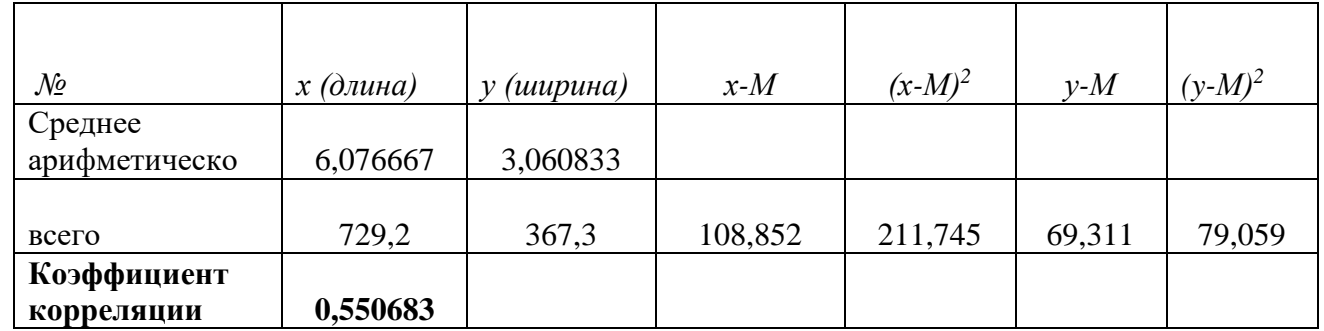

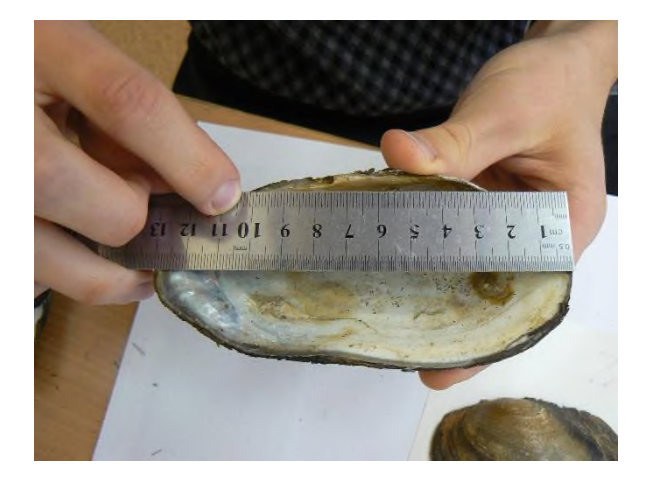

*Фото 1. Измерение длины раковины беззубки обыкновенной*

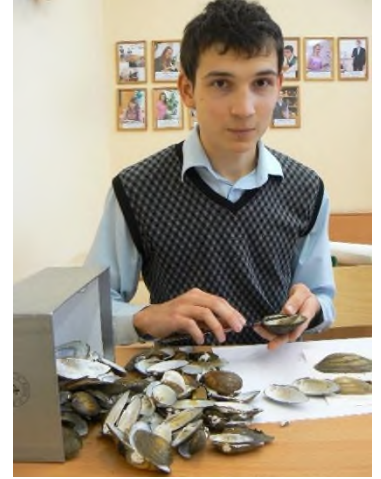

*Фото 2. Работа в лаборатории с экспедиционным материалом*

В представленной работе были проанализированы параметры длины и ширины раковины двустворчатого моллюска перловицы и выявлен коэффициент корреляций этих величин. Для выявления взаимной зависимости различных признаков при их изменчивости используют корреляционный анализ. Для автоматизации расчетов использовалась программа *Excel*, входящей в пакет *Microsoft Office*. Используя данную программу, были вычислены среднее арифметическое признака, среднее отклонение от нормы, среднее квадратичное отклонение. Отношение этих величин и есть коэффициент корреляций, который свидетельствует о степени взаимосвязи длины раковины от ее ширины и может быть использован для характеристики жизнеспособности популяции.

Коэффициент корреляций у раковин перловицы обыкновенной равен 0,55, беззубки обыкновенной - 0,52. Коэффициент корреляций такого порядка свидетельствует о средней взаимосвязи длины раковины от ее ширины.

*Таблица 2.*

|                             | $X$ (длина) | (uu p uHa) | $x-M$ | $(x-M)^2$ | $v-M$  | $(\nu\text{-}M)$ |
|-----------------------------|-------------|------------|-------|-----------|--------|------------------|
| всего:                      | 597,1       | 325.9      | 61,33 | 116,406   | 37,564 | 40,178           |
| Среднее<br>арифметическое М | 11,70784    | 6,390196   |       |           |        |                  |
| Коэффициент                 |             |            |       |           |        |                  |
| корреляции                  | 0,52        |            |       |           |        |                  |

*Расчет коэффициента корреляции длины и ширины раковин беззубки*

**Пример расчетов. Механошина Елена, 11 класс «Изучение взаимосвязи пищеварительной и выделительной систем по скорости выделения амилаз», 2015.**

- 1. Вычислить время выделения на поверхность кожи определенного количества амилазы, необходимого для гидролиза йодокрахмального комплекса и его обесцвечивания.
- 2. Вычислить время обесцвечивания йодокрахмального комплекса при нанесении на него слюны.
- 3. Вычислить время обесцвечивания йодокрахмального комплекса после принятия воды (200грамм**)** Х - время обесцвечивания амилазами пота, признак У - время обесцвечивания амилазами слюны. Для автоматизации расчетов используйте программа Microsoft Excel. Рассчитав коэффициент корреляции, сделайте вывод о степени взаимосвязи пищеварительной и выделительной системах.

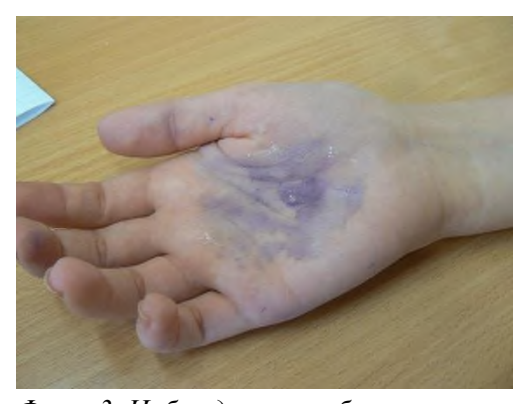

*Фото 3. Наблюдение за обесцвечиванием йодокрахмального раствора на внутренней стороне ладони*

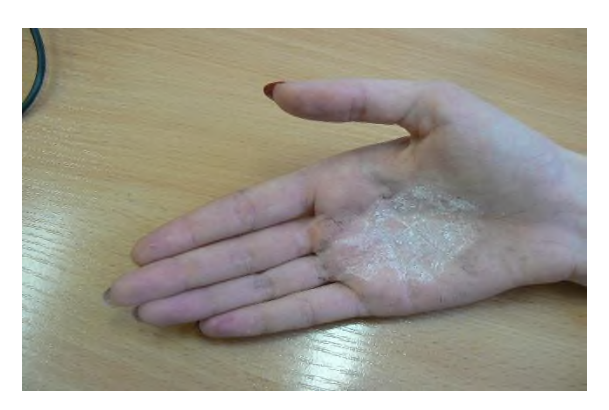

*Фото 4. Полное обесцвечивание йодокрахмального раствора на внутренней стороне ладони*

Работа посвящена изучению взаимосвязи работы пищеварительного тракта с потоотделением по наличию амилаз. Присутствие ферментов определятся на основе качественной реакции йода на крахмал, называемой проба Минора. При проведении корреляционного анализа было взято время обесцвечивания амилазами йодокрахмального комплекса при физической нагрузке, при этом были выбраны два признака: *признак Х - время обесцвечивания амилазами пота.*

*признак у - время обесцвечивания амилазами слюны*.

Вычисляем коэффициент корреляции по следующей формуле:

$$
r = \sum (x \cdot M) (y_1 - M) / \sum (x_1 \cdot M)^2 (y_1 - M)^2
$$
  

$$
r = (41.6 * 24.6) / (61.03 * 15.6) = 1.19
$$

Коэффициент корреляции равен 1,19. Значение более, чем 0,7 свидетельствует о тесной (сильной) взаимосвязи времени обесцвечивания йодокрахмального комплекса амилазами слюны и пота при физической нагрузке. Использованная в данной исследовательской работе проба Минора, является диагностическим методом для определения патологических состояний, связанных с потовыделением. Экскреция амилаз является одним из показателей гомеостаза нашего организма. Используя методы математической статистики, мы доказали тесную взаимосвязь выделительной и пищеварительной систем.

Таблииа 1.

Расчет коэффициента корреляции, отражающий зависимость пищеварительной и

#### выделительной систем

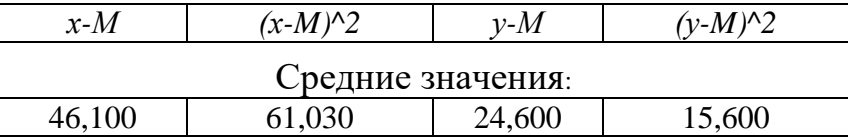

Приложение 7.

## Расчет индекс жизненности (IVC) и размерной пластичности (ISP)

Цель: определение жизненности популяций, определения степени уязвимости или степени стабильности вида, определение приспособленности организмов к условиям среды. Жизненность ценопопуляций у растений понимается как жизнеспособность, т.е. свойство, определяющее продолжительное существование как современных особей, составляющих ценопопуляцию, так и их потомства.

Особей делятся на некоторое количество рангов или классов виталитета на основании их дифференциации по одному или по каждому из нескольких морфологических признаков. Затем вычисляют средний балл для каждой ценопопуляции, и проводится их ранжирование в ряд по уровню жизненности. По соотношению особей, относящихся к тому или иному классу, ценопопуляции делят на три типа.

К процветающим ценопопуляциям относятся такие, в составе которых совокупность крупных и средних растений классов виталитета а и b более чем в 2 раза превышает количество мелких, относящихся к классу с.

К третьей группе - депрессивным ценопопуляциям, относятся такие, в составе которых преобладают мелкие растения. Ко второй группе – равновесным ценопопуляциям, относятся промежуточные по составу между первой и третьими группами.

При расчете индекса ценопопуляций по размерному спектру особей (IVC) исходят из того, что максимальное развитие растение получает в наиболее благоприятных условиях и уменьшает свой габитус в условиях стресса, порождаемого любыми факторами или их сочетаниями.

Для координации ценопопуляций по градиенту комплексного благоприятствующего росту растений фактора (экоклину) используется индекс виталитета ценопопуляций (IVC) по размерному спектру особей, рассчитываемый с использованием выравнивания методом взвешивания средних:

 $IVC = \sum X_i / X_i$  $i=1$ N

где  $X_i$  – среднее значение *i-того признака в ценопопуляции*,  $X_i$  – среднее значение *i-того признака* для всех ценопопуляций, N- число признаков.

Для признаков, показавших тенденцию к увеличению с повышением неблагоприятности условий роста, рассчитывается обратное отношение:  $(X_i / X_i)$ .

Индекс (IVC) вычисляется для каждой ценопопуляции. Градиент ухудшения условий роста (или усиления стресса) выстраивается как ряд ценопопуляции по убыванию значения их индекса виталитета (IVC). Наибольшее значение индекса соответствует наилучшим условиям реализации ростовых потенций, а наименьшее – худшим условиям. В расчетах IVC используются такие признаки растения, степень развития которых определяется экологическими условиями (высотой и толщиной стебля, параметрами листьев, числом побегов, боковых побегов и т.п.). Преимущества виталитетного подхода к интегральной оценке состояния организменных признаков – в отсутствии необходимости полного совпадения набора оцениваемых параметров растений в ценопопуляциях. Предложенный метод позволяет высчитывать жизненность как ценопопуляций, так и отдельных особей.

*Индекса размерной пластичности – ISP* рассчитывается по формуле: **ISP=IVCmax/IVCmin.** Он характеризует степень приспособленности организма к условиям существования.

Пример расчетов. Виноградова Дарина, 11 класс «Расчет индекса жизненности и размерной пластичности ценопопуляций Касатика (Ириса) сибирского, произрастающего на ООПТ «Плотбище», 2015.

На территории особо охраняемой природной территории «Плотбище» Чайковского района были обнаружены две ценопопуляции Ириса сибирского, произрастающих на суходольном  $(L[\Pi_1]$  и заливном луге  $(L[\Pi_2]$ . Определить индекс жизненности и размерной пластичности исследуемых ценопопуляций, сделать об их стабильности.

Расчет **IVC** для первой и второй ценопопуляций представлен в *таблице 1*. Для расчетов коэффициентов необходимо произвести основные морфометрические замеры (длина и количество листьев, количество побегов, диаметр куртины и др)

Как видно из расчетов, индекс жизненности первой ценопопуляции **IVC<sup>1</sup>** = 0,94. Во второй ценопопуляции индекс жизненности выше и составляет **IVC<sup>2</sup>** = 1,16. Ряд ценопопуляций по градиенту ухудшения условий **(экоклин)**: 2 – 1 . Это значит, что наилучшие условия для роста растений складываются в ценопопуляции 2, хуже – в ценопопуляции 1. Максимальное развитие растение получает в наиболее благоприятных условиях и уменьшает свой габитус в условиях стресса, порождаемого любыми факторами или их сочетаниями. Полученные результаты можно объяснить тем, что ЦП2 представлена скоплением растений около стариц, на заливных участках, в понижении с близким залеганием грунтовых вод, около зарослей ив. Это те местообитания, которые предпочитают ирисы, так как это местам с избыточным увлажнением. Этим и объясняется мозаичность в произрастании ирисов на территории «Плотбища» и большая жизнеспособностью растений в ЦП2 .

Индекс размерной пластичности (ISP), рассчитанный как соотношение максимального индекса жизненности к минимальному составил 1,23. Этот коэффициент и индекс виталитета в ЦП<sup>2</sup> близки по значениям, т.е. ЦП2 можно отнести к категории процветающей, в которой преобладают крупные растения класса виталитета *a*.

ЦП<sup>1</sup> мы отнесли к категории равновесной, где количество мелких (класс виталитета *c*), средних (класс виталитета *в*) и крупных растений (класса виталитета *a*) одинаково.

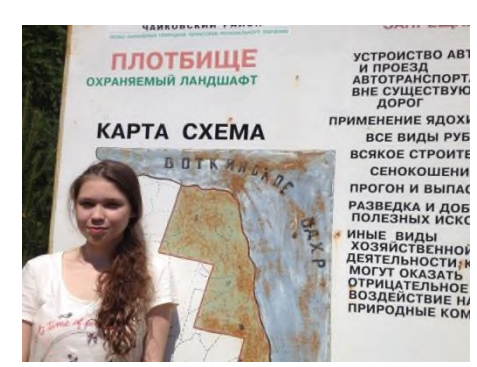

*Фото 1. Информационный щит при въезде на территорию ООПТ «Плотбище»*

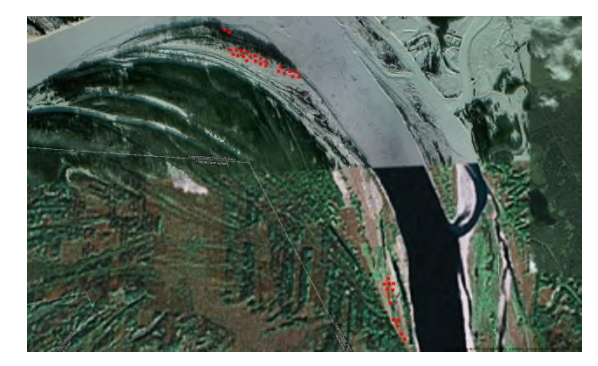

*Фото 2. Карта ООПТ «Плотбище», отражающая местонахождение ценопопуляций ириса сибирского (выделены красным цветом), сделанная с помощью навигатора*

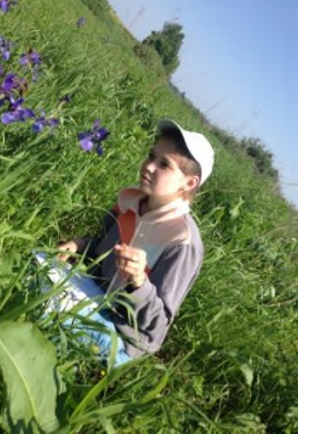

*Фото 3. Исследование куртин Ириса сибирского*

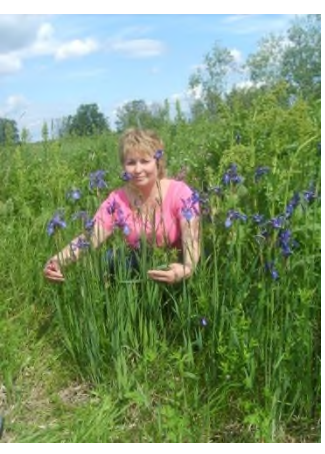

## *Таблица 1*

## *Расчет индекса жизненности и размерной пластичности (IVC и ISP)*

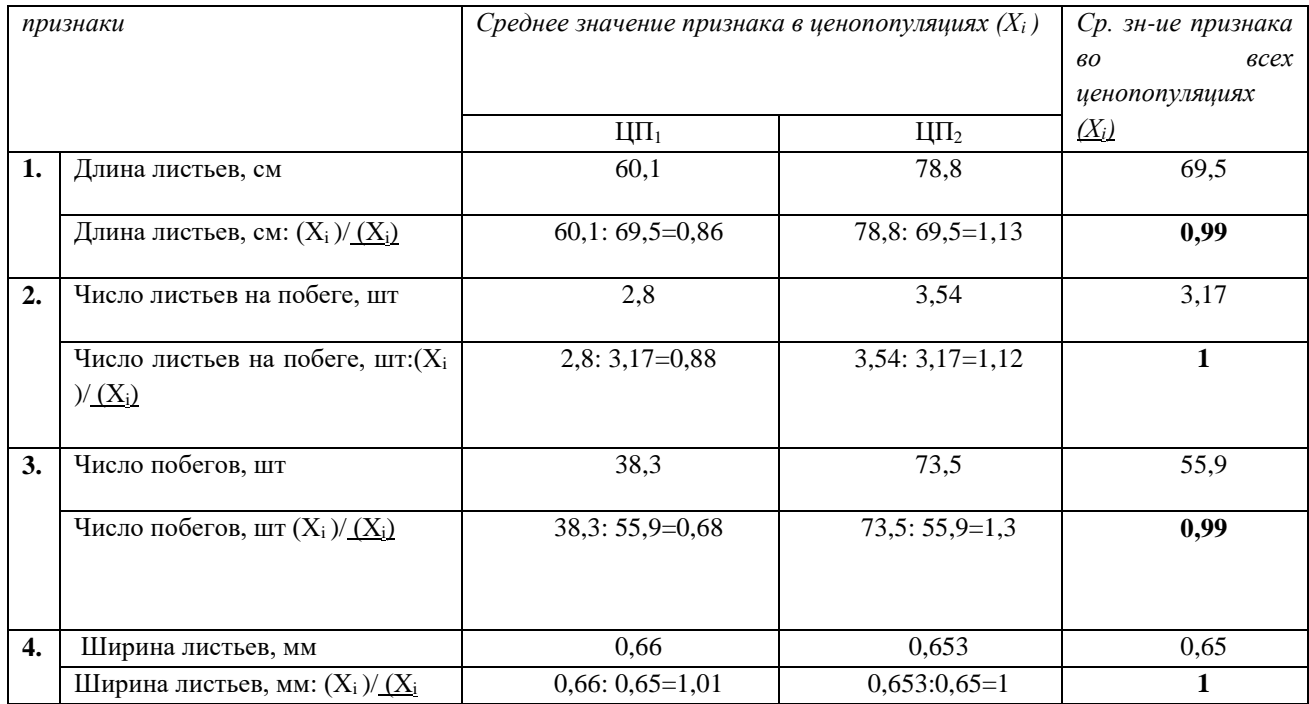

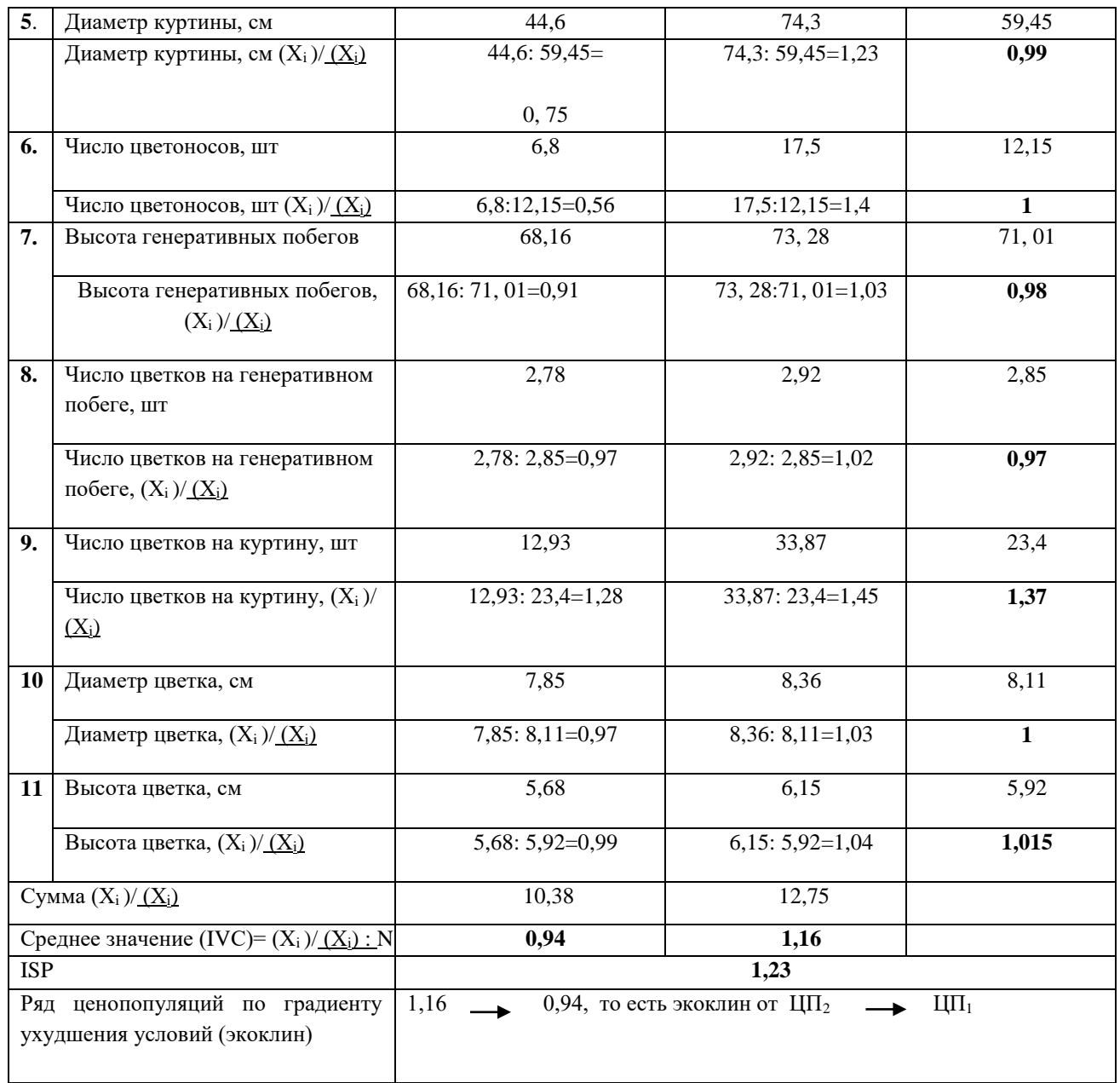

**Вывод:** Исследуемая популяция подвергается незначительному антропогенному воздействию, резких популяционных колебаний не наблюдается, популяция ирисов стабильна, однако уязвима и нуждается в охране.

#### *Приложение 8.*

## **Построение математической модели моделей по типу «Хищник-жертва» 1. Модель неограниченного роста**

Обозначим через  $N_0$  начальную численность паутинного клеща, а через  $N_i$  численности клеща через полгода (время оборота) с момента начала наблюдений. Количество родившихся и умерших клещей пропорционально численности, поэтому прирост клещей равен kp\*N<sub>i</sub>-k<sub>c</sub>\*N<sub>i</sub>, где  $k_p$ и  $k_c$  – коэффициенты рождаемости и смертности. Тогда количество клещей в  $(i+1)$ -й оборот может быть вычислен через их количество N<sup>i</sup> в предыдущем обороте (*рис.1).*

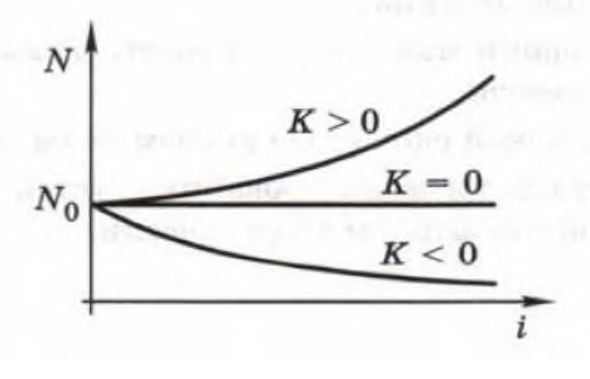

$$
N_{i+1} = N_i + k_p \cdot N_i - k_c \cdot N_i = (1 + K) \cdot N_i,
$$
  
 
$$
\Phi \text{opwyna 1}
$$

*Рис.1. График изменения численности популяции при коэффициенте рождаемости большем смертности, равном смертности и меньшем смертности*

Неограниченный рост *(модель 1)* Компьютерная модель в программе Excel. В ячейки В1 вносим начальную численность паутинных клещей( $N_0$ ) равную 100. В ячейку B2 вносим максимальную численность популяции (L) равную 1000. В ячейку В3 вносим коэффициент прироста (k) равный 0,5.

В ячейку В7 вносим формулу неограниченного роста, обозначенную через язык

программирования Excel = $B1*(B3+1)$ . Протянем данную формулу в диапазоне B7:B34.

#### **2. Модель ограниченного роста**

Английский ученый и экономист Томас Мальтус использовал ее для описания роста населения Земли, поэтому эту модель иногда называют моделью Мальтуса. Недостаток этой модели в том, что она не учитывает ограниченность ресурсов, влияющих на численность объектов, поэтому модель Мальтуса адекватна только при небольших интервалах наблюдений.

Бельгийский математик Пьер Ферхюльст предложил ввести максимальную численность популяции L и построить модель так, чтобы численность животных не превышала этой величины. Как только численность приближается к *L*, коэффициент прироста уменьшается и рост замедляется.

$$
N_{i+1} = (1 + K_L) \cdot N_i,
$$
но теперь коэффициент прироста  $K_L$  зависит от численности  $N_i$ :  

$$
K = K^{-1} N_i
$$

где K - начальный коэффициент (при нулевой численности). Видно, что при увеличении  $N_i$  коэффициент  $K_L$  уменьшается и при  $N_i = L$  становится равен нулю.

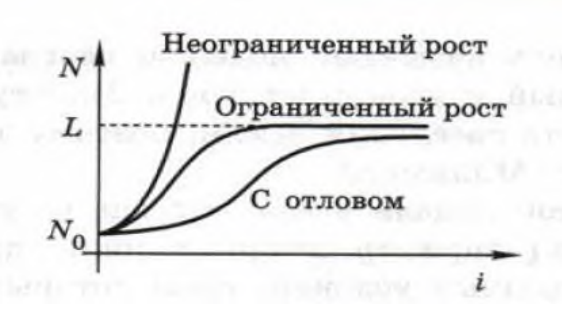

*Рис.2. Графики, демонстрирующие неограниченный и ограниченный рост популяции*

2. Ограниченный рост *(модель 2).*

В ячейку С7 вносим формулу ограниченного роста, обозначенную через язык программирования Excel =(((1+(\$B\$3\*(\$B\$2-\$C6)/\$B\$2))\*\$C6)). Протянем данную формулу в диапазоне С7:С34.

**Пример расчетов. Будулева Юля, 11 класс «Изучение эффективности использования акарифагов для борьбы с вредителями огурцов посредством мониторинга и математической модели», 2018.** На предприятии ООО «Теплицы Чайковского» при выращивании овощных культур не используют химические средства защиты растений, что делает продукцию предприятия экологически чистой, и следовательно, привлекательной для покупателей. Главный враги огурцов – паутинные клещи. Для борьбы с ними используют другого хищного клеща-акарифага Фитосеулюса. Рассчитать модель роста популяций по типу «Хищник-жертва», сделать выводы о нормах внесения акарифагов, составить программу биозащиты огурцов.

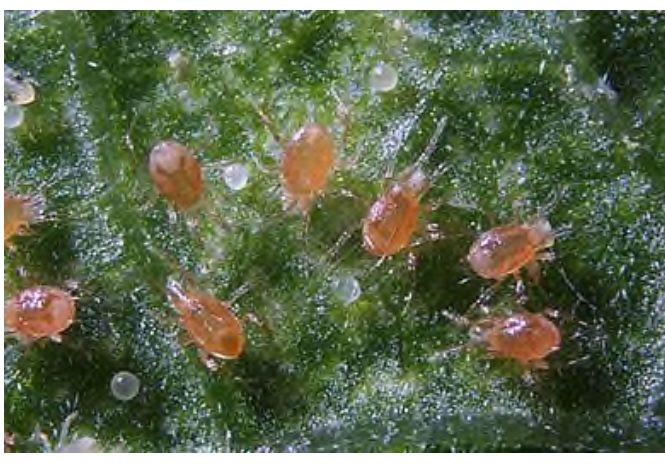

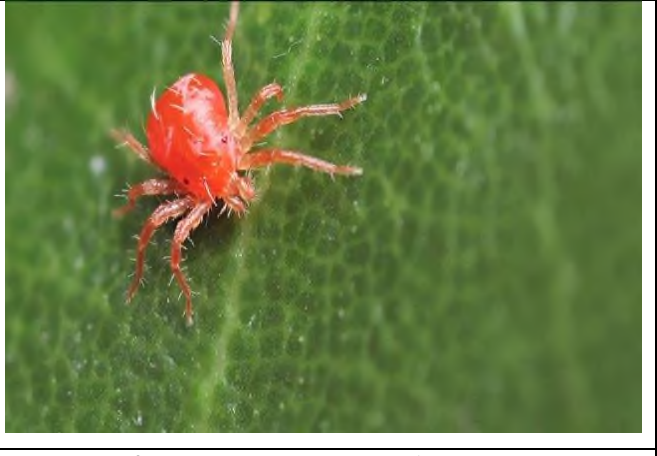

*Фото 1. Phytoseiulus persimilis под микроскопом Фото 2. Паутинный клещ под микроскопом*

## **Математическая модель «Акарифаг-паутинный клещ» (модель ограниченного роста)**

Цикл развития паутинного клеща составляет 28 дней. За всю жизнь самка откладывает около 200 яиц. Начальная численность паутинного клеща  $(N_0)$  равна 100, коэффициент рождаемости (k) паутинных клещей при отсутствии акарифагов равен 0,5.

*Модель 1 неограниченного роста (рис 3)* отражает изменение численности паутинного клеща без хищника-Фильки.

Если представить, что коэффициент рождаемости паутинных клещей больше их смертности, то график роста этой популяции будет экспоненциальный и будет соответствовать кривой *на рис. 3*

После ввода начальных данных строим график изменения численности паутинных клещей при отсутствии акарифагов *(рис.4*). Данный график соответствует реальным данным первого месяца оборота, когда акарифагов не вносят.

## *Модель 2. Ограниченный роста популяции при наличии хищников – фитосейулюса*

Учитывая цикл развития паутинного клеща и его плодовитость, предположим, что Филька за день съедает 25 взрослых особей и 30 яиц паразита. Цикл развития хищника короче цикла развития паразита на 7 дней и составляет 21 день.

Внесение Фильки было произведено спустя месяц после посадки огурцов. Полученная модель *(рис.5)* наглядно демонстрирует изменение численности паутинного клеща. После внесения акарифагов численность популяции паразита будет продолжать

расти в течение 10 дней, так как хищники не успели расселиться и не поедают паутинного клеща. Спустя 10 дней популяция паутинного клеща уменьшается, после чего наблюдается стабилизация, так как акарифаги не поедают всех жертв, а оставляют их для своего потомства, в этом проявляется забота о последующем поколении.

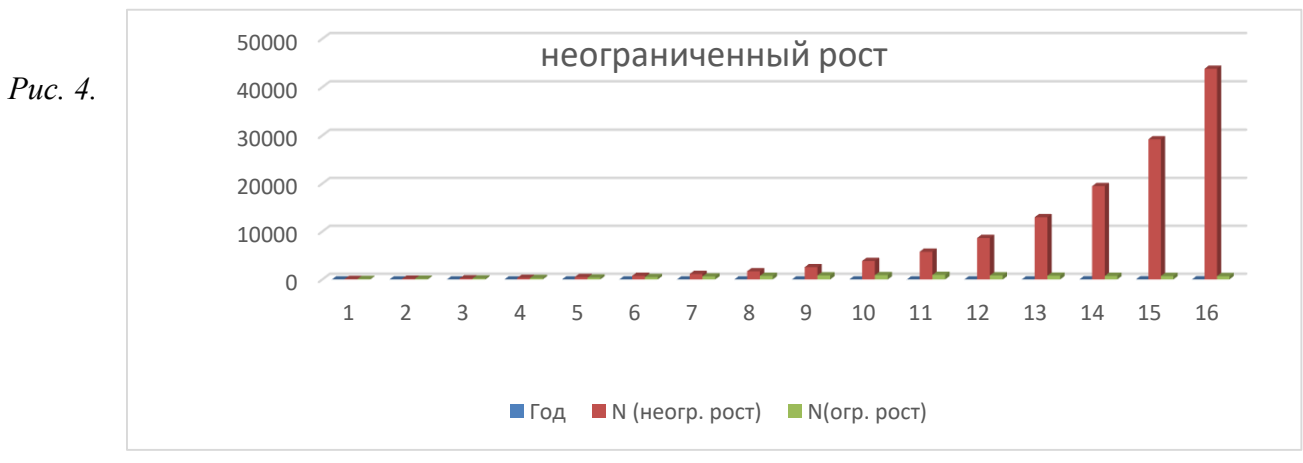

*График, демонстрирующий экспоненциальный рост популяции паутинных клещей при*

*отсутствии хищников*

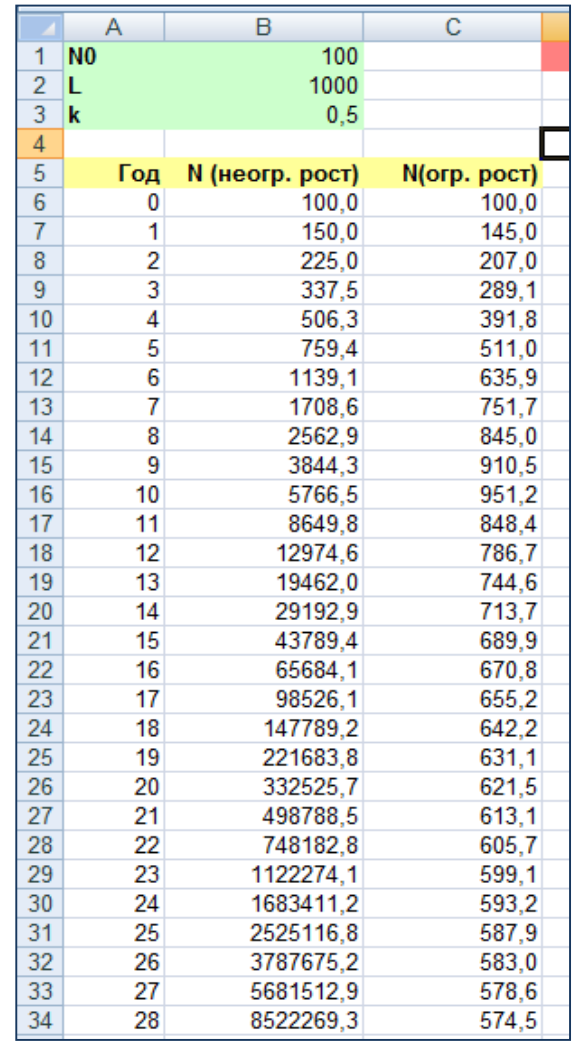

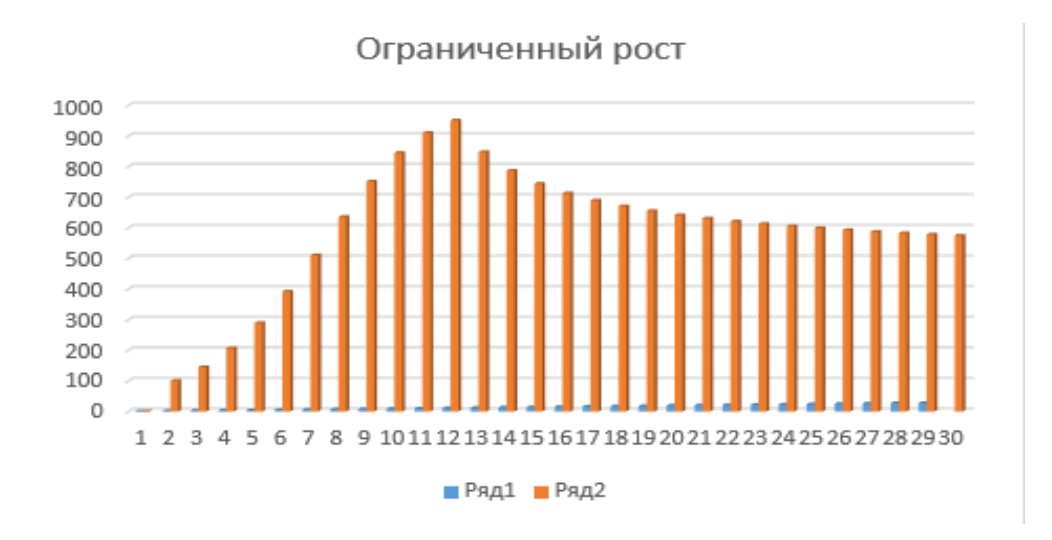

*Рис.5. График изменения численности паутинного клеща в зависимости от внесения акарифагов*

Описанную выше зависимость численности паутинного клеща от внесения акарифагов можно смоделировать в лабораторных условиях. Результаты прогнозирования отражены *на рисунке 5*

Как видно из графика численность паразитов после внесения акарифагов продолжает расти кривая идет вверх. Когда хищники расселились, то они начали поедать своих жертв – паутинных клещей, кривая идет вниз. Затем наступает равновесие – количество клещей обоих видов остается примерно постоянным. Численность жертв не достигает предельного значения, так как мешают хищники. Вместе с тем количество Филек не растет бесконечно – не хватает еды.

Таким образом, в теплице наблюдается равновесие численности обоих видов *(рис.6).*

*Рис. 6. Графики, отражающие зависимость численности паутинного клеща от внесения Фильки*

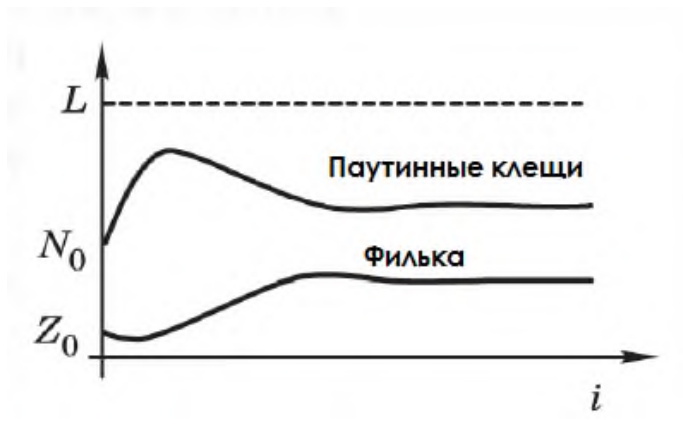

**Вывод:** Математическая модель типа «Хищник-жертва» помогает спрогнозировать рост численности клещей в лабораторных условиях, составить программу биозащиты огурцов от вредителей, рассчитать нормы и сроки внесения акарифагов.

**Примеры расчетов. Кустов Артем, 11 класс «Сравнение темпов роста колонии муравьев-жнецов (***Messor [structor](https://ru.wikipedia.org/wiki/Messor_structor)***) и черного садового муравья (***Lasius niger***) посредством построения математической модели», 2018.**

Автор выращивал в искусственно сделанных мирмикариях 2 колонии муравьев: муравьевжнецов и черных садовых муравьев. С помощью математической модели необходимо спрогнозировать рост численности этих колоний через заданные временные интервалы. Построить модели, характеризуют рост колоний в ограниченных условиях, соответствующих природным условиям (ограниченность корма, спячка, наличие хищников), и в неограниченных условиях, то есть в домашних условиях.

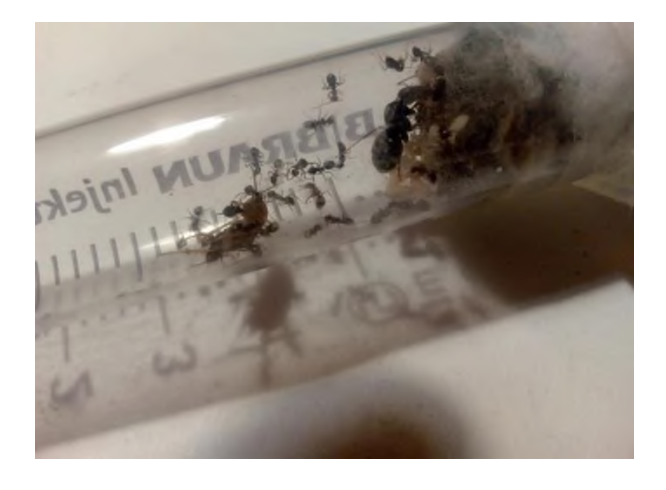

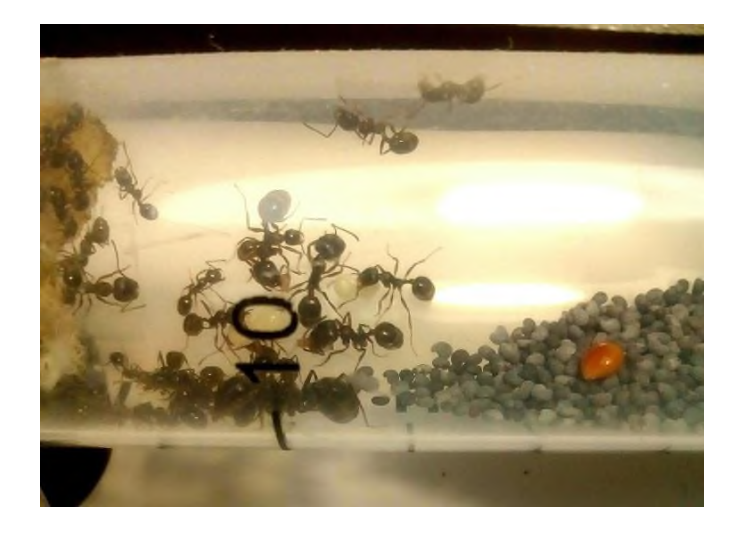

*Фото 3. Колония Lasius niger поедает таракана Фото 4. Начальная колония Messor [structor](https://ru.wikipedia.org/wiki/Messor_structor)*

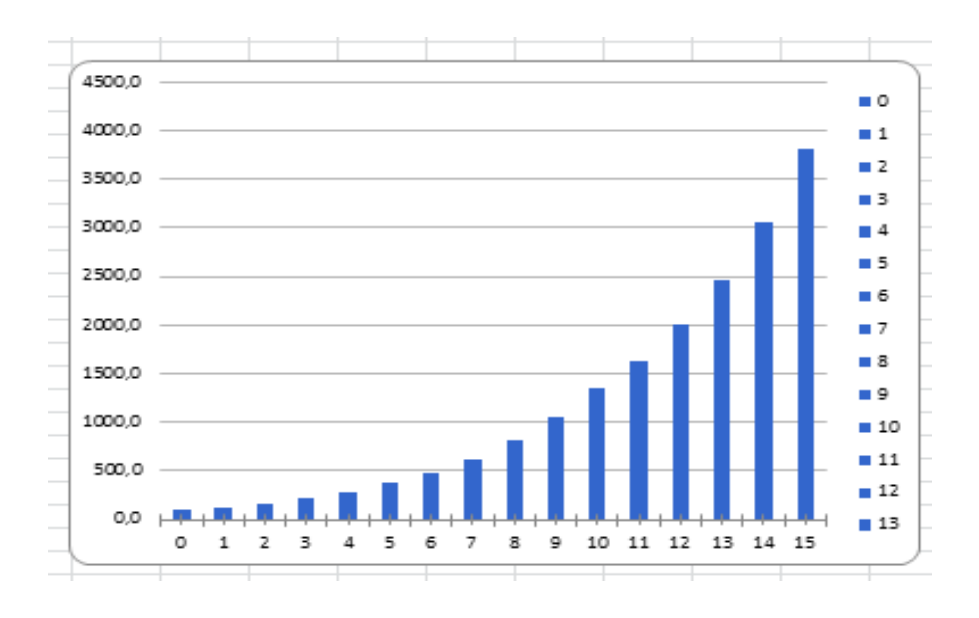

## *Рис. 7. График, демонстрирующий неограниченный рост колонии Lasius niger*

Вывод: Полученная модель ограниченного роста *(рис.8)* наглядно демонстрирует изменение численности колонии муравьев: численность популяции будет расти экспоненциально, после чего наблюдается уменьшение скорости роста численности из-за наличия ограничивающих факторов, но стабилизации не наблюдается. Темпы роста у муравья-жнеца выше, так как у них нет зимовки и размножение круглогодичное.

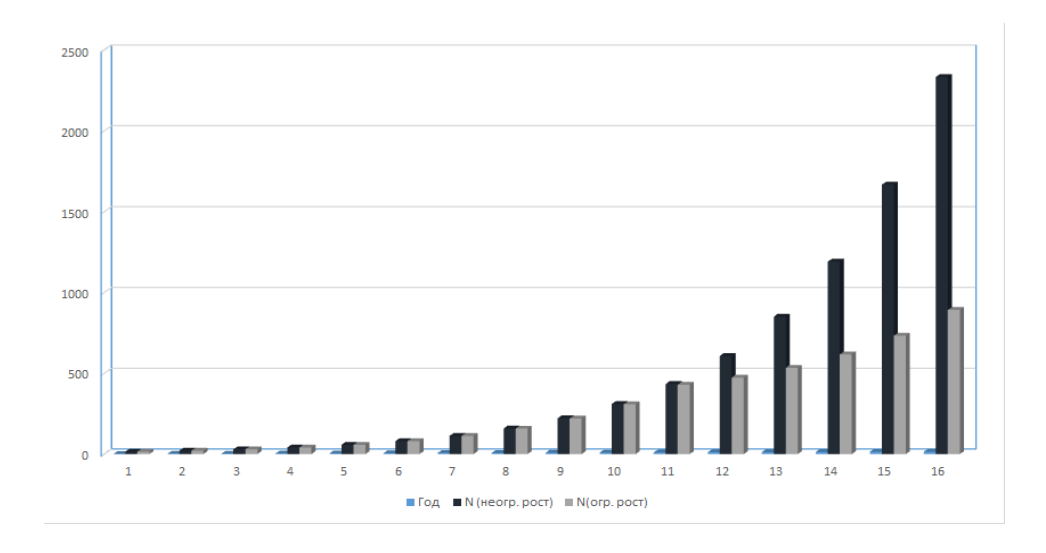

*Рис 8. График, показывающий разницу между ограниченным (серый цвет) и неограниченным (черный цвет) ростом колонии Lasius nig.*

Исследовательские работы как результат прохождения профессиональных проб и реализации ПРОграммы «ПРОпуск в ПРОфессию» для старшеклассников НОЦ

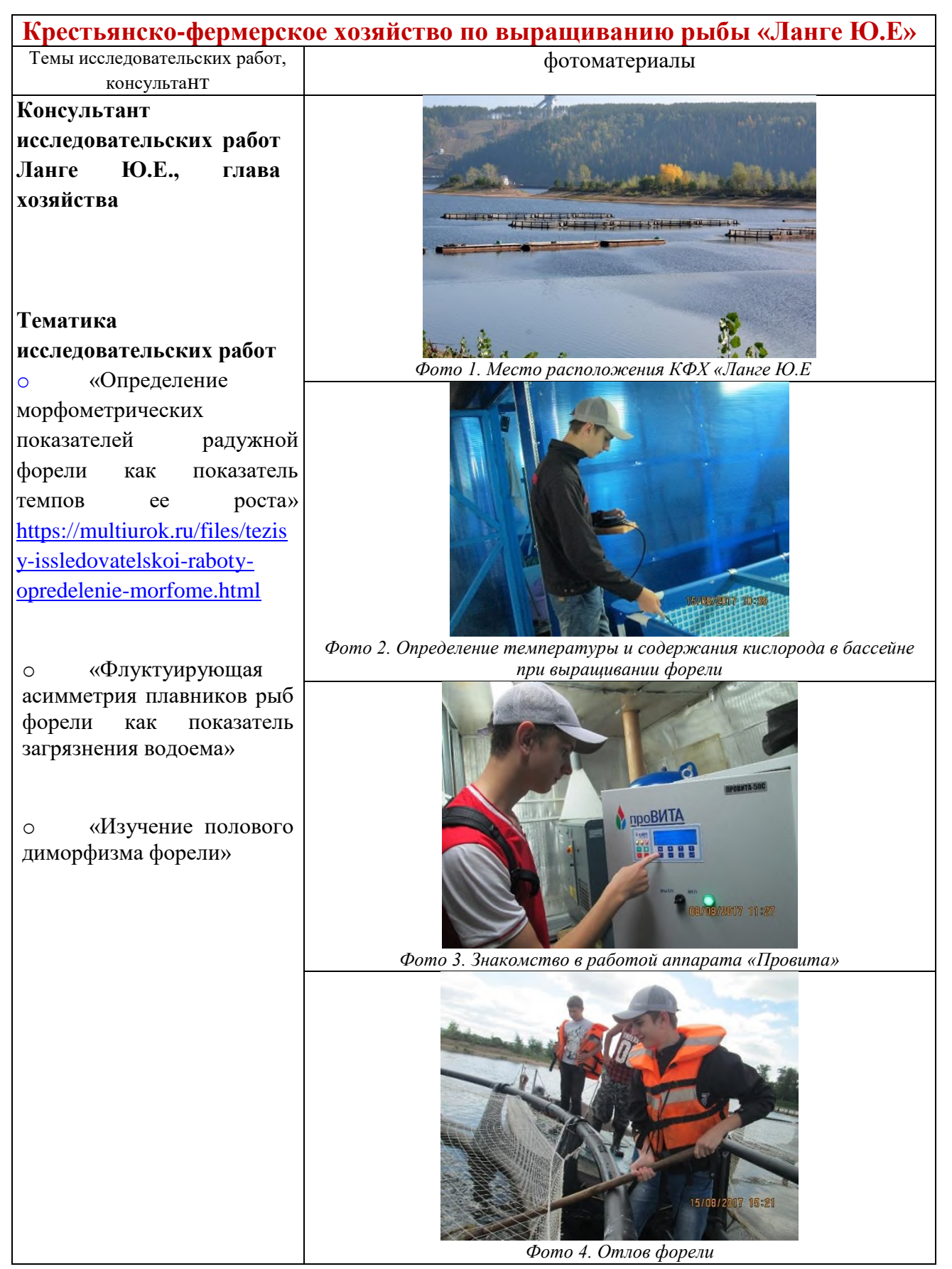

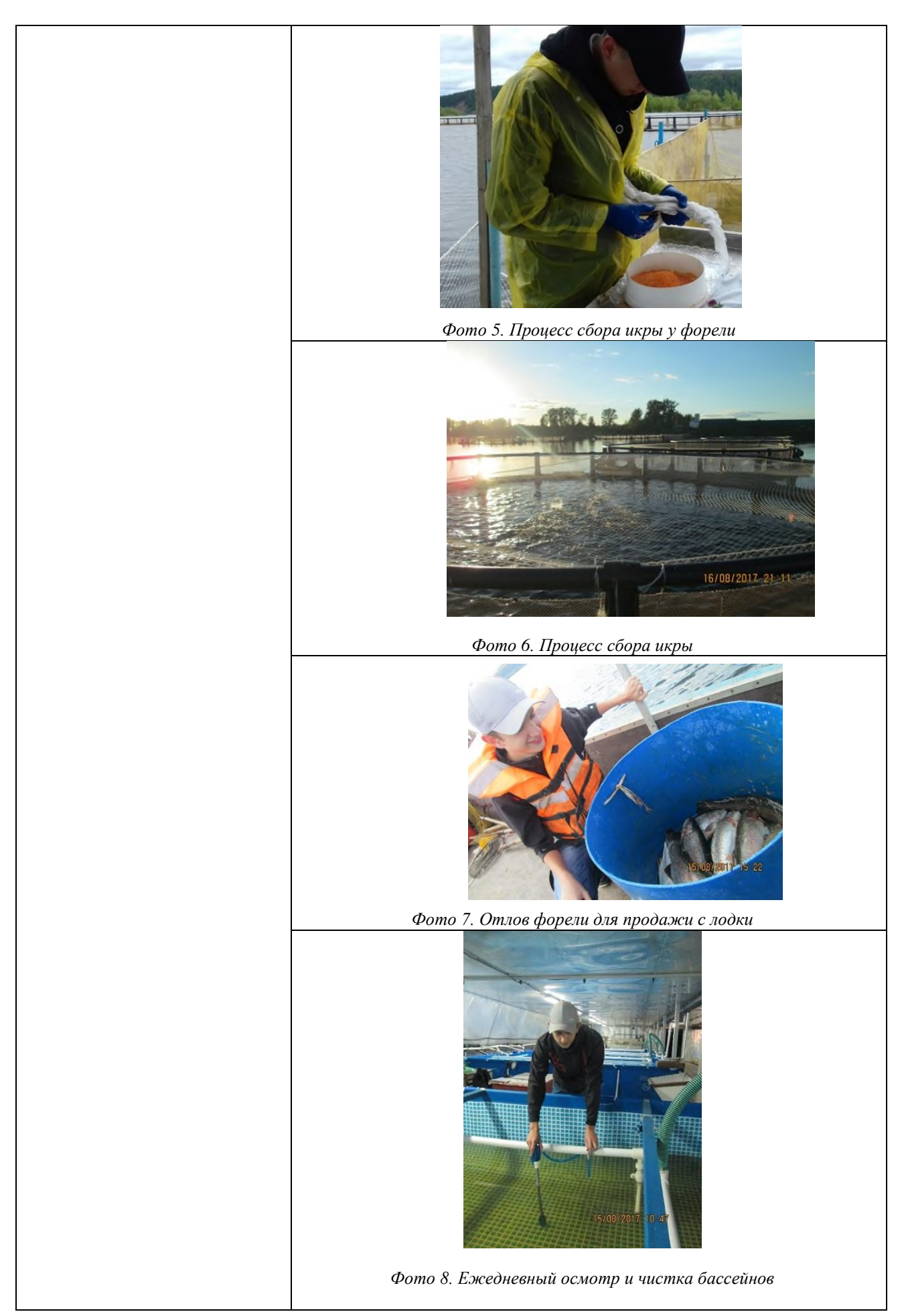

## **ООО «Теплицы Чайковского»**

o **Консультант, руководитель исследовательских работ Салямова О.Ю., главный агроном теплиц**

**Тематика исследовательских работ:**

o «Использование акарифагов как биологический метод борьбы с паразитами огурцов»

o «Изучение влияния способа полового размножения и накопленной солнечной энергии на урожайность огурцов[»https://znanio.ru/me](https://znanio.ru/media/issledovatelskaya_rabota_vliyanie_sposobov_razmnozheniya_i_opyleniya_na_urozhajnost_ogurtsov_vyraschivaemyh_v_teplitsy_chajkovskogo-70471) [dia/issledovatelskaya\\_rabota](https://znanio.ru/media/issledovatelskaya_rabota_vliyanie_sposobov_razmnozheniya_i_opyleniya_na_urozhajnost_ogurtsov_vyraschivaemyh_v_teplitsy_chajkovskogo-70471) [\\_vliyanie\\_sposobov\\_razmnoz](https://znanio.ru/media/issledovatelskaya_rabota_vliyanie_sposobov_razmnozheniya_i_opyleniya_na_urozhajnost_ogurtsov_vyraschivaemyh_v_teplitsy_chajkovskogo-70471) [heniya\\_i\\_opyleniya\\_na\\_uroz](https://znanio.ru/media/issledovatelskaya_rabota_vliyanie_sposobov_razmnozheniya_i_opyleniya_na_urozhajnost_ogurtsov_vyraschivaemyh_v_teplitsy_chajkovskogo-70471) [hajnost\\_ogurtsov\\_vyraschiva](https://znanio.ru/media/issledovatelskaya_rabota_vliyanie_sposobov_razmnozheniya_i_opyleniya_na_urozhajnost_ogurtsov_vyraschivaemyh_v_teplitsy_chajkovskogo-70471) [emyh\\_v\\_teplitsy\\_chajkovsko](https://znanio.ru/media/issledovatelskaya_rabota_vliyanie_sposobov_razmnozheniya_i_opyleniya_na_urozhajnost_ogurtsov_vyraschivaemyh_v_teplitsy_chajkovskogo-70471) [go-70471](https://znanio.ru/media/issledovatelskaya_rabota_vliyanie_sposobov_razmnozheniya_i_opyleniya_na_urozhajnost_ogurtsov_vyraschivaemyh_v_teplitsy_chajkovskogo-70471) o «Оценка значимости различий аблактированных и контрольных томатов с использованием t– критерия Стьюдента». o «Влияние субстрата и

использования

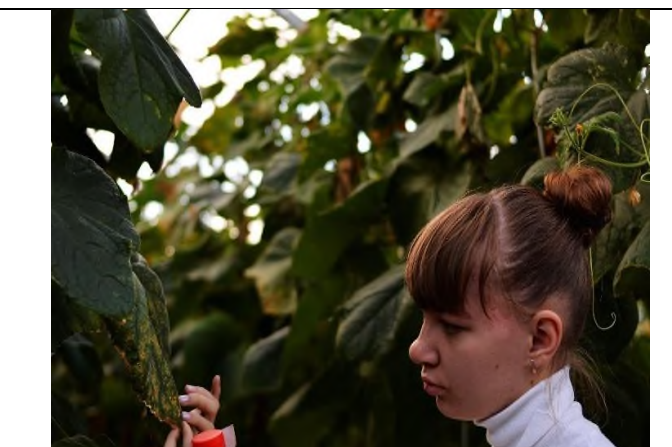

*Фото 9. Оценка листьев огурцов на степень паражения паутинным клещом*

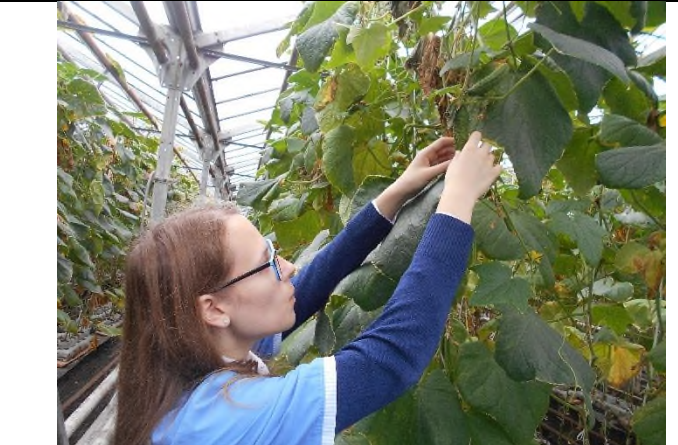

*Фото 10. Расселение акарифагов*

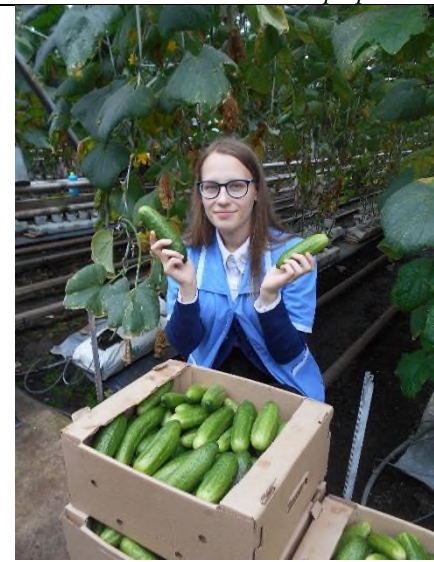

*Фото 11. Сбор огурцов в картонные коробки*

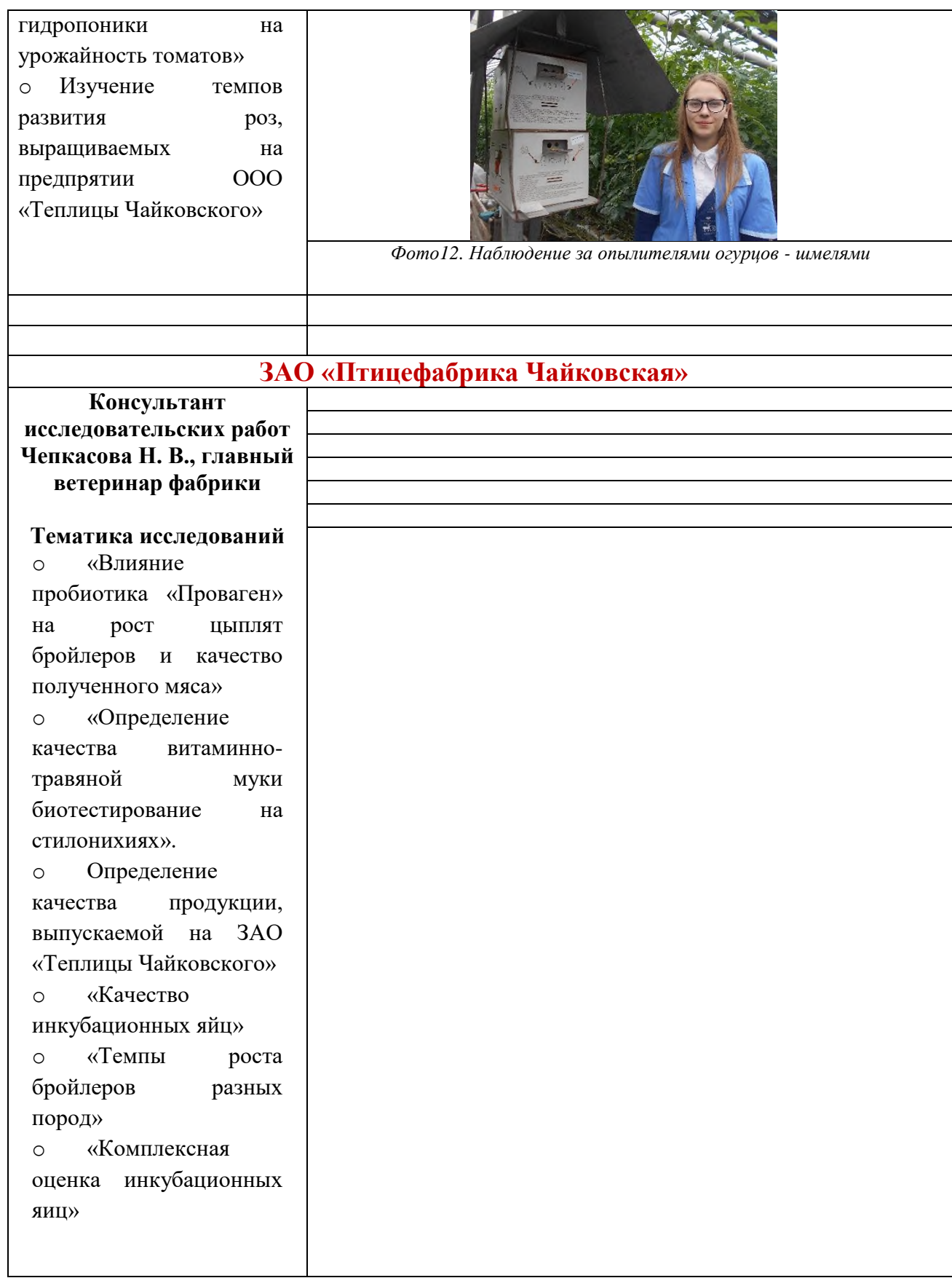